# **Università degli Studi di Padova**

**Dipartimento di Ingegneria Industriale**

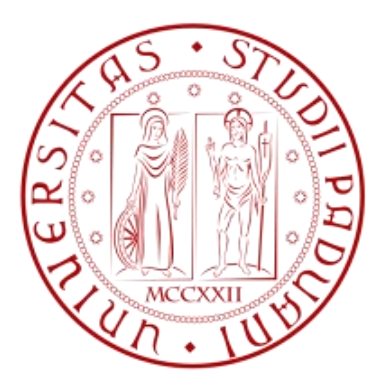

CORSO DI LAUREA MAGISTRALE IN INGEGNERIA ELETTRICA

TESI DI LAUREA MAGISTRALE

# **Modellazione tridimensionale di funi sospese per applicazioni nella trasmissione e nell'accumulo di energia elettrica**

 **Relatore:** *Prof. Fabio Bignucolo*

**Laureando:** *Andrea Savio*

Anno Accademico 2013/2014

# Indice

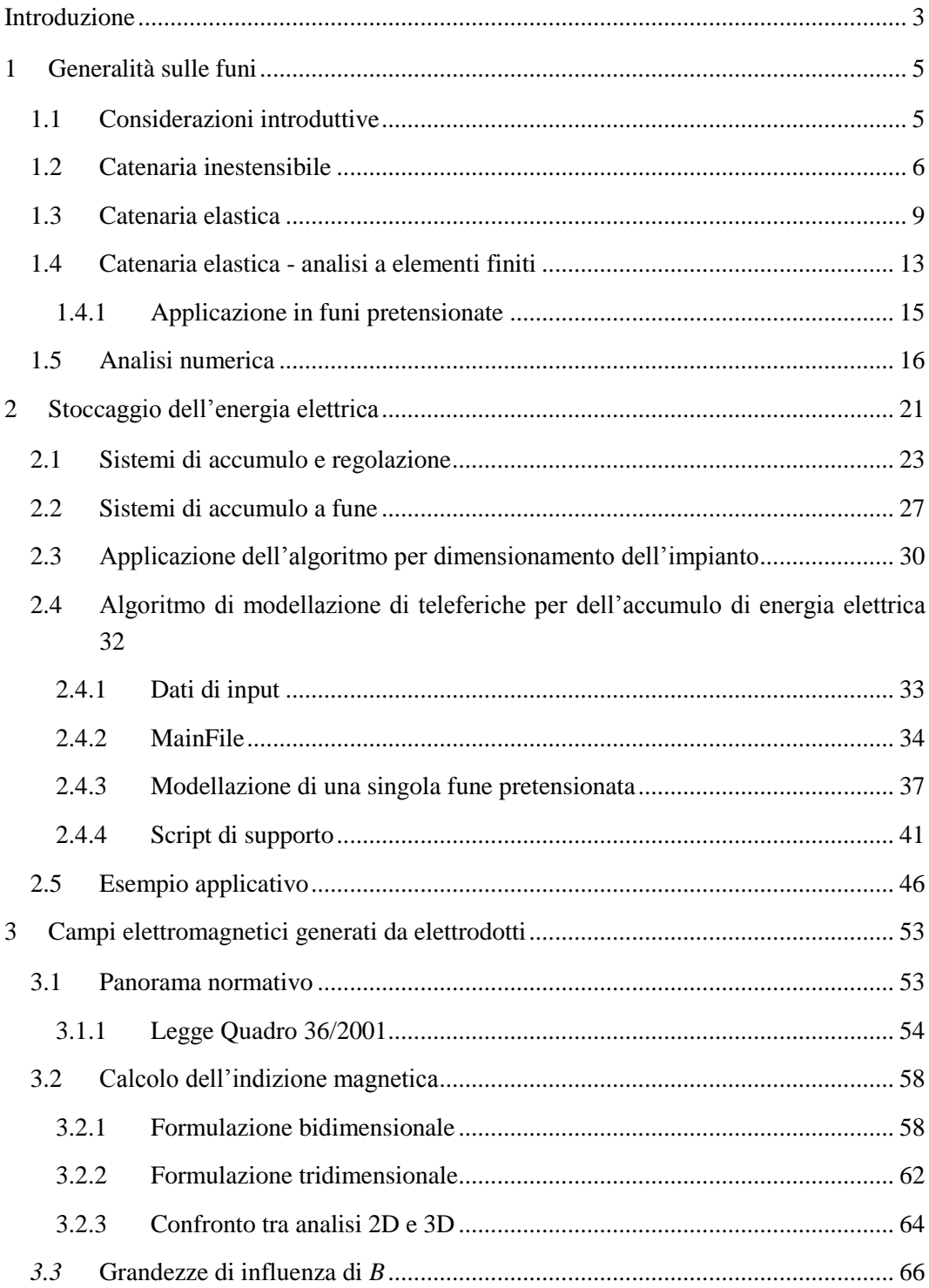

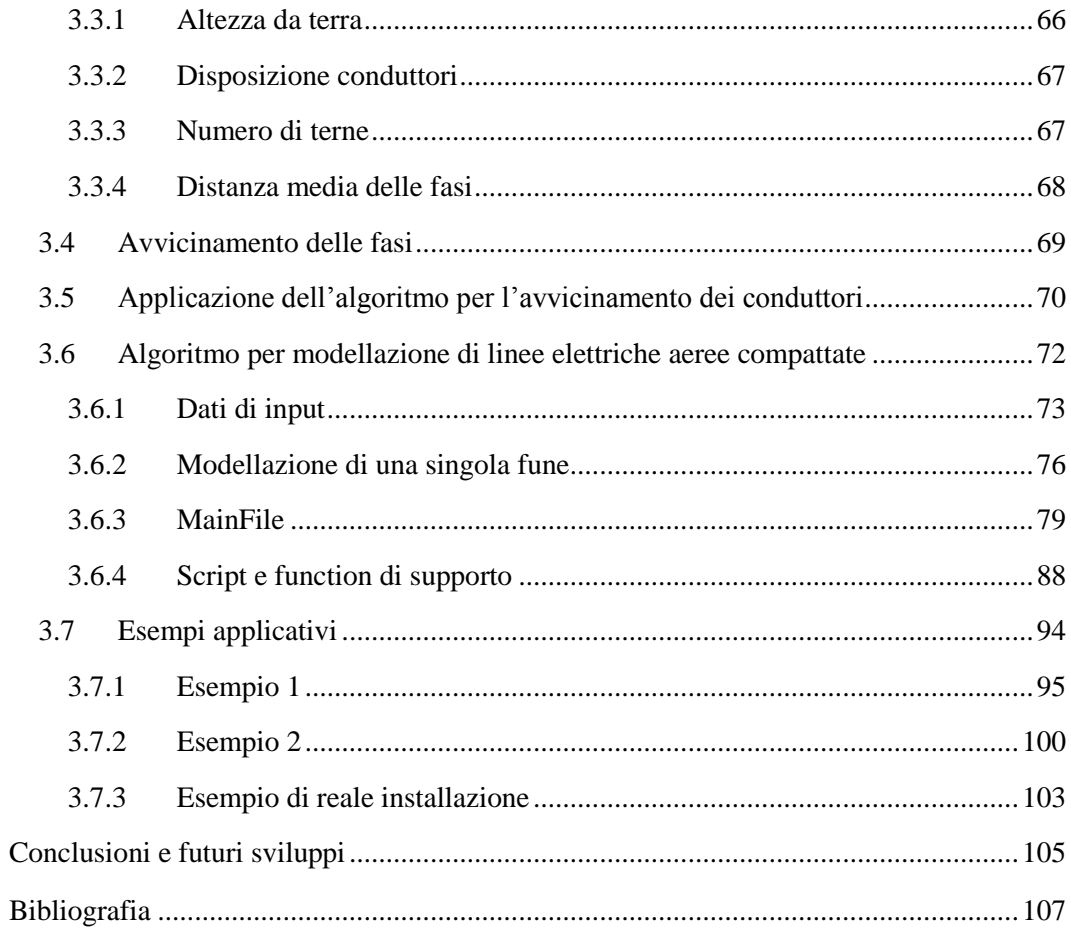

### <span id="page-4-0"></span>**Introduzione**

Il lavoro di tesi presentato in queste pagine ha lo scopo di sviluppare un algoritmo per l'analisi al calcolatore di sistemi meccanici composti da funi metalliche sospese.

Le funi al giorno d'oggi sono largamente diffuse ed utilizzate in ambito ingegneristico grazie alle loro caratteristiche di resistenza alla trazione, ma al tempo stesso di flessibilità e comportamento elastico. Le applicazioni più diffuse si trovano ad esempio nei ponti strallati, nel trasporto a fune (teleferiche e funivie per il trasporto di merci e persone), o nella trasmissione dell'energia elettrica (elettrodotti).

Nello studio che si vuole intraprendere è necessaria la conoscenza delle nozioni basilari della meccanica dei fili che verranno presentate in seguito. Per un'analisi più corretta di questi sistemi meccanici, si desidera tener presente diversi aspetti non sempre trascurabili come ad esempio lo sviluppo tridimensionale e la presenza di forze sia interne, come il peso proprio della fune, sia esterne, che agiscono in una generica direzione. Non viene inoltre tralasciato un fenomeno fondamentale come l'allungamento delle funi dovuto alla natura elastica delle stesse o alla dilatazione termica.

In particolare l'obiettivo finale della ricerca è quello di utilizzare l'algoritmo ottenuto nello sviluppo di due applicazioni nell'ambito della gestione e trasmissione dell'energia elettrica, qui presentate.

- Progettazione di un sistema innovativo di accumulo e/o regolazione dell'energia elettrica presente in rete, basato sul trasporto di carichi massivi tramite una teleferica da un magazzino di stoccaggio ad un altro posto ad altezza maggiore. L'energia assorbita dal motore elettrico viene convertita in energia potenziale gravitazionale dei carichi; può essere nuovamente immessa in rete attraverso il processo inverso. Questo sistema permetterebbe la compensazione degli effetti negativi dovuti alla generazione elettrica distribuita sulle reti di distribuzione, causati dalla non contemporaneità di produzione di energia e assorbimento da parte degli utenti (funzione di accumulo) o dall'intermittenza della produzione (funzione di regolazione); tali fenomeni sono strettamente legati alla presenza di impianti di produzione fotovoltaica ed eolica.
- Modellazione di una linea elettrica aerea trifase dotata di compattatori per l'avvicinamento delle corde delle tre fasi lungo la campata; questa operazione è finalizzata alla riduzione dei campi magnetici prodotti dagli elettrodotti di alta e media tensione e può essere applicata in zone particolarmente sensibili (presenza di scuole o edifici pubblici) o laddove gli edifici siano all'interno della fascia di rispetto della linea, non rispettando le normative più recenti in materia.

Per portare a termine tali progetti ci si è dovuti servire di un software di calcolo commerciale (in questo caso *Matlab®* ) nel quale è stato implementato il modello creato. Si fornirà una descrizione più dettagliata in [Stoccaggio dell'energia elettrica](#page-22-0) [\(2\)](#page-22-0) e [Campi](#page-54-0)  [elettromagnetici generati da elettrodotti](#page-54-0) [\(3\)](#page-54-0).

# <span id="page-6-0"></span>**1 Generalità sulle funi**

### <span id="page-6-1"></span>**1.1 Considerazioni introduttive**

Con il termine filo (oppure fune, come verrà anche anche chiamato in seguito) si considera un elemento meccanico di lunghezza finita, privo di rigidezza flessionale, che può essere rappresentato all'interno di uno spazio tridimensionale tramite una linea curva; la perfetta flessibilità implica che un elemento di filo sia in grado di tollerare esclusivamente sforzi dovuti a trazione. Si suppone inoltre che la struttura sia di tipo tubolare con una sezione trasversale trascurabile rispetto alla lunghezza presa in considerazione.

Una fune, singola o in un sistema complesso composto da più funi, non è dotata di configurazione propria, ma questa dipende dall'intensità e dalla direzione delle forze che agiscono su di essa: una loro variazione comporta dunque una modifica della sua forma. La disposizione spaziale assunta da una fune sospesa, dotata di peso proprio e fissata alle sue estremità su sostegni, è detta catenaria; la determinazione della curva che la rappresenta consiste nel risolvere il cosiddetto 'problema intorno all'equilibrio funicolare'.

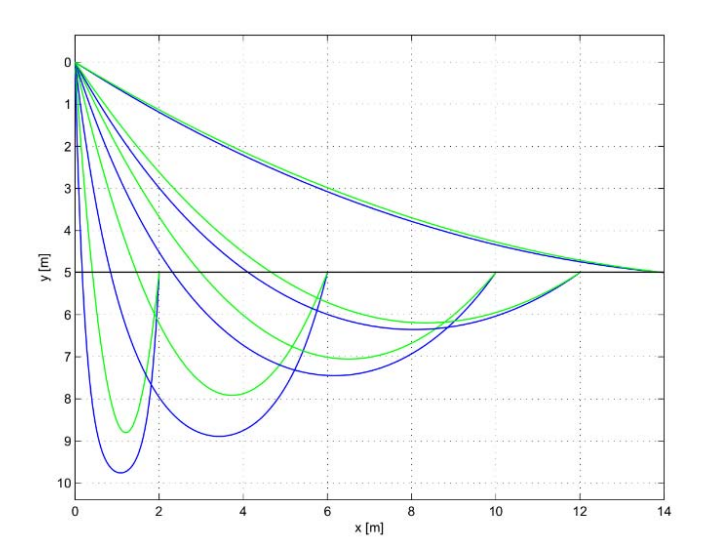

*Figura 1: Confronto fra catenaria (verde) e parabola (blu)*

Fortunatamente la letteratura scientifica fornisce sufficienti informazioni per la risoluzione di sistemi composti da funi. Si può partire da modelli matematici fortemente approssimati che mettono in relazione la forma della fune con una semplice curva parabolica. In altri casi («Statica dei fili» [1]) è possibile ricavare l'equazione della catenaria in uno spazio bidimensionale per una fune inestensibile (ad un'analisi di questo tipo si è fatto riferimento per effettuare calcoli approssimati, usati per la validazione, tramite confronto, del modello più complesso utilizzato per la simulazione finale). Sono tuttavia realizzabili modelli più accurati, in grado di tener in considerazione svariati fenomeni: la trattazione che si riporta, ed in seguito si utilizza, risulta una tra le più complete e dettagliate del sistema meccanico descritto («Nonliear analysis of cable structure under general loadings» [2]).

### <span id="page-7-0"></span>**1.2 Catenaria inestensibile**

Si è deciso di iniziare la trattazione partendo da un modello semplice e approssimato per permettere al lettore di prendere confidenza con l'argomento.

In questo capitolo si considera un filo sospeso tra due punti 1 e 2 di coordinate {0, 0} e {, ℎ}, inestensibile, flessibile, su cui agisce esclusivamente il peso proprio *g* (densità lineare in valore assoluto). Viene utilizzato un sistema di assi cartesiani bidimensionale (*x, y*) e si suppone di conoscere la trazione orizzontale *H* come mostrato in *[Figura 2](#page-7-1)*. Se nel caso reale la posizione del punto 1 non dovesse coincidere con {0, 0} si effettua l'analisi con le coordinate {0,0} e { $x_2 - x_1, y_2 - y_1$ }, ricordandosi alla fine di correggere i valori delle posizioni, sommando  $\{x_1, y_1\}$  a quelli ottenuti.

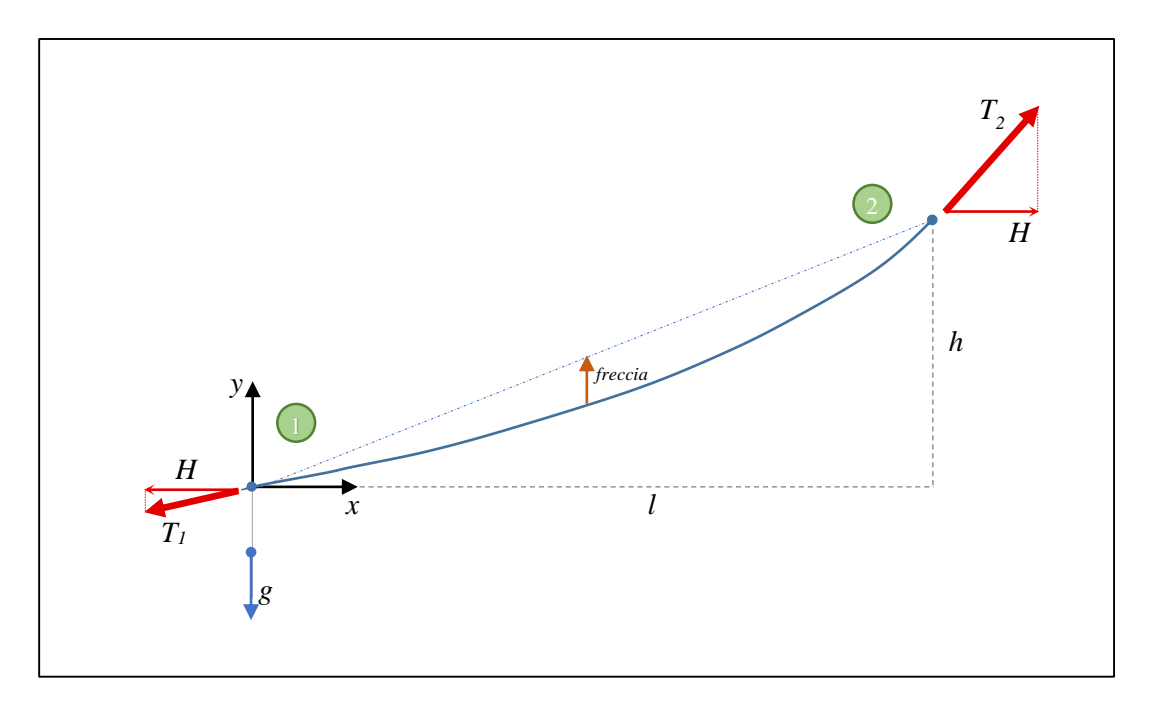

<span id="page-7-1"></span>*Figura 2: Modello approssimato di una fune sospesa*

Considerando un elemento infinitesimo di lunghezza *ds,* si raggiunge l'equilibrio alla traslazione orizzontale se la variazione lungo *x* delle forze che agiscono su tale asse è nulla (*[Figura 3](#page-8-0)*). Poiché il peso agisce in *y,* è presente esclusivamente la componente *x* di *T*, tensione del filo.

$$
\frac{d}{ds}\left(T\frac{dx}{ds}\right) = 0\tag{1.1}
$$

$$
T\frac{dx}{ds} = cost = H \tag{1.2}
$$

$$
T = H \frac{ds}{dx}
$$
 (1.3)

<span id="page-8-2"></span>L'equilibrio lungo l'asse verticale è invece definito dalla seguente relazione:

$$
\frac{d}{ds}\left(T\frac{dy}{ds}\right)ds = g \cdot ds\tag{1.4}
$$

<span id="page-8-1"></span>Esprimendo un elemento finito di filo in notazione infinitesima si ottiene:

$$
ds = \sqrt{dx^2 + dy^2} = dx \sqrt{1 + \left(\frac{dy}{dx}\right)^2}
$$
\n(1.5)

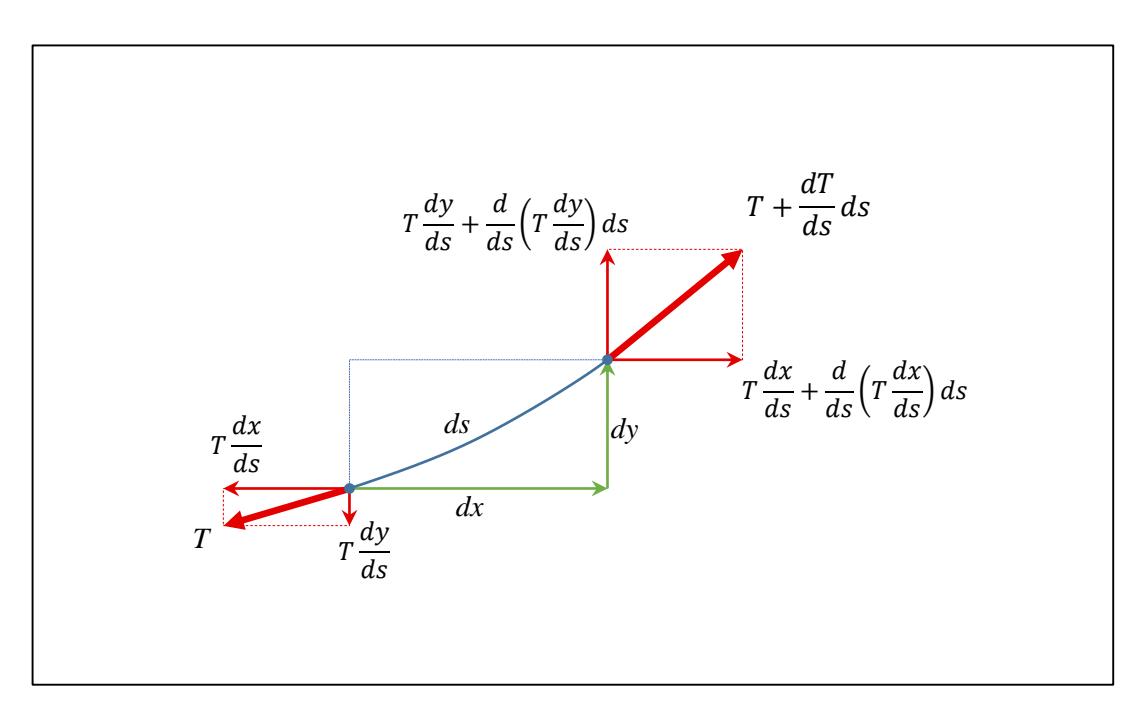

<span id="page-8-0"></span>*Figura 3: Elemento infinitesimo di filo*

Se si esprime *T* in funzione di *H* e si sostituisce [\( 1.5](#page-8-1) ) in [\( 1.4](#page-8-2) ):

$$
d\left(H\frac{ds}{dx}\frac{dy}{ds}\right) = g \cdot dx \sqrt{1 + \left(\frac{dy}{dx}\right)^2} \tag{1.6}
$$

$$
H\frac{d^2y}{dx^2} = g \cdot \sqrt{1 + \left(\frac{dy}{dx}\right)^2} \tag{1.7}
$$

Ponendo  $y' = dy/dx$  e separando le variabili è possibile integrare l'equazione:

$$
H\frac{dy'}{dx} = g \cdot \sqrt{1 + y'^2} \tag{1.8}
$$

$$
\int \frac{dy'}{\sqrt{1+y'^2}} = \left(\frac{g \cdot x}{H} + C\right) \tag{1.9}
$$

Sostituendo  $y' = \sinh u$  e svolgendo i calcoli si ottiene come risultato l'equazione della catenaria, ovvero quella particolare curva, simile ad una parabola, che caratterizza la forma assunta da un filo con le caratteristiche sopra descritte sotto l'azione del proprio peso:

$$
\int \frac{dy'}{\sqrt{1 + y'^2}} = \int \frac{\cosh u}{\sqrt{((\cosh u)^2 - (\sinh u)^2)^2 + (\sinh u)^2}} = u
$$
\n(1.10)

$$
u = \left(\frac{g \cdot x}{H} + C\right) \tag{1.11}
$$

$$
y'(x) = \sinh u = \sinh\left(\frac{g \cdot x}{H} + C\right) \tag{1.12}
$$

<span id="page-9-0"></span>
$$
y(x) = \frac{H}{g}\cosh\left(\frac{g \cdot x}{H} + C\right) + D\tag{1.13}
$$

I parametri *C* e *D* si ricavano imponendo il passaggio della curva per i punti  $\{x_1, y_1\}$  e  $\{x_2, y_2\}$ . Supponendo  $x_1 = 0$  *e*  $x_2 = l$  e posto per semplicità  $\beta = gl/2H$ , si può ricavare la lunghezza del filo:

$$
L = \int_{x_1}^{x_2} ds = \int_{x_1}^{x_2} \sqrt{1 + \left(\frac{dy}{dx}\right)^2} dx = 2\frac{H}{g} \cdot \cosh(\beta + C) \cdot \sinh \beta
$$
 (1.14)

Il tiro del filo si calcola invece tramite:

$$
T(x) = H\frac{ds}{dx} = H\sqrt{1 + \left(\frac{dy}{dx}\right)^2} = H\cosh\left(\frac{g \cdot x}{H} + C\right)
$$
\n(1.15)

Restano dunque da determinare le costanti *C* e *D*; imponendo il passaggio per {0,0} e {l, h}, tramite l'equazione [\( 1.13](#page-9-0) ) si ottiene:

$$
\begin{cases}\ny(0) = \frac{H}{g}\cosh C + D = 0\\
y(l) = \frac{H}{g}\cosh\left(\frac{g \cdot l}{H} + C\right) + D = h\end{cases}
$$
\n(1.16)

$$
D = -\frac{H}{g}\cosh C \tag{1.17}
$$

$$
C = \sinh^{-1}\left(\frac{g \cdot h}{2H} \frac{1}{\sinh \beta}\right) - \beta \tag{1.18}
$$

dove si è sfruttata la relazione tra somme e prodotti di funzioni iperboliche:

$$
\cosh p - \cosh q = 2\sinh\frac{p+q}{2}\sinh\frac{p-q}{2}
$$
 (1.19)

### <span id="page-10-0"></span>**1.3 Catenaria elastica**

In questa analisi si assume che la fune sia sospesa tra due punti 1 e 2 di coordinate tridimensionali  $x^1 = \{0, 0, 0\}$  e  $x^2 = \{l_1, l_2, l_3\}$ , dotata di un carico distribuito che agisce in una generica direzione e soggetta ad allungamento elastico (secondo il modulo di Young) e termico (secondo il relativo coefficiente di dilatazione).

Ciò che si vuole ottenere come risultato finale sono informazioni quali la posizione e il tiro di ciascun punto della fune, l'inclinazione rispetto all'asse orizzontale e la freccia. Se nel caso reale la posizione del primo sostegno  $x^{1'}$  non dovesse coincidere con {0,0,0} si effettua l'analisi con  $x^1 = \{0, 0, 0\}$  e  $x^2 = x^{2'} - x^{1'}$ , ricordando di correggere alla fine i valori delle posizioni sommando, a quelli ottenuti,  $x^1'$ .

I simboli utilizzati sono i seguenti:

- *s* = distanza dall'estremo iniziale di un punto della fune non deformata
- $\bullet$  *p* = distanza dall'estremo iniziale di un punto della fune deformata
- $\alpha$  = coefficiente di dilatazione termica
- *ΔT* = salto termico rispetto a *0°C*
- $\bullet$   $E =$  modulo di Young della fune
- $A =$  sezione della fune
- $\bullet$  *l*<sub>0</sub> = lunghezza iniziale della fune non deformata
- $\bullet \quad \mathbf{w} = \{w_1, w_2, w_3\}^T$  = proiezioni del carico distribuito per unità di lunghezza sui tre assi coordinati
- $f = \{f_1, f_2, f_3\}^T$  = forze generate dal sostegno 1 sulla fune
- $T = \text{tiro}$
- $x = \{x_1, x_2, x_3\}^T$  = coordinate di un punto della fune
- *F* = matrice di flessibilità
- $\bullet$   $\mathbf{l}^e = \{l_1^e, l_2^e, l_3^e\}^T = \text{distance}$  tra i punti 1 e 2 nelle tre dimensioni

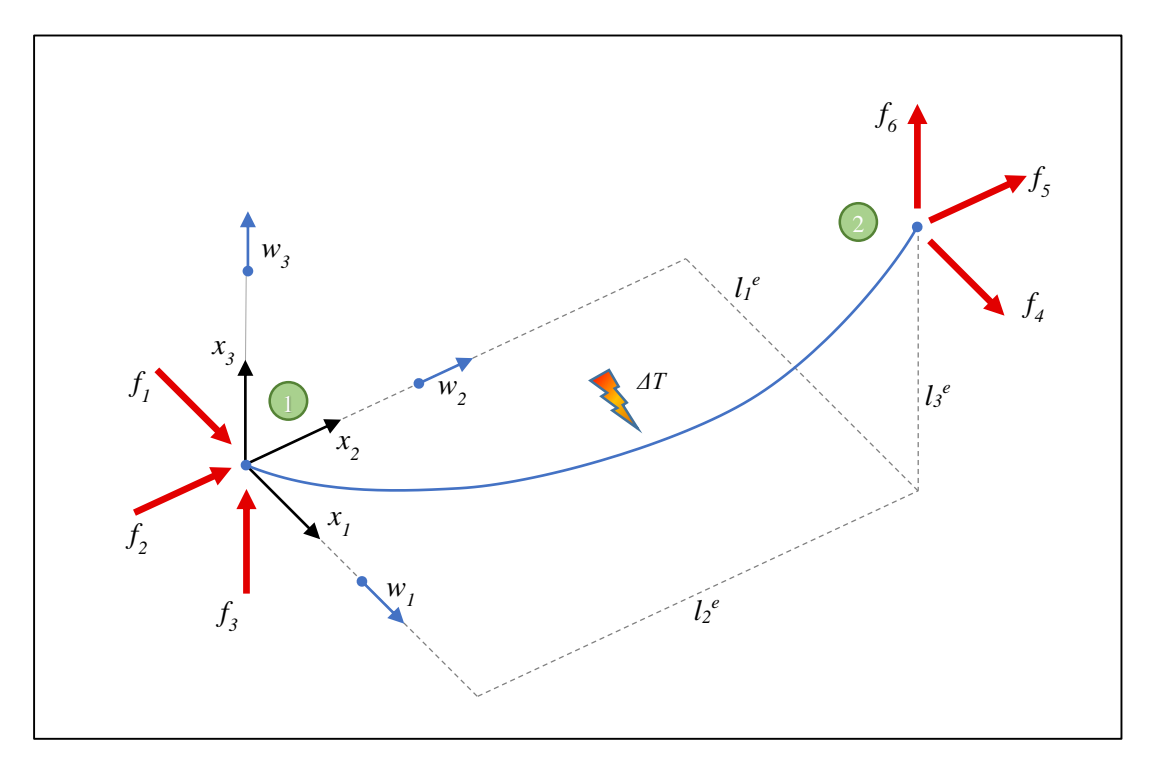

<span id="page-11-2"></span><span id="page-11-1"></span><span id="page-11-0"></span>*Figura 4: Modello continuo di una fune sospesa*

Per descrivere il sistema si introducono le coordinate lagrangiane *s* e *p* che rappresentano la distanza dall'estremo iniziale della corda non deformata e deformata a causa dell'allungamento. Le equazioni di partenza che determinano l'equilibrio della fune in assenza di forze puntuali sono le seguenti:

$$
T(s) \cdot \left(\frac{dx_1}{dp}\right) = -(w_1s + f_1)
$$
\n(1.20)

$$
T(s) \cdot \left(\frac{dx_2}{dp}\right) = -(w_2s + f_2)
$$
\n
$$
(1.21)
$$

$$
T(s) \cdot \left(\frac{dx_3}{dp}\right) = -(w_3s + f_3) \tag{1.22}
$$

dove *dx1, dx2, dx3*, sono le proiezioni sugli assi coordinati di un tratto di fune di lunghezza infinitesima *dp;* le componenti di *T* ad una distanza *s* dall'estremo iniziale sono dunque definite dalla somma delle forze esercitate sul cavo dal vincolo 1 e dal carico distribuito relativo al tratto considerato.

<span id="page-12-3"></span>Da questo si può desumere che il tiro della fune valga:

$$
T(s) = \sqrt{\sum_{i=1}^{3} (w_i s + f_i)^2}
$$
 (1.23)

Se si desidera, come in questo caso, considerare l'allungamento elastico relativo *ε* del cavo, si può descrivere tale fenomeno attraverso la legge di Hooke, secondo la quale la deformazione è direttamente proporzionale allo sforzo σ = T/A;

$$
\sigma = E \cdot \varepsilon \tag{1.24}
$$

<span id="page-12-0"></span>Considerando la dilatazione termica  $\varepsilon_t = \alpha \Delta T$  si combinano i due effetti in:

$$
T = EA(\varepsilon - \varepsilon_t) = EA\left(\frac{dp - ds}{ds} - \alpha\Delta T\right) = EA\left(\frac{dp}{ds} - 1 - \alpha\Delta T\right)
$$
(1.25)

<span id="page-12-1"></span>Per passare alle coordinate cartesiane *x1*, *x2*, *x<sup>3</sup>* si esegue la seguente operazione:

$$
x_i(s) = \int_0^s dx_i = \int_0^s \frac{dx_i}{dp} \frac{dp}{ds} ds \qquad i = 1, 3
$$
 (1.26)

integrando quindi tutte le proiezioni infinitesime sui 3 assi, per la distanza desiderata.

Sostituendo le equazioni [\( 1.20](#page-11-0) ), [\( 1.21](#page-11-1) ), [\( 1.22](#page-11-2) ) e [\( 1.25](#page-12-0) ) in [\( 1.26](#page-12-1) [\)\( 1.25](#page-12-1) ) si ottengono le coordinate:

$$
x_i(s) = \int_0^s \frac{-(w_i s + f_i)}{\sqrt{\sum_{i=1}^3 (w_i s + f_i)^2}} \left( \frac{\sqrt{\sum_{i=1}^3 (w_i s + f_i)^2}}{EA} + (1 + \alpha \Delta T) \right) ds
$$
\n(1.27)\n
$$
i = 1,3
$$

<span id="page-12-2"></span>Ricordando le condizioni al contorno:

 $x_i(l_0) = l_i$  $i = 1,3$  (1.28)

e risolvendo l'equazione [\( 1.27](#page-12-2) ) per *s = l<sup>0</sup>* è possibile esprime le proiezioni della fune sugli assi cartesiani in funzione della forza *f*:

<span id="page-13-0"></span>
$$
l_i(f) = l_i(f_1, f_2, f_3)
$$
  
=  $-\frac{l_0 f_i}{EA} - \frac{l_0^2 w_i}{2EA}$   
+  $\frac{1 + \alpha \Delta T}{w^3} \{ w \cdot w_i (T_1 - T_2)$   
+  $(w^2 f_i - a_1 w_i) \left[ \ln \left( \frac{a_1}{w} + T_1 \right) - \ln \left( l \cdot w + \frac{a_1}{w} + T_2 \right) \right] \}$  (1.29)

dove sono state fatte le seguenti assunzioni:

$$
w = \sqrt{\sum_{j=1}^{3} w_i^2}
$$
  
\n
$$
a_1 = \sum_{j=1}^{3} f_j w_j
$$
  
\n
$$
T_1 = T(0)
$$
  
\n
$$
T_2 = T(l_0)
$$
 (1.30)

Dal momento che la terna  $\{f_1, f_2, f_3\}$  risulta inizialmente sconosciuta è necessario risolvere il sistema di equazioni [\( 1.29](#page-13-0) ) per determinare questi valori. Solo dopo aver eseguito questo passaggio sarà possibile arrivare al risultato finale, relativo alla posizione di ciascun punto della fune, tramite l'equazione [\( 1.27](#page-12-2) ).

Per determinare come le proiezioni *l<sup>i</sup>* dipendano dalle forze sul vincolo iniziale *f* si sviluppano le derivate parziali:

$$
dl_i = \sum_{j=1}^{3} \frac{\partial l_i}{\partial f_j} df_j \tag{1.31}
$$

Il concetto si può meglio esprimere in notazione matriciale tramite la matrice di flessibilità *F*:

$$
\begin{aligned}\n\begin{pmatrix} dl_1 \\ dl_2 \\ dl_3 \end{pmatrix} &= \begin{bmatrix} \mathbf{F} \end{bmatrix} \begin{Bmatrix} d f_1 \\ df_2 \\ df_3 \end{Bmatrix} = \begin{bmatrix} \frac{\partial l_1}{\partial f_1} & \frac{\partial l_1}{\partial f_2} & \frac{\partial l_1}{\partial f_3} \\ \frac{\partial l_2}{\partial f_1} & \frac{\partial l_2}{\partial f_2} & \frac{\partial l_2}{\partial f_3} \\ \frac{\partial l_3}{\partial f_1} & \frac{\partial l_3}{\partial f_2} & \frac{\partial l_3}{\partial f_3} \end{bmatrix} \begin{Bmatrix} df_1 \\ df_2 \\ df_3 \end{Bmatrix}\n\end{aligned} \tag{1.32}
$$

Le derivate parziali si ricavano da:

$$
\frac{\partial l_i}{\partial f_j} = b_0(i,j) - \frac{1 + \alpha \Delta T}{w^3} \Big\{ b_1(i,j) + b_2(i,j) \Big[ \ln \Big( \frac{a_1}{w} + T_1 \Big) - \ln \Big( \frac{a_1}{w} + T_2 + l \cdot w \Big) \Big] \Big\}
$$
(1.33)

$$
b_0(i,j) = \begin{cases} -\frac{1}{EA}, & i = j \\ 0, & i \neq j \end{cases} \tag{1.34}
$$

$$
b_1(i,j) = -w \cdot w_i \left(\frac{f_{j+3}}{T_2} + \frac{f_j}{T_1}\right) + (w^2 f_i - a_1 w_i) \left[\frac{wf_j + w_j (lw + T_2)}{T_2 (lw^2 + a_1 + wT_2)}\right] - \frac{wf_j + w_j T_2}{T_1(a_1 + wT_1)} \tag{1.35}
$$

$$
b_2(i,j) = \begin{cases} w_i^2 - w^2, & i = j \\ w_i w_j, & i \neq j \end{cases}
$$
 (1.36)

In tal caso i valori *f4, f5, f6*, validi sugli assi *x1, x2, x3*, sono così definiti:

$$
f_4 = -(w_1 l_0 + f_1) \tag{1.37}
$$

$$
f_5 = -(w_2 l_0 + f_2) \tag{1.38}
$$

$$
f_6 = -(w_3 l_0 + f_3) \tag{1.39}
$$

Si può quindi costruire il vettore delle forze che agiscono sulla fune nei due vincoli:

$$
\boldsymbol{f}_{ext} = \{f_1, f_2, f_3, f_4, f_5, f_6\}^T \tag{1.40}
$$

## <span id="page-14-0"></span>**1.4 Catenaria elastica - analisi a elementi finiti**

Non essendo possibile risolvere analiticamente le equazioni [\( 1.29](#page-13-0) ) è necessario procedere per via numerica, sfruttando un processo iterativo.

Per poter eseguire i calcoli si discretizza il modello precedentemente descritto e si considera la fune come composta dalla successione di un numero elevato di elementi rigidi uniti fra loro, come mostrato i[n Figura 5.](#page-15-0) La configurazione della fune così assunta viene chiamata poligono funicolare ed è costituita da tratti rettilinei. Maggiore sarà il numero di segmenti di suddivisione, meno pesanti risulteranno le approssimazioni fatte e più corretti saranno i risultati; maggiore sarà però la potenza di calcolo richiesta per raggiungere la soluzione.

Suddividendo la fune in *n* sotto-elementi si ottengono *n+1* nodi; di questi solo *n* sono nodi di calcolo in quanto il primo è vincolato alla posizione del sostegno 1 e non viene considerato. La posizione dell'estremo opposto viene determinata dal processo di calcolo e non deve discostarsi da quella del sostegno 2 di un valore maggiore della tolleranza ammessa sulle posizioni. La simbologia rimane la stessa del capitolo precedente: l'indice *i* (*1, 2, 3*) rappresenta le 3 coordinate cartesiane, l'indice *j* (*1, …, n*) gli *n* elementi della fune ed i relativi nodi. Inoltre si assume  $l_s = l_o/n$ .

Tale analisi consente inoltre di considerare la presenza di carichi concentrati applicati nei nodi di giunzione tra un elemento e il successivo. Con  $p^j$  si fa riferimento alla forza  $\{p^j$  $v^j$  $2, p^j$ 3<sup>T</sup> che agisce sul j-esimo nodo generata da tali carichi; con  $p^0$  quella che agisce sul nodo coincidente con il sostegno 1, che deve essere necessariamente pari a 0 come anche *p n* .

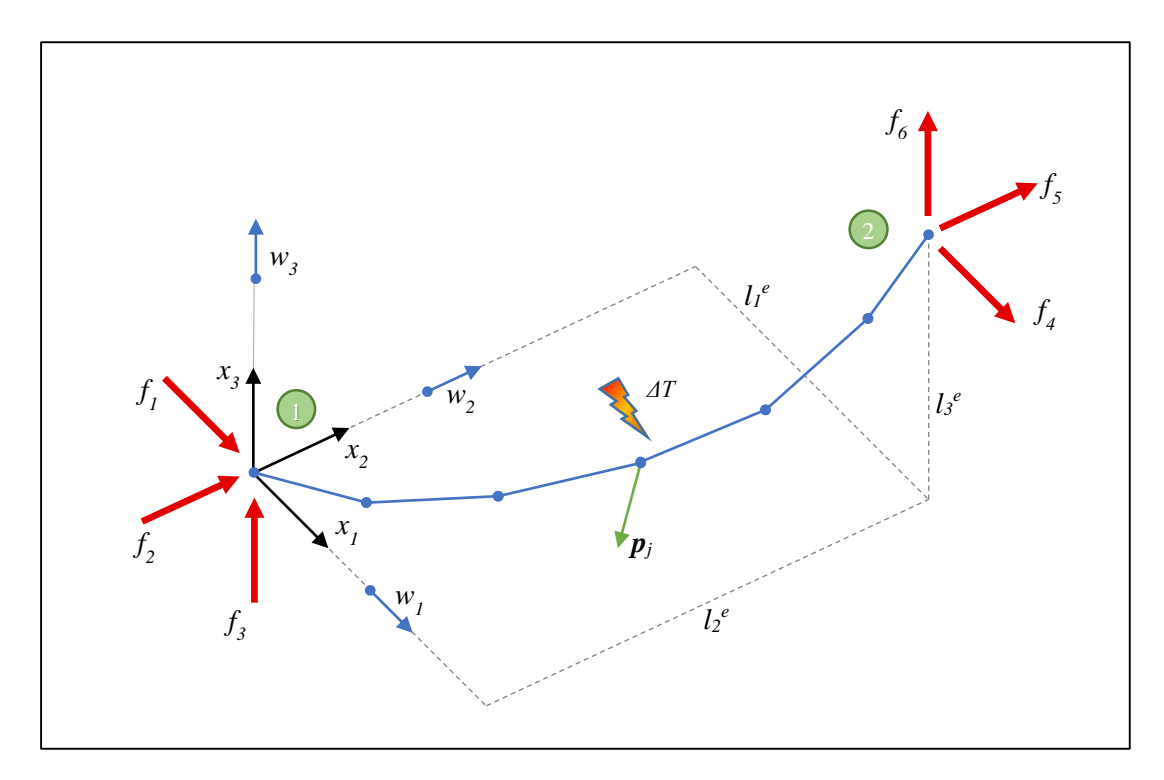

*Figura 5: Modello discreto di fune sospesa*

<span id="page-15-0"></span>L'equilibrio per il j-esimo elemento è definito da:

$$
T^{j}\left(\frac{\Delta x_{i}^{j}}{l^{i}}\right) = -\left(jl_{s}w_{i} + f_{i} + \sum_{k=1}^{j} p_{i}^{k-1}\right)
$$
\n
$$
\Delta x_{i}^{j} = x_{i}^{j} - x_{i}^{j-1}
$$
\n(1.41)\n(1.42)

In tal caso si assume  $x_i^0 = 0$ , ovvero in coincidenza con l'estremo iniziale.

<span id="page-16-4"></span>L'equazione [\( 1.23](#page-12-3) ) diventa nel caso discreto:

$$
T^{j} = \sqrt{\left(jl_{s}w_{i} + f_{i} + \sum_{k=1}^{j} p_{i}^{k-1}\right)^{2}}
$$
\n(1.43)

Il tiro, considerando la legge di Hooke, vale:

$$
T^{j} = E A \varepsilon^{j} = E A \left( \frac{l^{j} - l_{s}}{l_{s}} - \alpha \Delta T \right) = E A \left( \frac{l^{j}}{l_{s}} - 1 - \alpha \Delta T \right)
$$
 (1.44)

<span id="page-16-1"></span>Si possono quindi calcolare le coordinate tridimensionali di tutti gli *n* nodi:

$$
x_i^j = \sum_{k=1}^j \Delta x_i^j = \sum_{k=1}^j \frac{\Delta x_i^j}{l^k} \frac{l^k}{l_s}
$$
 (1.45)

e le proiezioni dell'intera fune sugli assi coordinati:

$$
l_i(f1, f2, f3) = -l_s \sum_{j=1}^{n} \left( j l_s w_i + f_i + \sum_{k=1}^{j} p_i^{k-1} \right)
$$
  
 
$$
\cdot \left( \frac{1}{EA} + \frac{1 + \alpha \Delta T}{T^j} \right)
$$
 (1.46)

<span id="page-16-3"></span>Per la costruzione della matrice di flessibilità *F* si utilizzano ancora le derivate parziali:

$$
\frac{\partial l_i}{\partial f_j} = \begin{cases} l_s \sum_{k=1}^n \left( -\frac{1}{EA} - \frac{1 + \alpha \Delta T}{T^k} + \frac{(1 + \alpha \Delta T)(kl_s w_i + f_i + \sum_{z=1}^k p_i^{z-1})^2}{(T^k)^3} \right), i = j \\ l_s \sum_{k=1}^n \left( \frac{(1 + \alpha \Delta T)(kl_s w_i + f_i + \sum_{z=1}^k p_i^{z-1})(kl_s w_i + f_i + \sum_{z=1}^k p_j^{z-1})}{(T^k)^3} \right), i \neq j \end{cases} \tag{1.47}
$$

### <span id="page-16-0"></span>**1.4.1 Applicazione in funi pretensionate**

Nell'analisi di determinati sistemi meccanici è possibile trovarsi difronte alla necessità di dover studiare una fune sulla quale è imposto un tiro  $T^0$  in uno due estremi (una tale configurazione del cavo si può ottenere mantenendo fissa la posizione di un estremo e applicando una forza  $T^0$  sull'altro tramite un sistema di pulegge opportunamente posizionate e dimensionate). In questo caso la lunghezza non deformata della fune tra i due sostegni *l<sup>0</sup>* non è fissa ma varia a seconda dei carichi concentrati e distribuiti presenti sulla linea. Le componenti di *f* devono essere tali da garantire:

<span id="page-16-2"></span>
$$
T^{0} = \sqrt{\sum_{i=1}^{3} f_{i}^{2}} \tag{1.48}
$$

Come nel caso precedente è necessario individuare i valori di *f* che risolvono non solo le tre equazioni [\( 1.45](#page-16-1) ) ma anch[e \( 1.48](#page-16-2) ). In questo però il numero di gradi di libertà del sistema aumenta, passando da 3 a 4: tre componenti di *f* ed *l0*; le soluzioni sono quindi ancora univocamente determinate. Per l'applicazione di metodi risolutivi numerici si costruisce la matrice jacobiana *H* così definita:

$$
\begin{Bmatrix} dl_1 \\ dl_2 \\ dl_3 \\ T^0 \end{Bmatrix} = [\boldsymbol{H}] \begin{Bmatrix} d f_1 \\ d f_2 \\ d f_3 \\ dl_0 \end{Bmatrix} = \begin{bmatrix} [\boldsymbol{F}] & \left\{ \frac{\partial \boldsymbol{l}}{\partial l_0} \right\}^T \\ \left\{ \frac{\partial \boldsymbol{T}^0}{\partial f_i} \right\} & 0 \end{bmatrix} \begin{Bmatrix} d f_1 \\ d f_2 \\ d f_3 \\ dl_0 \end{Bmatrix}
$$
\n(1.49)

$$
\left\{\frac{\partial \mathbf{l}}{\partial l_0}\right\} = \left\{\frac{f_1}{T^0} \quad \frac{f_2}{T^0} \quad \frac{f_3}{T^0}\right\} \tag{1.50}
$$

$$
\left\{\frac{\partial \boldsymbol{T}^0}{\partial f_i}\right\} = \left\{\frac{\partial l_1}{\partial l_0} \quad \frac{\partial l_2}{\partial l_0} \quad \frac{\partial l_3}{\partial l_0}\right\} \tag{1.51}
$$

<span id="page-17-1"></span>Dal calcolo delle derivate parziali di [\( 1.51](#page-17-1) ) si ricava:

$$
\frac{\partial l_i}{\partial l_0} = \frac{1}{n} \sum_{j=1}^n \frac{(1 + \alpha \Delta T)}{T^j} \left[ T_i^j \left( \frac{c_j j l_s}{(T^j)^2} - 1 \right) j l_s w_i \right] - \frac{T_i^j - j l_s w_i}{EA} \tag{1.52}
$$

$$
T_i^j = j l_s w_i + f_i + \sum_{k=1}^j p_i^{k-1}
$$
 (1.53)

$$
c_j = \sum_{i=1}^{3} w_i T_i^j \tag{1.54}
$$

### <span id="page-17-0"></span>**1.5 Analisi numerica**

Come descritto in precedenza la procedura risolutiva serve a determinare i valori di *f* che garantiscono l'uguaglianza tra le tre proiezioni  $l_i(f1, f2, f3)$ , calcolate tramite (1.46), e i valori reali ricavati dalla distanza tra i sue sostegni  $l_i^e = x_i^2 - x_i^1$ .

Effettuata tale operazione si determinano tutti i punti della fune discretizzata attraverso l'equazione [\( 1.45](#page-16-1) ) e da questi altre grandezze quali angoli di inclinazione e freccia; il tiro si ricava dall'equazione [\( 1.43](#page-16-4) ).

È necessario quindi utilizzare un metodo iterativo che ad ogni ciclo calcoli  $l_i(f1, f2, f3)$ , per *i* da 1 a 3, ed in relazione alla differenza di questi valori con i corrispettivi  $l_i^e$  corregga $f$ ,

fino ad ottenere  $||\mathbf{l}^e - \mathbf{l}||$  inferiore ad un parametro di riferimento imposto  $eps \ll l_0$ ), tolleranza ammessa sulle posizioni. La variazione di *f* si determina tramite la matrice inversa della matrice di flessibilità (*F -1* ). È necessario assegnare arbitrariamente dei valori di partenza ad *f*, possibilmente dello stesso ordine di grandezza del risultato finale.

Nel caso si consideri un sistema con fune pretensionata oltre ad *f* si varia anche *l<sup>0</sup>* ed *F* è sostituita da *H*.

In *[Figura 6](#page-19-0)* e *[Figura 7](#page-20-0)* sono riportati i due schemi riassuntivi di tale metodo, rispettivamente per il caso a tiro non prefissato e prefissato dalla meccanica esterna al sistema, implementati in seguito in un codice di calcolo secondo le indicazioni fornite rispettivamente in [Modellazione di una singola fune](#page-77-0) [\(3.6.2\)](#page-77-0) e Modellazione [di una singola fune pretensionata](#page-38-0) [\(2.4.3\)](#page-38-0).

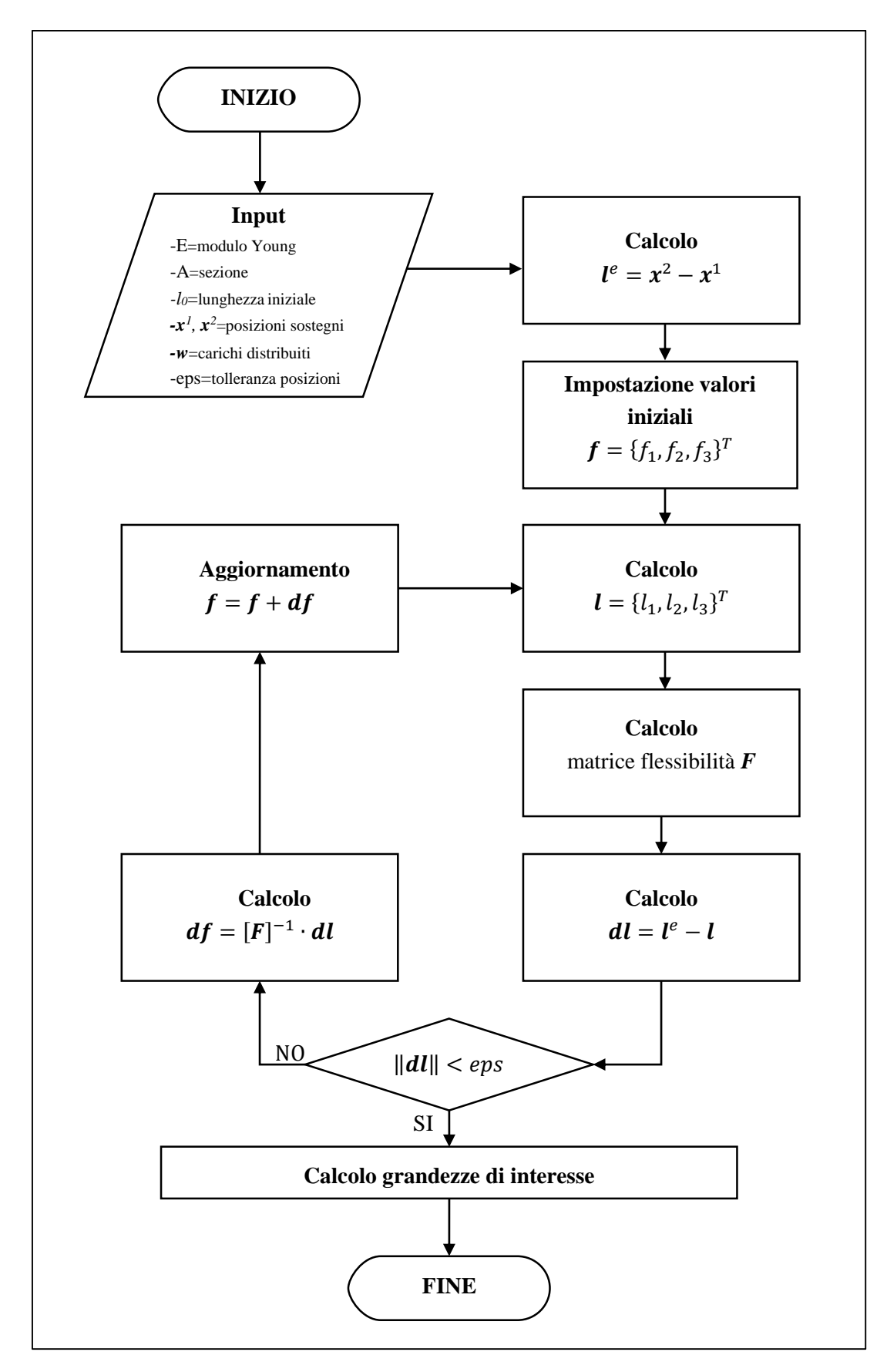

<span id="page-19-0"></span>*Figura 6: Diagramma di flusso*

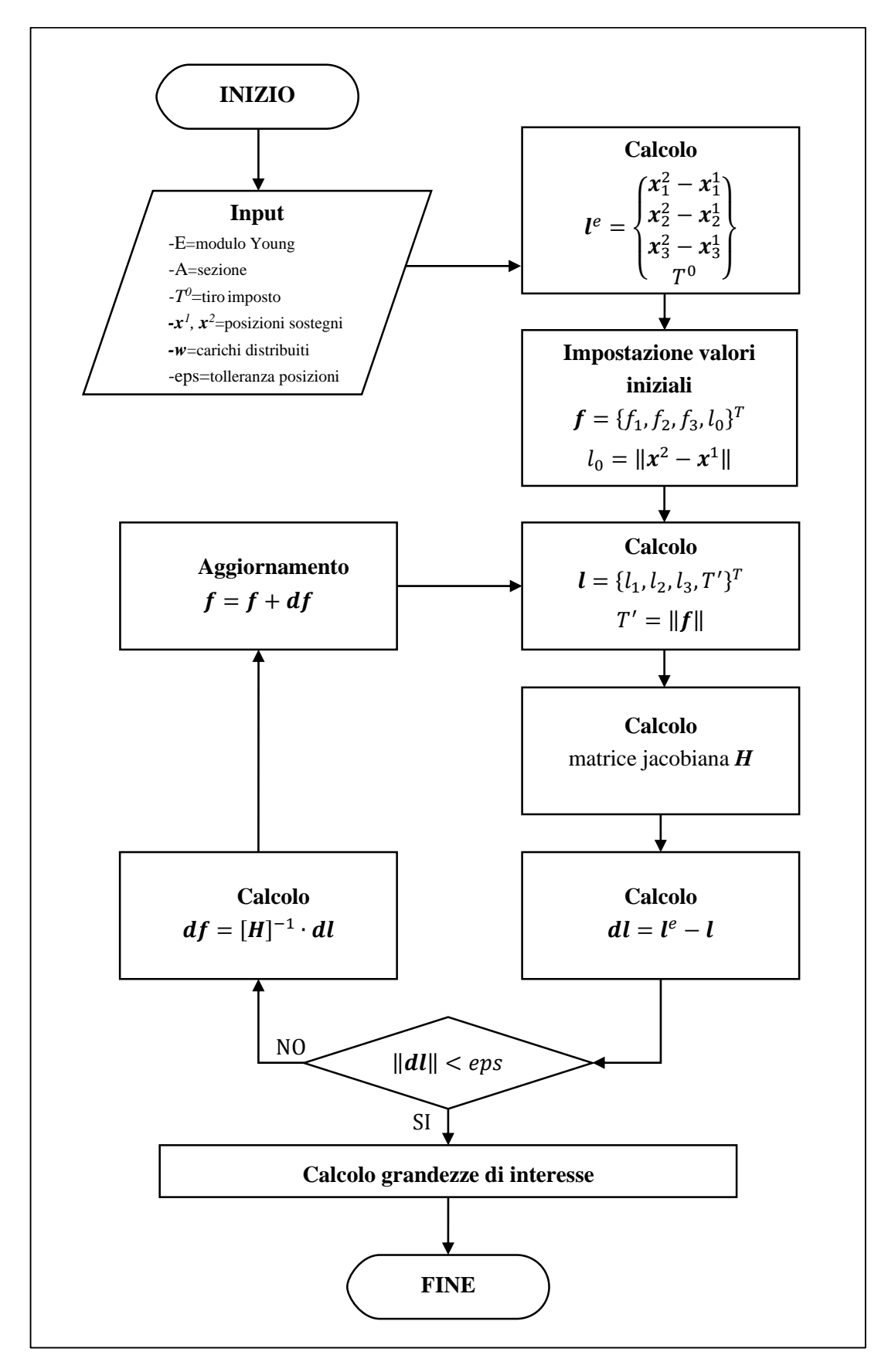

<span id="page-20-0"></span>*Figura 7: Diagramma di flusso per fune pretensionata*

# <span id="page-22-0"></span>**2 Stoccaggio dell'energia elettrica**

Negli ultimi decenni lo sviluppo economico e industriale ha comportato un continuo aumento del fabbisogno energetico mondiale.

Per rispondere a questa domanda, oltre all'intensificazione dello sfruttamento delle risorse fossili da sempre utilizzate, sono stati sviluppati impianti in grado di produrre energia elettrica da fonti alternative e rinnovabili, come ad esempio l'irraggiamento solare, il vento, le maree (e le correnti marine) e le biomasse. La ricerca in questi campi è stata incentivata soprattutto dalle nuove politiche, in particolare europee, che mirano alla drastica diminuzione delle emissioni di  $CO<sub>2</sub>$  da parte degli impianti di produzione di energia elettrica di tipo termico;  $CO<sub>2</sub>$ che, in quanto gas serra, contribuisce al riscaldamento globale del pianeta.

L'esigenza di raggiungimento di più elevati target di efficienza energetica rende inoltre indispensabile una miglior gestione dell'energia prodotta, bilanciando produzione e domanda, ottimizzando l'uso del parco di generazione, garantendo qualità del servizio e affidabilità per servizi particolari: la soluzione a tali richieste è la capacità di accumulare energia in sistemi di immagazzinamento (noti anche come energy storage system).

La produzione eolica e fotovoltaica, più comunemente diffuse, hanno caratteristiche che mal si associano al comune fabbisogno energetico elettrico e costituiscono il più grosso ostacolo alla loro stessa diffusione: il loro funzionamento è infatti spesso intermittente (in quanto la fonte energetica risulta non constante nel tempo), non sempre contemporaneo alla richiesta, ed in particolare non controllabile.

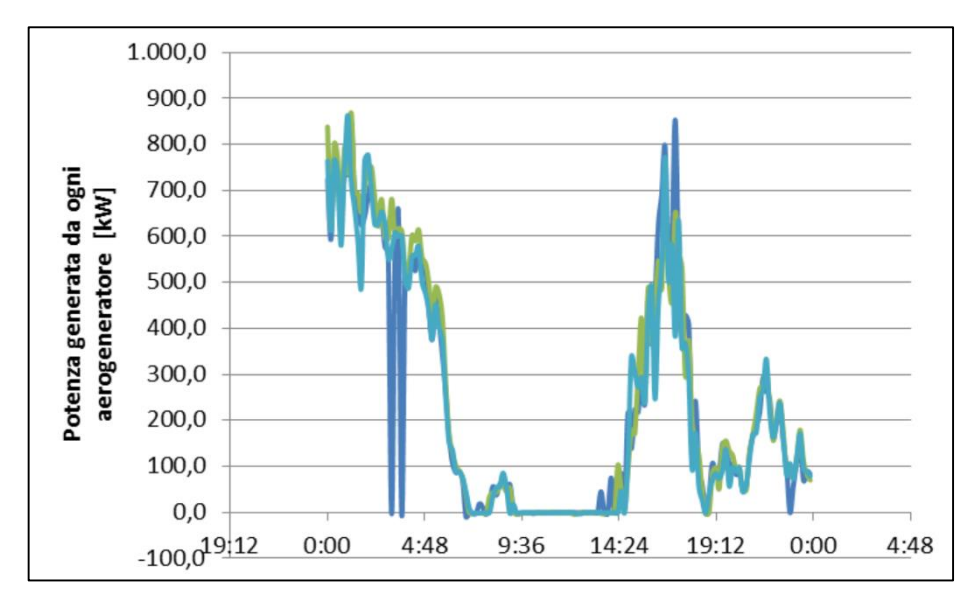

*Figura 8: Esempio di produzione aleatoria di un parco di 3 aerogeneratori*

Inoltre la rete elettrica italiana, che si prende ora come riferimento, in passato si è sviluppata a partire da una produzione energetica di tipo centralizzato, localizzata in centrali di grossa taglia, con una disposizione delle linee di tipo radiale: la rete è quindi principalmente gestita come rete passiva con flusso di energia unidirezionale (dalla rete di trasmissione in alta tensione a quella di distribuzione in media tensione e, in cascata, bassa tensione). La crescente presenza di generazione distribuita dovuta principalmente a parchi fotovoltaici ed eolici di piccola taglia sparsi nel territorio nazionale ha comportato problematiche di questo tipo:

- alterazione dei flussi di potenza sulle linee di alta e media tensione rispetto ai valori di progetto; le reti diventano di tipo attivo comportando nella maggior parte dei casi sovratensioni difficilmente controllabili o congestioni;
- i limiti di sovraccaricabilità della rete non permettono il corretto dispacciamento dell'energia; questo fenomeno si verifica in particolare tra nord e sud Italia poiché il regioni come ad esempio la Puglia è intensa la produzione da fonti rinnovabili in particolare in estate, ma lo sviluppo industriale non è tale da assorbire completamente l'energia prodotta. Il trasporto verso le regioni del nord è reso difficile dalle deboli reti di trasmissione che attraversano longitudinalmente il paese.

I sistemi di accumulo possono essere una soluzione a questi inconvenienti, inseriti in una rete sempre più tecnologica e automatizzata. Le richieste sono quindi espresse sia in termini di prestazioni in potenza, laddove si debbano scambiare elevate potenze per brevi periodi per garantire la *Power Quality*, sia in termini di prestazioni in energia, nel qual caso si voglia accumulare energia per assicurare il disaccoppiamento temporale (o *time shift*) tra produzione e utilizzo.

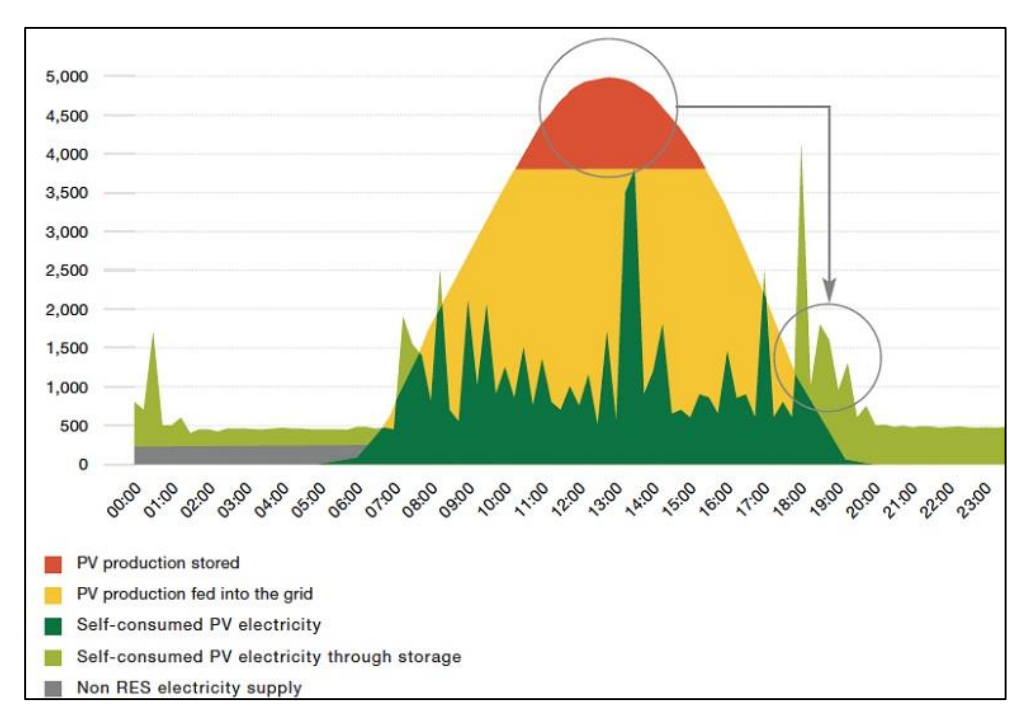

*Figura 9: Esempio di time shift (fonte EPIA)*

Garantire la *Power Quality* significa intervenire in caso di disservizi, contribuendo alla regolazione primaria e secondaria della frequenza con quella che viene definita 'inerzia sintetica', contrapposta a quella rotante dei generatori sincroni; tale intervento infatti non viene effettuato dai generatori da fonti di energia rinnovabili (FER). La qualità del segnale elettrico può inoltre essere migliorata, tramite sistemi di accumulo, dal punto di vista della tensione (compensazione di buchi di tensione) e della continuità del servizio.

### <span id="page-24-0"></span>**2.1 Sistemi di accumulo e regolazione**

Gli impianti di accumulo sono quindi progettati per immagazzinare l'energia elettrica prodotta in eccedenza da fonti rinnovabili nelle ore di ridotta domanda e per fornirla nel periodo di maggior richiesta da parte delle utenze allacciate alla rete.

Nei futuri sistemi energetici, in cui avranno sempre maggior importanza sole e vento, lo sviluppo e l'installazione di impianti di accumulo è il passo fondamentale per garantire flessibilità e stabilità delle reti elettriche. Questi elementi, assieme alla generazione distribuita e alle nuove tecnologie per il monitoraggio e il controllo dei flussi di potenza, costituiranno le componenti fondamentale delle smart grids.

Attualmente i sistemi di accumulo attivi in Europa ammontano purtroppo a solo qualche punto percentuale della generazione installata; si prevede quindi nei prossimi anni un rapido incremento della ricerca e dello sviluppo in tale ambito.

Pere piccoli impianti di tipo domestico le soluzioni più convenienti dal punto di vista economico sono costituite da accumulatori elettrochimici (batterie al piombo o ioni di litio) in grado di stoccare le poche decine di kWh prodotte durante la giornata. Per i sistemi di accumulo destinati alle reti elettriche si parla di valori superiori ai MWh. Questi ultimi possono essere suddivisi in tre tipologie a seconda dei processi che sfruttano:

- *fisici*: utilizzano l'energia elettrica immagazzinandola sotto forma di energia potenziale gravitazionale (ad esempio tramite il pompaggio di acqua in bacini idroelettrici) o di pressione (tramite compressione di aria); sono tra i più economici e affidabili ma limitati dai requisiti geografici di installazione;
- *elettrochimici*: accumulano energia elettrica sfruttando il potenziale elettrochimico che si genera tra i due elettrodi della batteria; hanno un costo di investimento maggiore con prestazioni che decadono nel tempo;
- *chimici*: impiegano l'energia elettrica per la produzione di composti chimici come idrogeno o metanolo; sono caratterizzati da bassa efficienza ma con limiti elevati di energia accumulabile.

Le varie tecnologie conosciute al giorno d'oggi devono essere valutate in base a diversi parametri quali efficienza, convenienza economica, capacità di accumulo, durata dell'attività dell'impianto, rapidità di carica o scarica, potenza erogabile o assorbibile (taglia), tempi di inversione del flusso di potenza, energia specifica immagazzinabile, profondità di scarica.

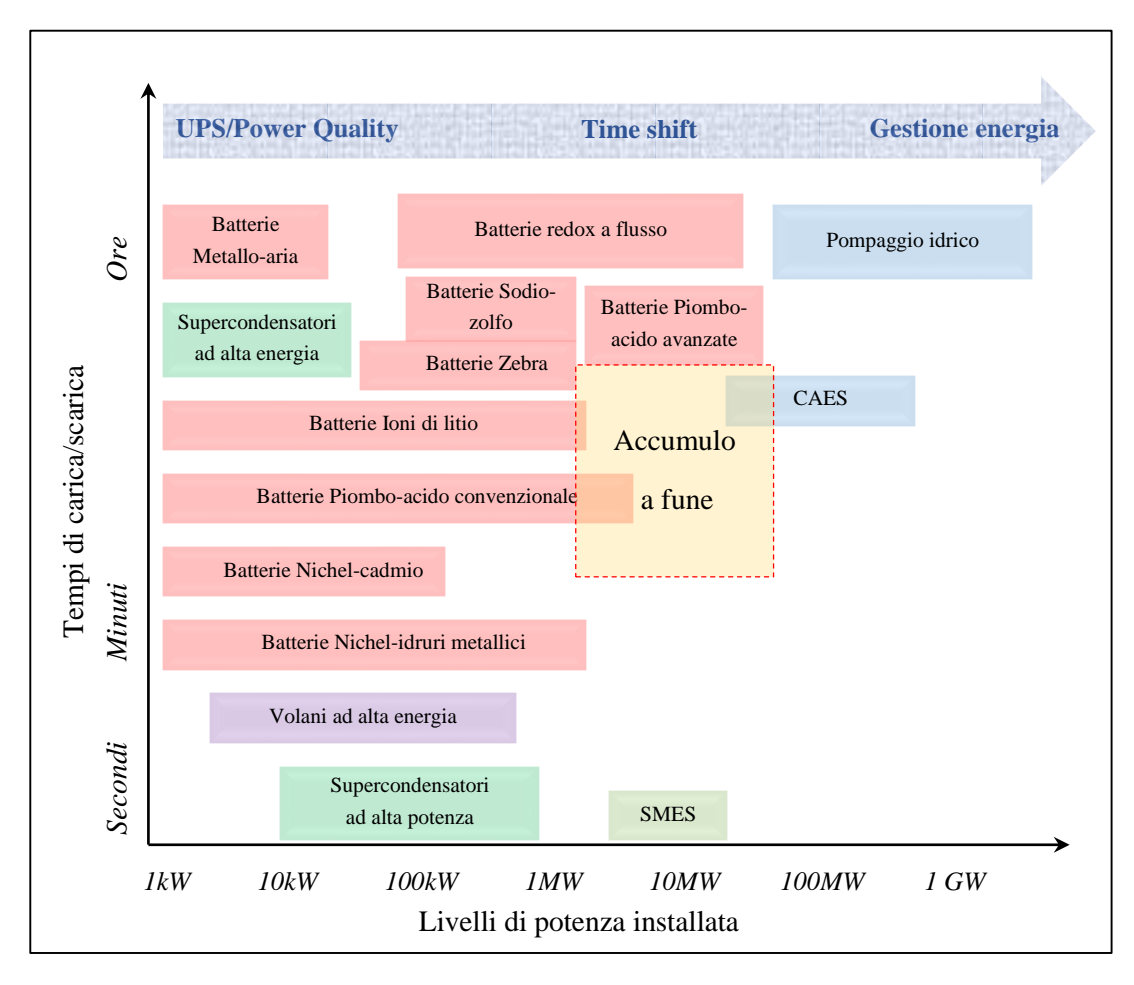

*Figura 10: Principali sistemi di accumulo sviluppati*

<span id="page-25-0"></span>A fronte del notevole interesse in tale ambito, una recente ricerca effettuata alla Stanford University ha introdotto un nuovo indice per valutare la convenienza economica e ambientale dei diversi sistemi di accumulo [3]: tale indicatore prende il nome di ESOI, Energy Stored on Investment, ed è definito dal il rapporto tra l'energia ciclata durante l'intera vita dell'impianto e l'energia richiesta per la sua costruzione (*[Figura 11](#page-26-0)*).

Un altro indicatore di convenienza che può essere utilizzato per la ricerca della miglior risorsa è lo RTE (Round Trip Efficiency), ossia il rapporto tra l'energia ottenuta e quella immessa. I sistemi più convenienti risultano essere di gran lunga quelli fisici, categoria alla quale appartiene anche l'impianto che verrà presentato nel capitolo ["Sistemi di accumulo a](#page-28-0) [fune"](#page-28-0) [\(2.2\)](#page-28-1).

Attualmente in Italia la capacità di accumulo è quasi esclusivamente di pompaggio d'acqua.

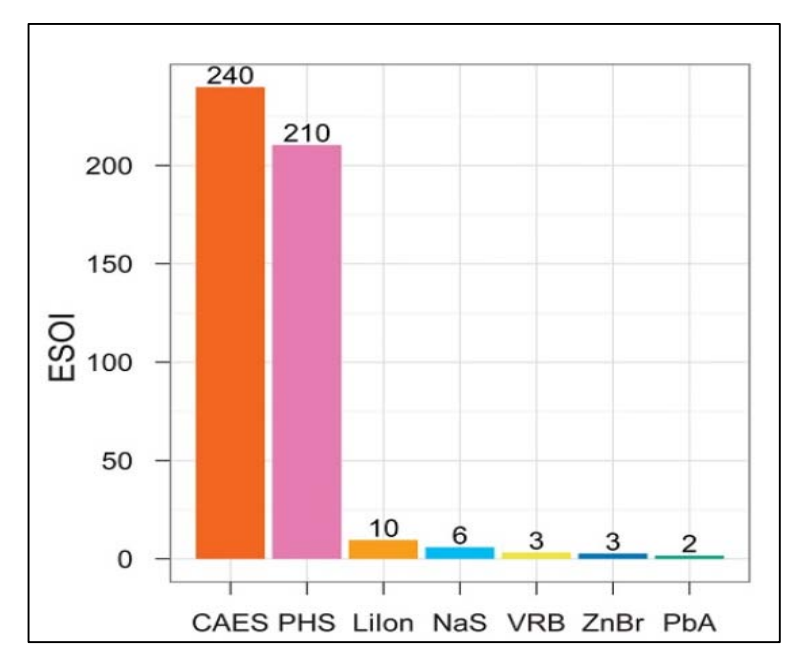

*Figura 11: Indicatore ESOI*

<span id="page-26-0"></span>Di seguito si presentano brevemente i più comuni sistemi di accumulo utilizzati o in via di sviluppo.

#### **Elettrochimici**

Esistono svariati tipi di accumulatori elettrochimici in grado di sfruttare tecnologie fra loro differenti; i più comuni sono riportati in *[Figura 10](#page-25-0)*. Sebbene il costo dell'energia immagazzinabile nelle batterie stia rapidamente diminuendo grazie alla loro diffusione, questi accumulatori hanno caratteristiche fortemente svantaggiose come ad esempio il limitato numero di cicli carica/scarica che sono in grado di sopportare, con un evidente degrado nel tempo delle prestazioni. Inoltre è necessario sviluppare tecniche ad hoc per il loro smaltimento, vista la composizione chimica nociva per l'ambiente. Nonostante questo si possono ottenere prestazioni elevate (ad esempio per le batterie zolfo-sodio) con energia immagazzinabile dell'ordine anche delle decine di MWh.

#### **Pompaggio idrico**

Costituisce il tipo di impianto di accumulo più diffuso al mondo, anche se le caratteristiche geografiche ne limitano l'installazione. Il sistema è costituito da due bacini idrici situati in un ambiente montano: nelle ore in cui è presente un surplus di potenza in rete, e il costo dell'energia è più basso, l'acqua viene pompata dal basso verso l'alto; nel momento di massimo assorbimento da parte delle utenze, invece, l'energia potenziale del fluido viene riconvertita tramite un comune generatore idroelettrico. I lunghi tempi di inversione del flusso di potenza e delle fasi di carica o scarica ne impediscono l'utilizzo per servizi ancillari indirizzandone lo sfruttamento verso la gestione dell'energia della rete elettrica.

#### **Aria compressa, CAES**

Questi sistemi sfruttano cavità ermetiche sotterranee, dove accumulano elevate quantità di aria compressa a 70-100 bar. L'utilizzo successivo dell'aria immagazzinata può essere molteplice ed andare dall'impiego in tradizionali impianti turbogas a quello in azionamenti pneumatici. L'installazione di impianti di questo tipo è legata a necessità geografiche ben definite anche se sono in via di sperimentazione nuovi sistemi costituiti da sacche ancorate su fondale marino che sfruttano la pressione idrostatica per mantenere l'aria compressa. Per impianti di questo tipo è elevata sia la taglia (centinaia di MW) che l'energia complessivamente accumulabile.

#### **Supercapacitori**

I supercapacitori sono accumulatori costituiti da due elettrodi polarizzabili, immersi in un elettrolita, sulle cui superfici si accumulano le cariche elettriche; diversamente dalle batterie però non avvengono fenomeni di ossido-riduzione. Sono caratterizzati da elevata densità di potenza e lunga durata.

#### **Magneti superconduttori, SMES**

Questi sistemi di accumulo sono costituiti da un elettromagnete composto da bobine metalliche, avvolte attorno ad un nucleo magnetico; l'apparato viene mantenuto isolato termicamente dall'esterno e a temperatura criogenica, permettendo ai materiali di comportarsi da superconduttori. La batteria viene caricata in corrente continua e si interfaccia con la rete attraverso raddrizzatori ed inverter.

#### **Produzione di idrogeno elettrolitico**

L'idrogeno può essere utilizzato come vettore energetico, in quanto viene estratto, con dispendio di energie, da altri composti chimici (ad esempio dall'acqua tramite elettrolisi) ed immagazzinato; in seguito può diventare quindi fonte energetica. Al momento sono molte le tecniche di stoccaggio conosciute (sotto forma di gas compresso, idrogeno liquefatto, idruri…) ma nessuna è stata sviluppata a tal punto da rende questa pratica di accumulo conveniente.

#### **Volani, FES**

Tali sistemi, detti anche FES (Flywheel energy storage) sono costituiti principalmente da un volano di grosse dimensioni con rotore monoblocco (con asse verticale) messo in rotazione a elevate velocità. Sono quindi in grado di immagazzinare energia cinetica fornita da un motore per restituirla tramite un generatore elettrico. Il rotore non è dotato né di avvolgimenti elettrici né di contatti striscianti, e non richiede raffreddamento; non si verificano nemmeno fenomeni di correnti parassite. Inoltre il funzionamento sotto vuoto e la presenza di cuscinetti magnetici in sostituzione a quelli meccanici ha permesso di raggiungere velocità attorno alle migliaia di giri al minuto, con degradazione nel tempo molto bassa. L'efficienza energetica di carica/scarica arriva al 95%; la taglia a circa 500 kW.

#### **Produzione di metano**

Si tratta di un sistema non convenzionale in fase di sperimentazione proprio negli ultimi anni, in grado di trasformare energia elettrica a basso costo in energia chimica stoccata in un gas come il metano [4]. Tale accumulatore è in grado di sfruttare l'energia elettrica per formare idrogeno elettrolitico, che, fatto reagire con l'anidride carbonica assorbita dall'atmosfera (o da impianti che la producono), si trasforma in metano. Il combustibile viene immagazzinato in apposite bombole e riconvertito in energia meccanica tramite un motore a combustione interna. Diversamente da quanto si pensa, il bilancio di  $CO<sub>2</sub>$  nel ciclo è nullo poiché quella immessa corrisponde a quella assorbita in precedenza. La taglia si aggira attorno ai 10 MW; la capacità è relativa alle dimensioni delle bombole e non presenta limiti di velocità di carica e scarica. Tuttavia il costo del metano prodotto è relativamente elevato.

### <span id="page-28-1"></span><span id="page-28-0"></span>**2.2 Sistemi di accumulo a fune**

L'interesse nel fornire supporto alle reti di distribuzione e trasmissione dell'energia elettrica, oltre a comportare l'intenso sviluppo dei sistemi di accumulazione già conosciuti, ha spinto la ricerca verso nuovi e innovativi tipi di impianti. Le caratteristiche ricercate sono, oltre alla convenienza economica, un ampio campo di applicazione e un lungo periodo di attività (misurato in numero di cicli carica/scarica). Vi è l'idea che si possano sfruttare i sistemi composti da teleferiche per raggiungere questi obiettivi, sfruttando tecnologie già collaudate.

Il concetto di base verte sulla possibilità di identificazione di un sito d'installazione per l'impianto, caratterizzato da un ambiente montano che presenta un elevato dislivello. La costruzione di una teleferica, azionata da un motore elettrico connesso alla locale rete di distribuzione, permette di assorbire la potenza in eccesso presente nella rete stessa per trasportare dei carichi massivi da una stazione a valle ad una a monte. L'energia elettrica così utilizzata viene convertita in energia potenziale gravitazionale associata ai carichi; invertendo il processo, ed utilizzando la macchina elettrica come generatore, è possibile ritrasformare l'energia da potenziale ad elettrica per l'immissione in rete.

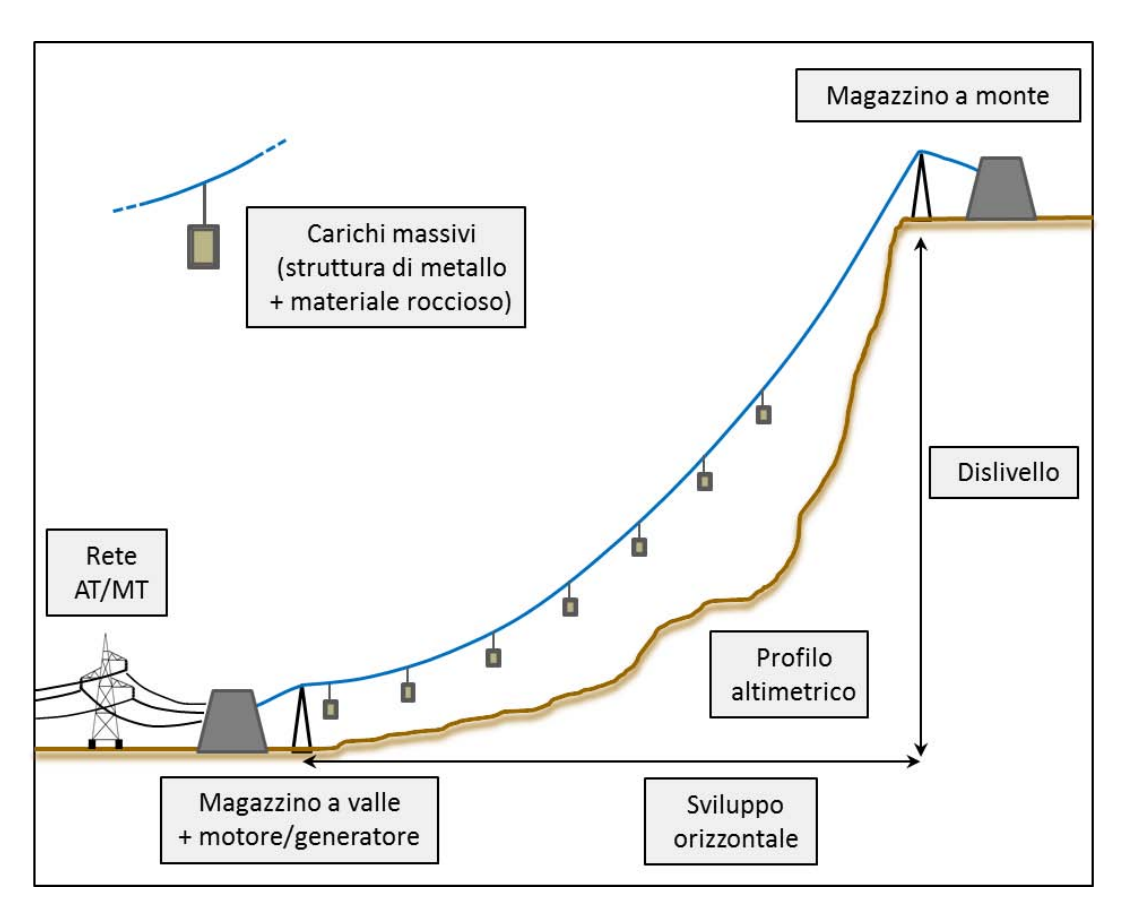

*Figura 12: Impianto di accumulo a fune*

L'impianto è quindi costituito da due magazzini di opportuna dimensione per lo stoccaggio dei carichi, connessi da un adeguato sistema di funi. Per ridurre le perdite meccaniche di attrito sui sostegni ed aumentare l'efficienza complessiva si ipotizza l'installazione di un sistema ad unica campata composto da più funi: alcune hanno funzione di portanti, sulle quali grava il peso delle masse, altre di traenti, che trasmettono quindi il movimento.

Le masse sono invece costituite da casse metalliche contenenti all'interno elementi ad elevata densità: per ridurre l'impatto ambientale è possibile utilizzare materiale roccioso reperibile in loco. La determinazione della forma dei carrelli deve essere tale da ridurre al minimo lo spazio occupato all'interno del magazzino ed allo stesso tempo deve garantire un basso attrito viscoso in presenza di vento.

Per quanto riguarda la macchina elettrica la caratteristica principale è invece la reversibilità, in quanto deve essere in grado di funzionare sia da motore (in fase di salita dei carichi) che da generatore (in fase di discesa), con elevate efficienze in entrambe le condizioni di lavoro; il funzionamento è ovviamente regolato tramite convertitori elettronici di potenza.

Le caratteristiche appena elencate possono essere associabili a sistemi funicolari già presenti sul territorio nazionale: ma una prima analisi porta tuttavia a pensare che questi non siano adatti a fornire il duplice servizio di il trasporto delle persone (turistico) e di supporto energetico alla rete elettrica. Il primo ostacolo è infatti dettato dall'incompatibilità delle due

funzioni, in quanto la prima funzione, per la quale l'impianto è stato progettato, esclude la possibilità di un contemporaneo intervento dell'altra, limitandone l'utilizzo. I costi di intervento per l'adeguamento alle nuove funzionalità non sono così giustificabili, dovendo garantire diversi standard di sicurezza, diversi tipi di ancoraggio delle cabine o dei carrelli, diversi regimi di funzionamento del motore. Inoltre non sempre il dislivello è tale da offrire le prestazioni richieste: è necessario quindi lo sviluppo di impianti dedicati per questo specifico tipo di utilizzo.

Uno degli aspetti vantaggiosi di un impianto così costituito è l'elevata flessibilità in termini di potenza: infatti è possibile procedere con la sua regolazione agendo su diversi parametri. Per una regolazione grossolana è possibile modificare il numero di carichi appesi alla fune aumentandolo fino ad un carico massimo, o diminuendolo con l'inserimento ad esempio di un carrello ogni due; si può inoltre, anche se in maniera più complessa, variare la distanza tra essi. Per una regolazione più precisa è possibile sfruttare sistemi di elettronica di potenza per controllare la velocità di scorrimento della fune, rimanendo però nella regione di maggior efficienza del motore elettrico.

La flessibilità è riscontrabile non solo su quello della potenza ma anche sul piano energetico: la capacità dell'impianto può essere in ogni momento incrementata con opere edili di ampliamento dei magazzini di stoccaggio dei carichi.

Un impianto di accumulo a fune, opportunamente dimensionato, può fornire diversi tipi di servizio. La rapidità di regolazione della macchina può essere sfruttata per attuare i servizi ancillari, come ad esempio la regolazione della frequenza o della tensione; l'elevata capacità garantisce invece la funzione di time shift o il supporto nella risoluzione delle congestioni della rete. Per riassumere, la taglia di un impianto così costituito può oscillare tra i MW e le decine di MW, con tempi di intervento che vanno dai minuti alle ore.

Si riportano qui i principali vantaggi di un impianto di accumulo a fune.

- Un impianto con queste caratteristiche può assumere un'elevata flessibilità nella regolazione della potenza e nella gestione dell'energia accumulabile, come descritto in precedenza.
- La tecnologia per l'utilizzo delle teleferiche è una tecnologia già collaudata e frutto di decenni di ricerca e sviluppo; le competenze acquisite finora sono più che sufficienti per la progettazione di un simile impianto con elevato grado di affidabilità.
- La complessità di installazione è legata esclusivamente alle opere edili di costruzione degli edifici.
- L'impatto ambientale è minimo in quanto la struttura ad unica campata non interferisce con il terreno sottostante; inoltre i fabbricati sono facilmente smaltibili in caso di cessazione dell'esercizio o convertibili per altro utilizzo. Il materiale metallico delle funi e di altri organi è riciclabile e i carichi composti da rocce non costituiscono un problema.
- La manutenzione necessaria è minima e la durata dell'attività dell'impianto è notevole (elevato numero di cicli carica/scarica), come dimostrano gli impianti funiviari diffusi in tutto il mondo.
- Le prestazioni non degradano nel tempo e non variano con lo stato di carica dell'impianto (la potenza può essere gestita allo stesso modo sia all'inizio che alla fine della fase di carica o scarica).
- I tempi di installazione sono limitati grazie alla standardizzazione delle procedure autorizzative, già disposte per i sistemi funiviari.

Tra gli aspetti negativi troviamo in particolare la necessità di reperire un sito d'installazione con le necessarie caratteristiche morfologiche del terreno, in cui sia anche presente una rete in grado di tollerare e sfruttare a proprio vantaggio la presenza di un impianto di accumulo. Inoltre come visto in precedenza la capacità di accumulazione è direttamente proporzionale alla dimensione degli edifici in cui vengono immagazzinati i carichi; a questo aspetto sisomma inoltre un non trascurabile impatto visivo.

# <span id="page-31-0"></span>**2.3 Applicazione dell'algoritmo per dimensionamento dell'impianto**

Per procedere con la fase di dimensionamento dell'impianto bisogna effettuare delle stime per determinarne la taglia e le caratteristiche dei componenti da utilizzare. Partendo quindi dalle nozioni acquisite sulle funi, si è deciso di procedere alla simulazione al computer del sistema in esame, per studiarne con più accuratezza i diversi aspetti. L'obbiettivo finale è la determinazione del profilo di potenza assorbita nel tempo dalla macchina che genera il moto.

Si ritiene fondamentale indagare su come cambino le condizioni di funzionamento al variare del numero di carrelli appesi alla fune e della loro posizione. Non è possibile infatti ipotizzare a priori che il numero di carichi sia costante, in quanto questo fatto si verifica esclusivamente se alla connessione di uno a valle corrisponde il contemporaneo distacco di quello giunto a monte. Tale operazione implicherebbe una minor flessibilità nella regolazione della potenza, non potendo variare il numero di carrelli connessi, obbligando ad agire esclusivamente sulla velocità. Ipotizzando che i carichi vengano ancorati alla fune tramite supporti fissi su quest'ultima (come sembra essere più conveniente) a causa della dilatazione termica la contemporaneità connessione/distacco non è tuttavia garantita.

Supponendo comunque per semplicità che il numero di carichi possa essere costante, il variare nel tempo della loro posizione sulla fune comporta una diversa distribuzione dei pesi: anche questo fattore può implicare una variazione di potenza. Ad esempio, negli istanti successivi all'attacco di un carico, questo salirà più lentamente rispetto alla fase appena precedente alla connessione del successivo: infatti il suo movimento sarà più orizzontale che verticale. Si prevede quindi che il profilo di potenza assuma un valore crescente nel tempo tra il collegamento di un carico e il successivo.

Per studiare meglio questi fenomeni è stato quindi sviluppato un algoritmo in grado di generare la simulazione desiderata, fornendo al termine le informazioni più importanti. Per la descrizione dettagliata del codice di calcolo sviluppato si rimanda al capitol[o 2.4.](#page-33-0)

Per utilizzare il programma è necessario possedere le informazioni fondamentali che descrivono il sistema, come ad esempio:

- la posizione dei due magazzini; in particolare interessa il dislivello tra la stazione a monte e quella a valle e la proiezione orizzontale della distanza tra i due;
- il tiro con il quale viene messo in tensione il cavo;
- la tipologia di fune utilizzata e le sue caratteristiche meccaniche (peso lineare, sezione, modulo elastico, coefficiente di dilatazione termica, carico di rottura…);
- le caratteristiche dei carichi (peso e, in caso di presenza di vento, la forma);
- l'ipotetica velocità di scorrimento della fune;
- la capienza dei magazzini.

I risultati ottenuti non consistono esclusivamente nel profilo di potenza e nell'energia posseduta dal sistema nel tempo, ma è possibile, per ogni istante temporale, indagare su grandezze quali posizione, tiro, inclinazione e freccia di ogni punto della fune, verificando di non incorrere in situazioni pericolose di stress meccanici.

Il programma ha quindi il vantaggio di elaborare in breve tempo il comportamento dell'impianto al variare delle caratteristiche dei componenti utilizzati per la sua costruzione, potendo quindi determinare in fase di progettazione quale sia la configurazione più conveniente dal punto di vista sia economico che energetico.

Purtroppo il modello sviluppato finora deve sottostare a determinate ipotesi che ne riducono in parte il campo di applicazione. Esiste tuttavia la possibilità di un suo sviluppo futuro, integrando nuove funzionalità ed eliminando le limitazioni presenti, qui di seguito elencate.

- Il sistema modellato dal codice di calcolo fa riferimento ad una teleferica tesa tra due stazioni poste a due diverse altezze. Si ipotizza che i carrelli vengano agganciati direttamente alla fune azionata dal motore elettrico posto nella stazione inferiore; la presenza però di 2 o più funi (alcune portanti, su cui vengono connessi i carichi, e altre traenti, che si limitano alla trasmissione del moto) comporta una diversa distribuzione dei pesi. È da verificare che non vi siano differenze non trascurabili.
- La presenza del vento viene studiata in maniera approssimativa, ipotizzando che soffi in direzione orizzontale e trasversale rispetto alla fune. Inoltre si assume che il suo effetto sia costante e non produca oscillazioni.
- Il modello analizza la fase di salita dei carichi; si suppone che in discesa, quando la macchina lavora come generatore, la potenza scambiata sia simmetrica nel tempo anche se questo non è assolutamente garantito.
- L'algoritmo analizza il comportamento della fune nel tempo generando una simulazione data dalla successione della configurazione assunta in un numero finito di istanti temporali; in questi istanti la disposizione del sistema è dettata dal suo equilibrio statico. Si immagina che l'inerzia dei corpi messi in movimento possa comportare alcune differenze rispetto al profilo di potenza determinato con il programma qui sviluppato; in particolare le conseguenze potrebbero esser ancora più evidenti nel caso si opti per una regolazione della potenza tramite la variazione della velocità, in quanto si dovrebbe considerare anche l'oscillazione dei carichi.

Nonostante questi aspetti negativi, il programma risulta molto utile per una prima e rapida analisi dell'impianto e permette di fare ipotesi sulla possibile convenienza della sua realizzazione. Ad esempio è possibile determinare se un sito, caratterizzato da un determinato dislivello tra le stazioni è adatto o meno per l'installazione.

# <span id="page-33-0"></span>**2.4Algoritmo di modellazione di teleferiche per dell'accumulo di energia elettrica**

Dopo aver sviluppato nel capitolo [1](#page-6-0) le possibili tecniche per la modellazione di una fune sospesa e aver presentato un possibile campo di applicazione si descrive ora il codice creato per l'implementazione in un programma di calcolo informatico del modello matematico sviluppato in precedenza. In particolare si farà riferimento alla configurazione di una fune sospesa alla quale si impone in uno dei suoi estremi (in particolare quello numero 1) un tiro costante [\(1.4.1\)](#page-16-0); la lunghezza della fune non è quindi conosciuta a priori ma può variare a seconda delle forze che agisco sul sistema. Si cercherà di fornire una descrizione sufficientemente dettagliata affinché il lettore sia in grado di utilizzare autonomamente il programma.

Il linguaggio di programmazione utilizzato è stato scelto per funzionare sul software di calcolo *Matlab*, ma può essere adattato ad ambienti di lavoro simili a questo. Il codice è costituito da un *MainFile,* in grado di gestire tutte le operazioni da eseguire, che richiama una serie di *script* e *function* per le operazioni secondarie, posizionati in un'unica cartella chiamata *script* (situata possibilmente nella stessa directory del *MainFile* nel computer utilizzato come supporto).

Il sistema di assi cartesiani sarà indicato con *x*, *y* e *z* al posto di  $x_1$ ,  $x_2$  e  $x_3$  usato in precedenza. La simbologia richiamerà il più possibile quella del capitolo [1.4.1.](#page-16-0)

#### <span id="page-34-0"></span>**2.4.1 Dati di input**

Nella prima parte del MainFile si richiede di inserire le caratteristiche fisiche del sistema: distanza orizzontale tra le due stazioni, posizione di quella a valle e di quella a monte, tensione di posa (To, sull'estremo 1) e densità lineare del peso della fune scelta (qf). È possibile inoltre specificare se sono presenti altre forze distribuite verticali (gd), il peso dei carrelli da agganciare alla fune, la velocità di scorrimento. Il programma è in grado di analizzare il sistema anche in presenza di vento che si suppone soffiare in modo costante in direzione trasversale alla teleferica: si specifica gv, densità lineare della forza orizzontale sul cavo e fvento, forza orizzontale su ciascun carrello dipendente dalla sua forma. Si inseriscono poi il modulo elastico della fune e la sezione, la temperatura ambiente, il numero totale di carrelli disponibili sul magazzino a valle e la distanza di connessione sul cavo; si suppone che i carrelli siano agganciati alla teleferica tramite un'asta di lunghezza lasta.

```
%% parametri generali fune
loriz=800; % sviluppo orizzontale [m]
Zm=900; % altitudine stazione monte [m]
Zv=0; \frac{1}{2} altitudine stazione valle [m]
Zf=Zm-Zv; % dislivello [m]
To=600000; % pretensione [N]
gf=17*9.81; % peso lineare fune [N/m]
gd=0; % forze distribuite verticali [N/m]
g=gf+gd; % peso lineare complessivo [N/m]
\alphac=3000*9.81; \alpha eso carichi [N]
vFune=6; % velocità fune su vincolo valle
gv=0; % forza lineare vento trasversale su fune [N/m]
fvento=0; % forza vento puntuale trasversale sul carico [N]
A=2430; \frac{1}{2} assessment and \frac{1}{2}E=160000;    $ modulo Young [N/mm^2]
alfa=1.2e-5; \frac{8}{6} coeff di temperatura \frac{1}{6} (1)<sup>o</sup>C]
dT=0; \text{a} and \text{b} and \text{c} and \text{c} and \text{d} are \text{c} and \text{d} and \text{c} and \text{d} and \text{d} and \text{d} and \text{d} and \text{d} and \text{d} and \text{d} and \text{d} and \text{d} and \text{d} and 
lasta=1.5; % lunghezza asta carico [m]
distCarichi=130; % distanza fra carichi [m]
nTotaleCarichi=20; % numero totale Carichi a 
                              % disposizione
```
Nella seconda sezione vengono create le variabili, relative al modello tridimensionale, delle posizioni iniziali e finali e del vettore delle forze distribuite in *x*, *y* e *z*. Il valore di ref\_err corrisponde a *eps* del diagramma di flusso in *[Figura 7](#page-20-0)* e indica la tolleranza che si ammette sulla determinazione della posizione dell'ultimo punto calcolato (estremo 2), rispetto alla posizione di ancoraggio sul sostegno 2. Si indica con n il numero di sottoelementi in cui la linea viene suddivisa. I valori di  $f$ v sono le forze che il sostegno 1 esercita sulla fune rispettivamente in *x*, *y* e *z:* tali valori sono esclusivamente parametri di inizializzazione e verranno modificati durante la fase di calcolo; si consiglia di impostare valori compatibili con la forma assunta dalla fune e con il valore di  $\sigma$  (To sarà pari al modulo del vettore fv, secondo la formula [\( 1.48](#page-16-2) ))

```
%% parametri del modello
si=[0; 0; 0]; % posizione iniziale
sf=[loriz; 0; Zf]; <br> % posizione finale
w=[0; -qv; -q]; & vettore peso 3D
ref_err=0.01; % parametro di riferimento per
                         % convergenza processo iterativo
fv=[-470000; 0; -190000]; % valori iniziali dei vincoli 
                         % (valori di partenza)
n=500; % sottoelementi per l'analisi
nn=n+1; % nodi
```
### <span id="page-35-0"></span>**2.4.2 MainFile**

Questo è lo scritp principale, da utilizzare per iniziare il calcolo; gestisce tutte le operazioni da eseguire in successione ed al termine mostra i risultati stampando a video le grandezze di maggior interesse. Il programma è in grado di determinare il profilo di potenza richiesto da una macchina elettrica che aziona una teleferica per il trasporto di un definito numero di carrelli (nTotaleCarichi) da un magazzino a valle ad uno posto ad altezza superiore. In particolare esegue una simulazione nel tempo attraverso la determinazione della posizione della fune in un determinato numero di istanti temporali: questa operazione è gestita da un ciclo for attraverso il quale ad ogni passaggio viene variata la posizione dei carrelli lungo la fune e rideterminata la sua disposizione spaziale tramite lo script calcoloFuneT.

```
% Lo script permette di determinare lo sviluppo temporale della
% posizione di una teleferica con movimento dei carichi da valle a
% monte e il profilo di potenza richiesto alla macchina
clear all
close all
path(path,'script')
%% parametri generali fune
... 
%% parametri del modello
...
```
Dopo l'inserimento delle informazioni principali si inizializza a 0 il valore del numero di carichi sul magazzino a monte e si suppone che sia presente un carico sulla linea, posizionato in corrispondenza del sostegno 1 (su cui scarica il suo peso, quindi non sulla fune). Si misurano le distanze tra i due estremi nelle tre dimensioni (le) e si stima la lunghezza della fune (lo) come norma di questo vettore, ovvero come distanza tra la posizione iniziale e quella finale. Il numero di istanti temporali necessari per far salire tutti i carichi presenti nel magazzino a valle viene stimato a partire dal numero di carrelli, dalla lunghezza della teleferica e dalla
distanza dei carrelli su di essa; in via cautelativa il risultato viene maggiorato del 10%. Viene sommato un ulteriore istante che corrisponde alla fune scarica (istante 0). Poiché vengono salvate le informazioni di tutti gli istanti temporali, con un elevato numero di carrelli aumenta il tempo della simulazione e lo spazio sul disco necessario per la loro memorizzazione: si invita a prestare attenzione poiché si corre il rischio, in certi casi, di saturare la memoria ram del calcolatore.

```
carichiMonte=0; % numero carichi a monte
carichiLinea=1; % carrelli inseriti
ls=0; <br> & valore iniziale lunghezza a riposo di 1 elemento<br>
e=sf-si; <br>
& vettore con distanze del sistema nelle 3D
                 % vettore con distanze del sistema nelle 3D
lo=norm(le); \frac{1}{2} & distanza estremi
nt=round(n*(1+nTotaleCarichi/(lo/distCarichi))*1.1); % istanti 
               % temporali di analisi (nt+1 effettivi con istante 0)
```
Un'operazione di estrema importanza consiste nell'aggiornare il vettore le, la cui dimensione è pari a 3, a uno di dimensione 4, contenente anche il valore della tensione imposta; questi valori sono grandezze costanti che non vengono modificate durante lo sviluppo temporale del sistema. Ciò che varia è invece f, sempre di dimensione 4 che contiene le forze sull'estremo iniziale della fune e la sua lunghezza a riposo; a seconda della posizione dei carichi questi valori cambiano istante per istante. Il valore assunto ora è una semplice inizializzazione della variabile: la sua definizione è necessaria per lo script calcoloFuneT.

le=[le; To];  $f=[fv; lo];$ 

Le principali grandezze relative ad un singolo istante temporale verranno da ora salvate in matrici composte da n colonne, una per ciascun segmento in cui è stata discretizzata la fune; se la grandezza fa riferimento ai nodi di unione di due segmenti adiacenti il numero di colonne sale a nn. Le righe dipendono dall'elemento salvato; ad esempio sono tre per elementi tridimensionali (forze, posizioni…). Le matrici che presentano il suffisso \_t sono utilizzate per memorizzare i valori delle grandezze a cui il nome fa riferimento negli nt istanti di tempo: sono matrici a tre dimensioni.

Si assegna inizialmente alla matrice dei carichi concentrati p (dimensione  $3 \times nn$ ) valori tutti nulli e si associa poi alla prima colonna il vettore delle forze che agiscono sulla fune dovute ad un singolo carico pc (proprio perché la simulazione inizia con un carrello in corrispondenza del sostegno).

```
p=zeros(3,nn); % forze esterne concentrate
pc=[0;-fvento;-gc]; % forze di un singolo carico
p(:,1) = pc; \frac{1}{2} \frac{1}{2} \frac{1}{2} carico su nodo
% preparazione memoria
p t = zeros(3, nn, nt+1); % forze concentrate in x y z
s t=zeros(3,nn,nt+1); % posizione nodi
```

```
smedio t=zeros(3,n,nt+1); % posizione punto medio segmenti
fsum t=zeros(3,nn,nt+1); % forze su singolo nodo
f t =zeros(4,1,nt+1); \frac{1}{2} forze estremo + lunghezza linea
T t=zeros(1,nn,nt+1); % tiro su singolo nodo
freccia t=zeros(2,nn,nt+1); % freccia su z e y
beta t=zeros(2,n,nt+1); \frac{1}{3} and inclinazione xz e xy
leffettivo t=zeros(1,1,nt); % lunghezza in tensione
f1 t=zeros(3,2,nt+1); \frac{1}{3} forze estremi
conv t=zeros(1,1,nt+1); % numero di iterazioni
conv_t=zeros(1,1,nt+1); % and $ numero di iterazioni<br>
U t=zeros(1,1,nt+1); % energia potenziale
\frac{1}{2} lists (1,1,n+1); % lunghezza tratto elementare
Pot t=zeros(nt,1); % Potenza macchina
wbar=waitbar(0,'Waiting...');
 hw = findobj(wbar, 'Type', 'Patch');
 set(hw, 'EdgeColor', [0 0 0], 'FaceColor', [0 1 0]);
set(wbar,'Name','sviluppoTemporaleFune');
```
Dopo l'apertura di una barra di avanzamento per controllare lo stato del calcolo, inizia il ciclo for sugli nt+1 istanti di tempo. La prima azione effettuata consiste nell'inserimento di un carrello nel primo nodo se la distanza del successivo presente sulla linea è maggiore della distanza tra i carichi definita in input.

```
%% calcolo carichi concentrati
for kk=1:nt+1
 % inserimento nuovi carichi
if norm(p,1)
 if ls*(1+To/(E*A)+a1fa*dT)*(find(p(3,:))=-qc,1)-1)>distCarichi &&
                                          carichiLinea<nTotaleCarichi
  p(:,1) = pc; carichiLinea=carichiLinea+1;
  end
 end
```
Segue lo studio della configurazione della fune, attraverso lo script dedicato, con la disposizione dei carichi appena definita e si salvano i valori delle grandezze calcolate nelle apposite matrici. È possibile mostrare a video, con lo scipt outVideo, i valori delle variabili calcolate che descrivono il sistema nell'istante in esame.

```
% esecuzione calcolo (1°ciclo -> fune scarica)
calcoloFuneT
%outVideo
% memorizzazione valori per istante di tempo
p_t(i, j, kk) = p; & carichi
s t(:,:,kk)=s; \frac{1}{2} s t(:,:,kk)=s;
smedio t(:,:,kk)=smedio; % punti medi
fsum t(:,,:,kk)=fsum; % for z = 1f t(\cdot, \cdot,k) = f; \frac{1}{s} forze sul vincolo a valle
                                              e lunghezza a riposo
T t(:,:,kk)=T; % Tiro
freccia t(:,:,kk)=freccia; % freccia
beta t(:, : , k)=beta; % inclinazione
leffettivo_t(:,:,kk)=leffettivo; % lunghezza
f1 t(:,:,k\overline{k})=f1; \frac{1}{k} \frac{1}{k} \frac{1}{k} \frac{1}{k} \frac{1}{k} \frac{1}{k} \frac{1}{k} \frac{1}{k} \frac{1}{k} \frac{1}{k} \frac{1}{k} \frac{1}{k} \frac{1}{k} \frac{1}{k} \frac{1}{k} \frac{1}{k} \frac{1}{k} \frac{1}{k} \frac{1}{k} \frac{1}{k}
```
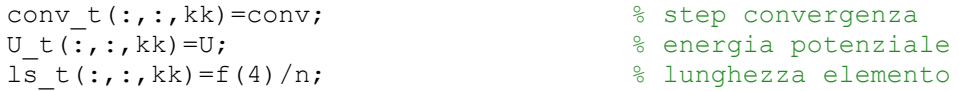

Si determinano in seguito le posizioni dei carichi nell'istante successivo spostando avanti di una colonna tutti i vettori colonna della matrice e aggiungendone uno nullo sulla prima posizione. Si aggiorna poi la barra di avanzamento, prima di uscire, se terminata la simulazione, dal ciclo.

```
% determinazione nuove posizioni dei carichi per ciclo successivo
p=[zeros(3,1) p(:,1:size(p,2)-1)];
 % aggiornamento waitbar
waitbar(kk/nt, wbar, [num2str(round(kk/nt*100)), '%']);
end %for
close(wbar);
```
Si conclude calcolando, con lo script calcoloPotenza la potenza assorbita a partire dall'energia potenziale posseduta dal sistema nelle diverse configurazioni ( $U_t$ ), salvando i dati e lanciando lo script per l'output. Se si desidera creare un'animazione del processo si può utilizzare lo script movieAvi.

```
%% calcolo potenza
calcoloPotenza
%% dati workspace salvati in "sviluppoTemporale.mat"
save(['sviluppoTemporale' num2str(n)])
%% output
outTemporale
%% movie
%movieAvi
```
### **2.4.3 Modellazione di una singola fune pretensionata**

Lo script presentato in questa sezione (calcoloFuneT) viene richiamato dal MainFile ed è in grado di determinare lo sviluppo spaziale di una fune di cui viene imposta la tensione nel primo estremo. Per fare questo è necessario risolvere prima il sistema composto dalle equazioni [\( 1.46](#page-16-0) ) e [\( 1.48](#page-16-1) ), e determinare per via numerica i valori di *f* e *l0*. Il procedimento seguirà passo passo il diagramma di flusso di *[Figura 7](#page-20-0)*: per eseguire tali operazioni e determinare il valore della variabile f si frutta un ciclo while che ne modifica ad ogni passaggio le componenti a partire dal valore definito nel MaiFile. Come spiegato in precedenza f è un vettore di dimensione 4 composto da [*f*, *lo*]. Il ciclo si arresta automaticamente quando si ottiene  $f$  per il quale la posizione dell'estremo 2 calcolata dista meno di err $r$ ref dalla posizione del sostegno 2 e il modulo di $f$  è pari a  $T^0$ .

```
% Effettua i calcoli per la modellazione 3D di una fune elastica 
% sulla quale agiscono sia forze distribuite che forze concentrate, 
% a partire dal tiro imposto.
% Calcola, oltre alle posizioni, le forze agenti su ciascun punto.
err=1; % valore di partenza dell'errore ammesso
conv=0; % numero cicli
clear dl fsum s T freccia beta smedio delta_s Upotenziale alfaTors
%allocazione memoria
fsum=zeros(3,n); % forze su ogni nodo
sum l=zeros(3,n);
T=zeros(1,n); \frac{1}{3} \frac{1}{3} \frac{1}{3} \frac{1}{3} \frac{1}{3} \frac{1}{3} \frac{1}{3} \frac{1}{3} \frac{1}{3} \frac{1}{3} \frac{1}{3} \frac{1}{3} \frac{1}{3} \frac{1}{3} \frac{1}{3} \frac{1}{3} \frac{1}{3} \frac{1}{3} \frac{1}{3} \frac{1}{3} \frac{1}{3}F=zeros(3,3); % matrice flessibilità
```

```
while err>ref err
```
La prima fase consiste nell'aggiornamento del vettore f secondo la formula  $f' = f + df = f + [H]^{-1}dl$  (ricavata dall'inversione di (1.49)). Nel caso si sia appena entrati nel ciclo le variabili H e dl non esistono e tale operazione non viene eseguita: f rimane tale come in input. Si determina poi il nuovo valore della lunghezza di un tratto elementare a riposo.

```
%aggiornamento vettore forze estremo 1 e lo
if exist('dl')
df=inv(H)*d1;f=f+df;end
%aggiornamento valore lunghezza singolo elemento della fune a 
riposo
ls=f(4)/n;
```
L'operazione eseguita in seguito, con un ciclo for, calcola la matrice fsum, la cui dimensione è 3×n: la matrice è formata dalle componenti *x, y, z* delle forze che agiscono su ogni nodo della fune ricavate dalla formula [\( 1.41](#page-15-0) ) con segno opposto. Gli n nodi considerati vanno dal primo dopo l'estremo 1 all'ultimo coincidente con la posizione dell'estremo 2: il primo estremo non è considerato un nodo di calcolo. La matrice p invece è 3×nn, ma il primo elemento  $(p(:,1))$  nel calcolo non viene considerato. Per quanto riguarda il calcolo del tiro si utilizza la formula [\( 1.43](#page-16-2) ).

```
%formazione del vettore somma delle forze su ogni punto e calcolo 
tensione
fsum(:,1)=(1*ls*wtf(1:3));
T(1) = norm(fsum(:,1));
fsum(:,2)=(2*ls*wtf(1:3)+p(:,2));T(2) = norm((fsum(:,2)));for i=3:nfsum(:,j)=(j*ls*w+f(1:3)+(sum(p(:,2:j)')'));
 T(j)=norm((fsum(:,j)));
end
```
I due passaggi successivi permettono di calcolare le dimensioni nei tre assi della fune tramite (1.46), salvando i risultati in  $\perp$  assieme al tiro valutato sul punto iniziale (modulo di *f*). 1 sarà più avanti confrontato con le.

```
%costruzione matrice per stima leffettivo o posizzioni (s)
for k=1:3
sum 1(k,:) = fsum(k,:). *(1/(E*A) + (1+a1fa*dT)./T);
end
%aggiornamento l
1(1:3,1) = -1s*(sum(sum,1'));
1(4) = norm(f(1:3));
```
Segue l'implementazione delle formule per la creazione della matrice jacobiana.

```
%calcolo matrice flessibilità
for k=1:3
 for i=1:3 if j==k
   F(k, j) =ls*sum((-1/(E*A) - (1+alfa*dT))./T)+(1+a1fa*dT)*fsum(k,:).^{2}./(T.^3))');
   else
  F(k, j) =ls*sum((1+alfa*dT)*fsum(k, :).*fsum(j, :).T.^3)');
   end
  end
end
%formazione lTo_dfi
dTo df = f(1:3)/1(4);
%formazione parametri per dl_dlo
c=w'*fsum;
%formazione dl_dlo
dl dlo=zeros(3,1);for j=1:n
 dl dlo=dl dlo+1/n*((1+alfa*dT)/T(j)*(-fsum(:,j)*(1-j)*j*ls/T(j)^2)
                                   -i*ls*w) - (fsum(:,j)+j*ls*w/(E*A));end
%formazione di H
H=[F d1 d1o; dTo df1' 0];if rcond(H)<1e-15
  disp(' ')
  error('===============NON CONVERGE==========================')
end
```
Si termina dl confrontando l con il vettore di riferimento le e se il modulo di tale differenza err è inferiore a err\_ref si esce dal ciclo.

```
%calcolo errore
dl=le-l;
\text{d1}(4) =le(4)-l(4);
err=norm(dl);
conv=conv+1;
end
```
All'uscita dal ciclo, dopo aver quindi determinato *f*, *l0,* e il tiro su ogni nodo si possono calcolare le posizioni s di ciascun punto della fune: s è una matrice 3xn contenente su ciascuna colonna le coordinate del j-esimo punto. Si prosegue con l'aggiornamento delle

matrici inserendo le informazioni relative all'estremo 1, prima trascurato, e si determinano la lunghezza di ciascun tratto di fune, il loro punto medio, la lunghezza complessiva in tensione, la freccia (sia sul piano *xz* che *xy*) e l'inclinazione (sempre sui due piani). Si crea inoltre la matrice f1 con le forze esterne dei sostegni in 1 e 2.

```
%calcolo posizioni
s(:,1) = -ls*sum 1(:,1);for j=2:n
s(:,j) = -ls * (sum(sum\_l(:,1:j)'));
end
%calcolo forze agli estremi (matrice[fi ff])
f1=[f(1:3) - fsum(:,size(fsum,2))];
%completamento vettori con nodo 0
s=[s i s];fsum=[f(1:3) fsum];
T=[norm(fsum(:,1)) T];%calcolo delta s per ogni elemento della fune
delta s=zeros(\overline{3},n);for k=1:ndelta s(:,k)=(s(:,k+1)-s(:,k));
end
%calcolo punti medi dell'n-esimo elemento
smedio=zeros(3,n);
for k=1:n
smedio(:,k)=s(:,k)+delta s(:,k)/2;
end
% calcolo freccia (2D z e y)
freccia(1,:)=Zf/loriz*s(1,:)-s(3,:);
freccia(2, :)=0-s(2, :);% calcolo angoli xz e xy in gradi
beta(1,:)=atan(delta s(3,:)./delta s(1,:))*180/pi;
beta(2,:)=atan(delta s(2,:)./delta s(1,:))*180/pi;
%calcolo lunghezza effettiva fune deformata
leffettivo=sum(sqrt(sum(delta s.*delta s)));
```
Si determina inoltre la torsione che subisce la fune nel caso siano presenti forze laterali puntuali, come quella del vento sul carico, applicate in un punto che dista dal cavo lasta (ovvero che agiscono sul carrello).

```
% calcolo torsione con forze laterali
alfaTors(find(p(3,:)) =
                      -\text{atan}(p(2,(\text{find}(p(3,:))))./p(3,(find(p(3,:))));
alfaTors([1 nn])=0; %su estremi angolo sempre nullo anche con carico
```
Si termina con il calcolo dell'energia potenziale data dalla somma dell'energia legata ai carichi sospesi, valutata con lo script uPotenziale, e quella dei carichi nel magazzino a monte; si aggiorna il numero di carrelli depositati a monte se è presente un carico nell'ultimo nodo.

```
% caloclo energetico
uPotenziale
U=U+carichiMonte*gc*2*Zf;
if max(find(p(3,:))) == nncarichiMonte=carichiMonte+1;
end
```
# **2.4.4 Script di supporto**

### **uPotenziale.m**

Determina l'energia potenziale dei carrelli presenti sulla fune, quella della fune stessa (dovuta alla sua massa) e somma i due valori.

```
% altezza carichi
h=s(3, (find(p(3, :)));
Ucarichi=sum(gc*h);
Ufune=sum(qf*sqrt(sum(delta_s.*delta_s)).*smedio(3,:));
U=Ufune+Ucarichi;
```
#### **outTemporale.m**

Quado viene eseguito questo script si chiede all'utente quale istante di tempo desideri esaminare; recupera quindi le informazioni relative dalle matrici con suffisso \_t lanciando gli script per stampare a video i risultati e creare i grafici (outVideo e plott).

```
%recupera le informazioni dell'istante desiderato
ist=1;
while ist~=0
ist=input(['\nEsci [0] \nVisualizza risultati istante numero',...
                                  ' (da 1 a ' num2str(nt) ') [N] ']);
if ist==0
  break
 end
%informazioni fune scarica
s 0=s t(:,:,1);
smedio 0=smedio t(:,:,1);
T 0=T_{t}^{-} (:,:,1);
fsum \overline{0}=fsum t(:,:,1);
beta_0 = beta_t(t; ..., 1);freccia 0=freccia t(:,:,1);
%informazioni istante numero 'ist'
p=p t(:,:,ist+1); %carichi
s=s_t(:,:,ist+1); %posizioni
smedio=smedio t(:,:,ist+1); %punti medi
fsum=fsum t(\overline{t},\overline{t};t) ist+1); %forze
f=f t(:,:, ist+1); %forze vincolo e lo
T=T_t(:,:,ist+1); %Tiro
freccia=freccia t(:,:,ist+1); %freccia
beta=beta t(:,:,ist+1); %inclinazione
```

```
leffettivo=leffettivo t(:,:,ist+1); %lunghezza
f1=f1 t(:,:,ist+1); \overline{\text{forze}} dei vincoli
conv=conv t(:,:,ist+1); %step convergenza
U=U t(:,:\frac{1}{1}ist+1);
%grafici e command windows
plott
outVideo
end
```
#### **plott.m**

Rappresenta graficamente la configurazione del sistema nell'istante di tempo identificato da outTemporale. Oltre alle posizioni mostra i valori di freccia, angolo di inclinazione e tiro in ciascun punto della fune.

```
test=1; % [1] sovrascrive, [0] crea una nuova finestra
if test && exist('h1')
 figure(h1);
else
 h1=figure('Name','Fune elastica');
end
set(h1,'Units','normalized', 'Position', [0.20 0.05 0.73 0.80]);
if norm(p,1) %plot fune scarica
 %plot posizioni
 subplot(2,2,1)
 plot(s 0(1,:),s 0(3,:),'c');
 hold on
 %plot angolo
 subplot(2,2,2)
 plot(smedio 0(1,:), beta 0(1,:), 'c')
 hold on
 %plot tensione
 subplot(2,2,3);
 plot(s 0(1,:),-fsum 0(3,:),'c');
hold on
 %plot freccia
 subplot(2, 2, 4)plot(s 0(1,:), freccia 0(1,:), 'c')hold on
end
%posizioni
subplot(2, 2, 1)plot(s(1,:),s(3,:),s(1,:),Zf/loriz*s(1,:));hold on
plot(si(1),si(3),'r*',sf(1),sf(3),'r*');
quiver(s(1,:),s(3,:),p(1,:),p(3,:));
xlabel('x (m)');ylabel('z (m)');
title('Posizione');
if \simnorm(p,1)
leg1=legend('elastica senza carichi','retta','estremi');
else
 leg1=legend('elastica senza carichi','elastica con
```

```
carichi', 'retta', 'estremi');
end
set(leg1,'location','NorthWest');
axis([0-0.025*loriz loriz+0.025*loriz min(s(3,:))-0.05*Zf 
                                                         Zf+0.05*Zf]);
plot(s(1,:),s(3,:),'r','MarkerSize',2,'Marker','+','LineStyle',
                                                              'none');
%angolo
subplot(2,2,2)
plot(s\\ media(1,:),beta(1,:))xlabel('x (m)');ylabel('angolo (\circ)');
title('angolo (z)');
axis([0-0.025*loriz loriz+0.025*loriz min(beta(1,:)) -
                        0.05*max(beta(1,:)) max(beta(1,:))*(1+0.5)]);
%tiro
subplot(2,2,3)
plot(s(1,:), -fsum(3,:),s(1,:),T)xlabel('x (m)');ylabel('Tiro (N)');
title('Tiro');
if \simnorm(p,1)
leg2=legend('Tz senza carichi','modulo');
else
leg2=legend('Tz senza carichi',...
                               'Tz con carichi','modulo con carichi');
end
set(leg2,'location','NorthWest');
axis([0-0.025*]loriz loriz+0.025*loriz min(min(-fsum(3,:),T))-
      0.05*max(max(-fsum(3,:),T)) max(max(-fsum(3,:),T))*(1.+0.5)]);
%freccia
subplot(2,2,4)
plot(s(1,:),freecia(1,:))xlabel('x (m)');ylabel('freccia (m)');
title('Freccia');
axis([0-0.025*loriz loriz+0.025*loriz min(freccia(1,:)) -...
           0.05*max(freccia(1,:)) max(freccia(1,:)) *(1+0.05)]);
```
#### **calcoloPotenza.m**

Determina il profilo di potenza e grafica energia potenziale accumulata e potenza in funzione del tempo.

```
% Determinazione profilo di potenza.
% Plot energia potenziale e potenza.
if vFune~=0 && nt>0
% calcolo potenza
deltat=ls*(1+T(1)/(E*A)+alfa*dT)/vFune; %intervallo temporale
for kk=1:nt
 Pot t(kk) = (U t(1,1,kk+1)-U t(1,1,kk))/delta zend
 % aperture finestra grafica e grafici
```

```
test2=0; % [1] nuovo plot, [0] crea una nuova finestra
if exist('h2') && test2
  figure(h2)
else
  h2=figure('Name','Fune elastica - U, P');
end
set(h2,'Units','normalized', 'Position', [0.10 0.09 0.80 0.40]);
subplot(1,2,1);plot(([1:size(U t, 3)]'-1)*delta,U t(1,:));xlabel('Tempo (s)');
ylabel('Energia potenziale (J)');
title('Energia potenziale');
hold off
subplot(1,2,2);plot(([1:size(Pot t,1)]'-1+1/2)*deltat,Pot t);
hold on
plot(([1:size(Pot t,1)]'- 1+1/2)*deltat, Pot t,
          'r','MarkerSize',2,'Marker','+','LineStyle','none');
xlabel('Tempo (s)');
ylabel('Potenza (W)');
title('Potenza');
hold off
end
```
#### **outVideo.m**

Stampa a video le informazioni di un determinato istante temporale identificato tramite outTemporale.

```
fprintf(1, ' \n\cdot);
if norm(p,1)
 disp('=========== Con carichi esterni ===================')
else
 disp('=========== Senza carichi esterni =================')
end
disp(['Posizione dei carichi: ' num2str(find(p(3,:))-1) ])
disp(['Il sistema converge in ' num2str(conv) ' steps.'])
fprintf(1, 'Temperatura fune = 83.0f \degreeC\ln',dT);
fprintf(1,'Lunghezza a riposo = \$5.6f [m]\n', f(4));
fprintf(1,'Lunghezza in tensione = \$5.6f [m]\n', leffettivo);
fprintf(1,'Modulo tensione a valle (imposta) = 3.5e [N]\n',To);
fprintf(1,'Modulo tensione a monte = 83.5e [N]\n', T(size(T,2)));
fprintf(1,'Le forze da applicare sono [N]:\n\\n);
fprintf(1,'fx1= %3.5e fx2= %3.5e \n',f1(1,1),f1(1,2));
fprintf(1,'fy1= %3.5e fy2= %3.5e \n',f1(2,1),f1(2,2));
fprintf(1,'fz1= %3.5e fz2= %3.5e \n',f1(3,1),f1(3,2));
fprintf(1,'La freccia max è %5.3f [m]\n\cdot, max(freccia(1,:)));
fprintf(1,'Inclinazione a valle = $5.3f [^{\circ}]\n\times, beta(1,1));
fprintf(1, 'Inclinazione a monte = $5.3f [^{\circ}] \n',
beta(1,size(beta,2)));
fprintf(1, 'Energia potenziale = \$5.5e [J]\n ', U);
fprintf(1,'\n');
if norm(p, 1) \sim = 0fprintf(1, ' \n\ln\ln');
end
```
#### **movieAvi.m**

Questo script produce un'animazione in formato .avi che mostra l'evoluzione del sistema nel tempo. È possibile impostare la frequenza dei fotogrammi variando fileAvi.FrameRate e nel caso non si vogliano visualizzare tutti gli istanti analizzati si può modificare passoFrame: secondo i valori attualmente impostati viene mostrata un'immagine ogni cinque e l'evoluzione si sviluppa in tempo reale (deltat è l'intervallo tra un istante e il successivo valutato in calcoloPotenza).

#### **%% finestra posizioni**

```
if 1
passoFrame=5; % passo su istanti temporali
fileAvi=VideoWriter(['sviluppoTemporale1_' num2str(n) '.avi']);
 fileAvi.FrameRate=1/(passoFrame*deltat);
  open(fileAvi);
wbar2=waitbar(0,'Waiting...');
   set(wbar2,'Units','normalized','Position', [0.02 0.8 0.27 0.12]);
 hw2 = findobj(wbar2, 'Type', 'Patch');
 set(hw2, 'EdgeColor', [0 0 0], 'FaceColor', [0 1 0]);
  set(wbar2,'Name','creazione animazione');
h3=figure('Name','Fune elastica');
  set(h3,'Units','normalized', 'Position', [0.29 0.05 0.70 0.80]);
 for kk=1:passoFrame:nt+1
  %fune scarica
 plot(s t(1,:,1), s t(3,:,1), 'c');
  hold on
 plot(s t(1,:,kk),s t(3,:,kk),s t(1,:,kk),Zf/loriz*s t(1,:,kk));
 plot(si(1),si(3),r^r;,sf(1),sf(3),r^r);
  quiver(s t(1,:,kk),s t(3,:,kk),p_t(1,:,kk),p_t(3,:,kk));
 xlabel('x (m)'); ylabel('z (m)');
   title('Posizione');
   if 1
   leg1=legend('fune scarica','fune con carichi','retta');
  set(leg1,'location','NorthWest');
   end
  axis(1-40 1000 -40 850);
  text(750,750, [num2str(round((kk-1)*ls t(kk)/vFunc)] 's'],'EdgeColor','black');
  hold off
  frame(kk) = getframe(h3); writeVideo(fileAvi,frame(kk));
 waitbar(kk/(nt+1), wbar2, [num2str(round(kk/(nt+1)*100)), \binom{8}{3};
 end
 close(wbar2);
 close(fileAvi);
disp('Creazione filmato .avi ... attendere');
 close(h3);
end
```
# **2.5 Esempio applicativo**

A titolo di esempio si riportano le stime effettuate per un impianto con le caratteristiche riportate in tabella. Volendo utilizzare valori realistici si suppone che il sistema sia composto da tre funi, due portati e una traente: lo si schematizza come un'unica fune su cui si connettono carichi di peso dimezzato rispetto a quello reale. In questo modo è possibile incrementare la potenza e ridurre i tempi di accumulo poiché si raddoppia la portata della linea evitando rischi di sovraccarico della fune. È necessario però apportare le dovute modifiche al codice nella sezione relativa al calcolo dell'energia potenziale moltiplicando per 2 il valore di Ucarichi.

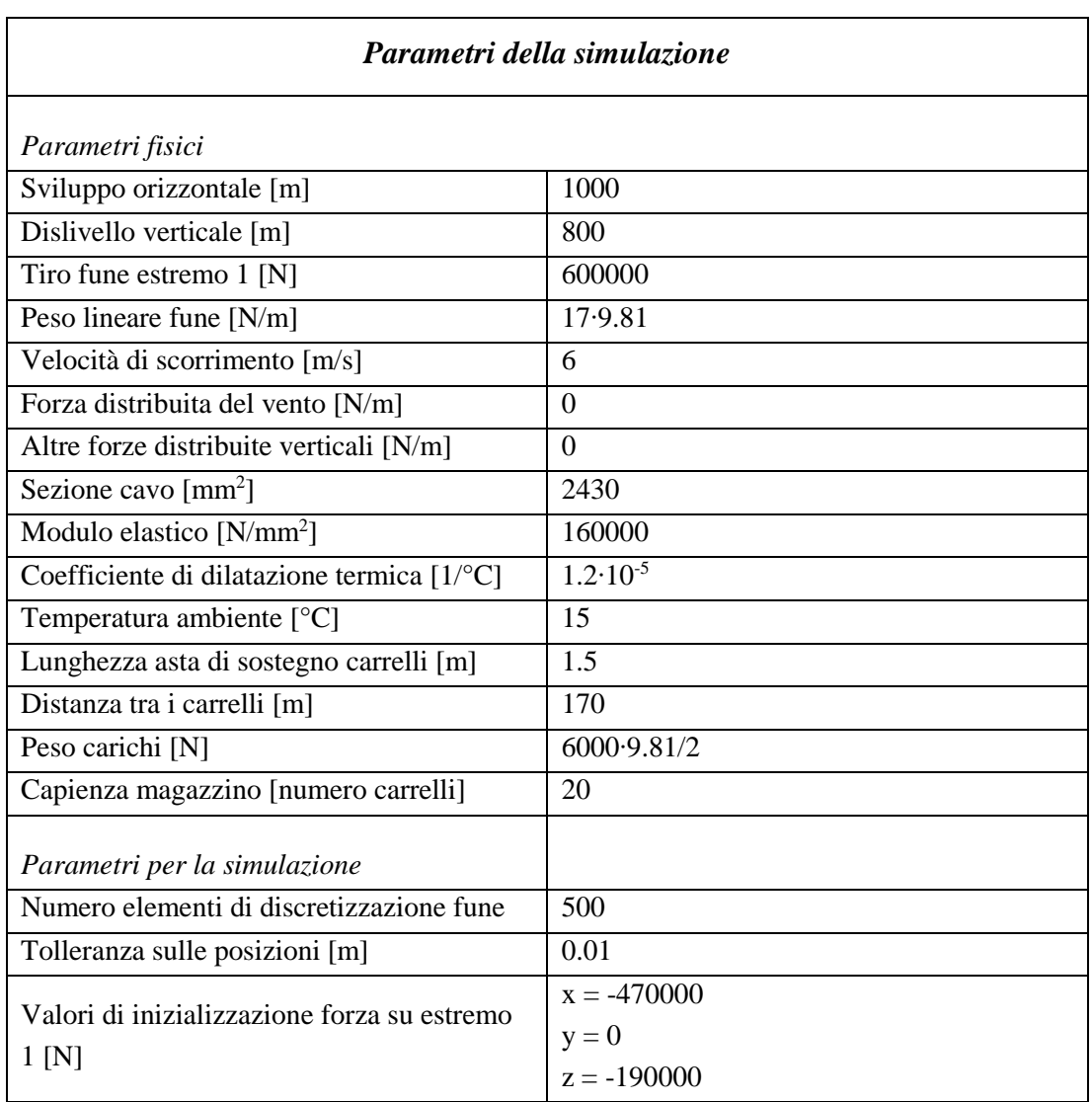

Esaminando i risultati possiamo determinare dalla *[Figura 15](#page-52-0)* che la potenza media assorbita a regime dall'impianto che si sta analizzando si attesta a circa 1,6 MW, valore assunto come

taglia. Ipotizzando ora che la densità del materiale nei carrelli sia di  $2.5 \text{ } t/\text{m}^3$  (granito), il volume di ciascuno è di 2 m<sup>3</sup>; se si ha a disposizione un magazzino 900 m<sup>3</sup>, di cui solo il 60% viene utilizzato, è possibile stimare il numero approssimativo di carrelli che possono essere contenuti, pari a 270. Ad ogni carrello si associa un'energia potenziale finale data dal prodotto del peso per il dislivello totale:

 $U = m * g * \Delta h = 47,09$  MJ

Convertendo tale valore in kWh (1J=2.78\*10-7kWh) ogni carrello a monte possiede un'energia potenziale pari a 13 kWh; quella complessivamente accumulabile, considerando tutti i carichi trasportati, ammonta a circa 3,5 MWh. Con riferimento alla taglia dichiarata in precedenza sono necessarie circa 2 ore e mezza per portare a termine il processo di accumulo

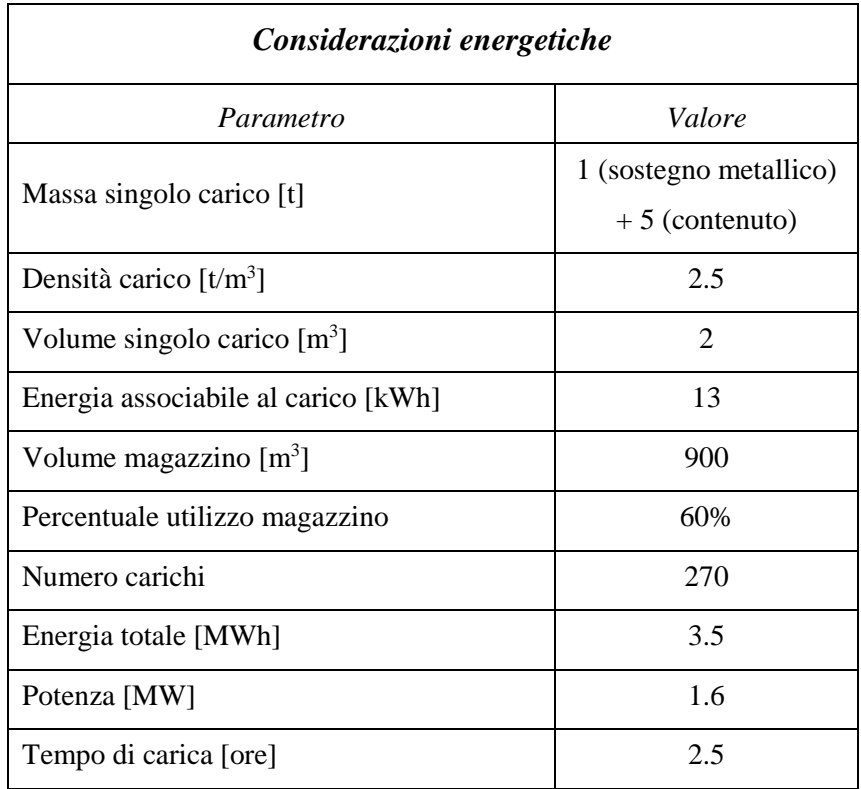

Riassumendo quanto appena ricavato in tabella:

La *[Figura 13](#page-49-0)* fornisce informazioni riguardo al tempo di risposta del sistema; infatti risulta evidente come l'impianto sia in grado di intervenire tempestivamente lavorando a pieno regime già dopo circa 3 minuti; infatti a 180 secondi la pendenza della curva (proporzionale alla potenza) diventa costante.

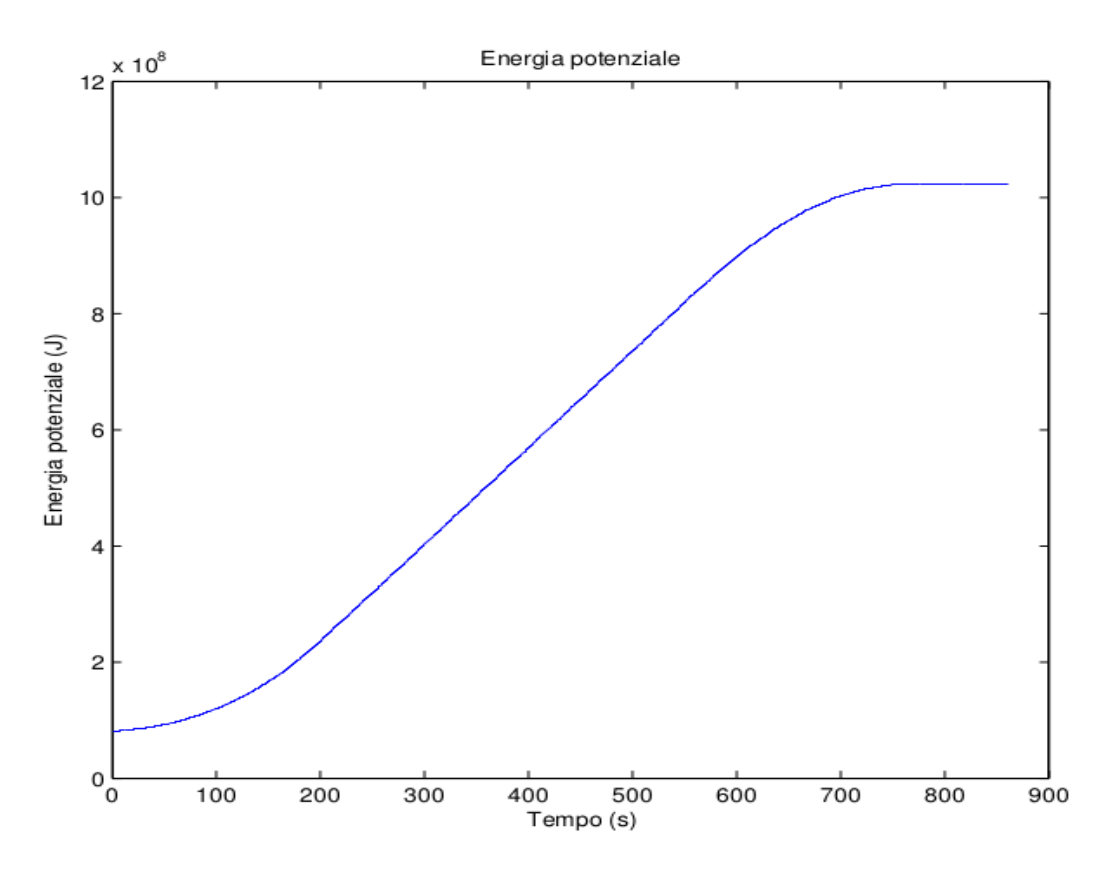

*Figura 13: Energia potenziale accumulata*

<span id="page-49-0"></span>La [Figura 14](#page-51-0) invece, scattata a 356 secondi dall'inizio della simulazione, mette in risalto quale sia la disposizione della fune.

Si osserva chiaramente che il numero di carrelli ammessi sulla corda, indicati dalle frecce blu, è compreso tra 7 e 8; quando l'ultimo carrello viene scaricato non ne viene subito agganciato un altro. Inoltre, si visualizzano l'andamento dell'inclinazione della fune, che varia bruscamente dove sono posizionati i carrelli, la componente *z* del tiro, con comportamento simile, e la freccia; le linee azzurre fanno riferimento alla fune scarica, le blu a quella carica. Il valor assoluto della tensione della fune, rappresentato in verde, ha uno sviluppo simile alla sua componente *z* in quanto la componente *x* è costante.

L'output corrispondente è il seguente:

```
Posizione dei carichi: 35 101 167 233 299 366 433 500
Il sistema converge in 3 steps.
Temperatura fune = 15 [°C]
Lunghezza a riposo = 1290.396765 [m]
Lunghezza in tensione = 1293.022844 [m]
Modulo tensione a valle (imposta)= 6.00000e+05 [N]
Modulo tensione a monte = 8.58538e+05 [N]
Le forze da applicare sono [N]:
fx1= -5.51200e+05 fx2= 5.51200e+05
```

```
fy1= 0.00000e+00 fy2= -0.00000e+00
fz1= -2.37020e+05 fz2= 6.58229e+05
La freccia max è 99.035 [m]
Inclinazione a valle = 23.306 [°]
Inclinazione a monte = 50.057 [°]
Energia potenziale = 2.60514e+08 [J]
```
Più interessante è lo studio del profilo di potenza di *[Figura 15](#page-52-0)*, in quanto rispetta le ipotesi fatte in precedenza.

Nella prima fase, in cui la fune non è completamente carica, si nota una conformazione a gradini che si formano nell'istante in cui viene inserito un nuovo carrello, dal momento che aumenta bruscamente l'energia potenziale; la pendenza positiva di ogni tratto è dovuta al fatto che al termine di ogni intervallo i carichi salgono più rapidamente, mentre all'inizio (in particolare per l'ultima massa agganciata) il loro movimento è più orizzontale.

Nel funzionamento a regime (*[Figura 16](#page-52-1)*) è evidenziato, oltre all'inclinazione positiva della curva appena descritta, l'effetto dovuto al numero variabile di carrelli presenti sulla fune: la freccia rossa indica quando una massa viene caricata a valle, quella nera quando un'altra viene prelevata a monte; come previsto, in questo istante la potenza diminuisce.

Mentre la potenza ha un valor medio di 1,6 MW, piuttosto curiosa è la presenza di picchi di potenza di 2,6 MW alla connessione dei carichi. Un'attenta analisi a dimostrato che questo effetto è dovuto alla caratteristica statica del modello utilizzato: nell'istante in cui un carico si trova nel primo nodo della fune, esso provoca con il suo peso un innalzamento (anche di pochi centimetri) di una parte degli altri, aumentando l'energia potenziale complessiva del sistema e richiedendo maggior potenza per mantenere costante la velocità di scorrimento della fune. A confermare questa spiegazione è la variazione dell'entità dei picchi al variare dell'ampiezza degli intervalli temporali, che si verifica effettuando simulazioni con un diverso numero di sottoelementi *n*: infatti raddoppiando il numero di elementi, e quindi di punti, si dimezza l'intervallo temporale tra un istante e il successivo, con conseguente aumento del valore massimo del picco; considerando l'inerzia complessiva del sistema, che impedisce variazioni troppo rapide delle posizioni degli elementi considerati, si ipotizza che questo fenomeno non si verifichi.

Concludendo, possiamo affermare di possedere quindi gli strumenti necessari per un dimensionamento di massima di un impianto la cui taglia è dell'ordine dei MW e che si posiziona quindi, con riferimento alla *[Figura 10](#page-25-0)*, tra quelli con funzione di time shift. I tempi di gestione dell'energia possono andare dai secondi alle ore, con la possibilità, se necessario, di fornire un supporto quasi immediato alle esigenze della rete.

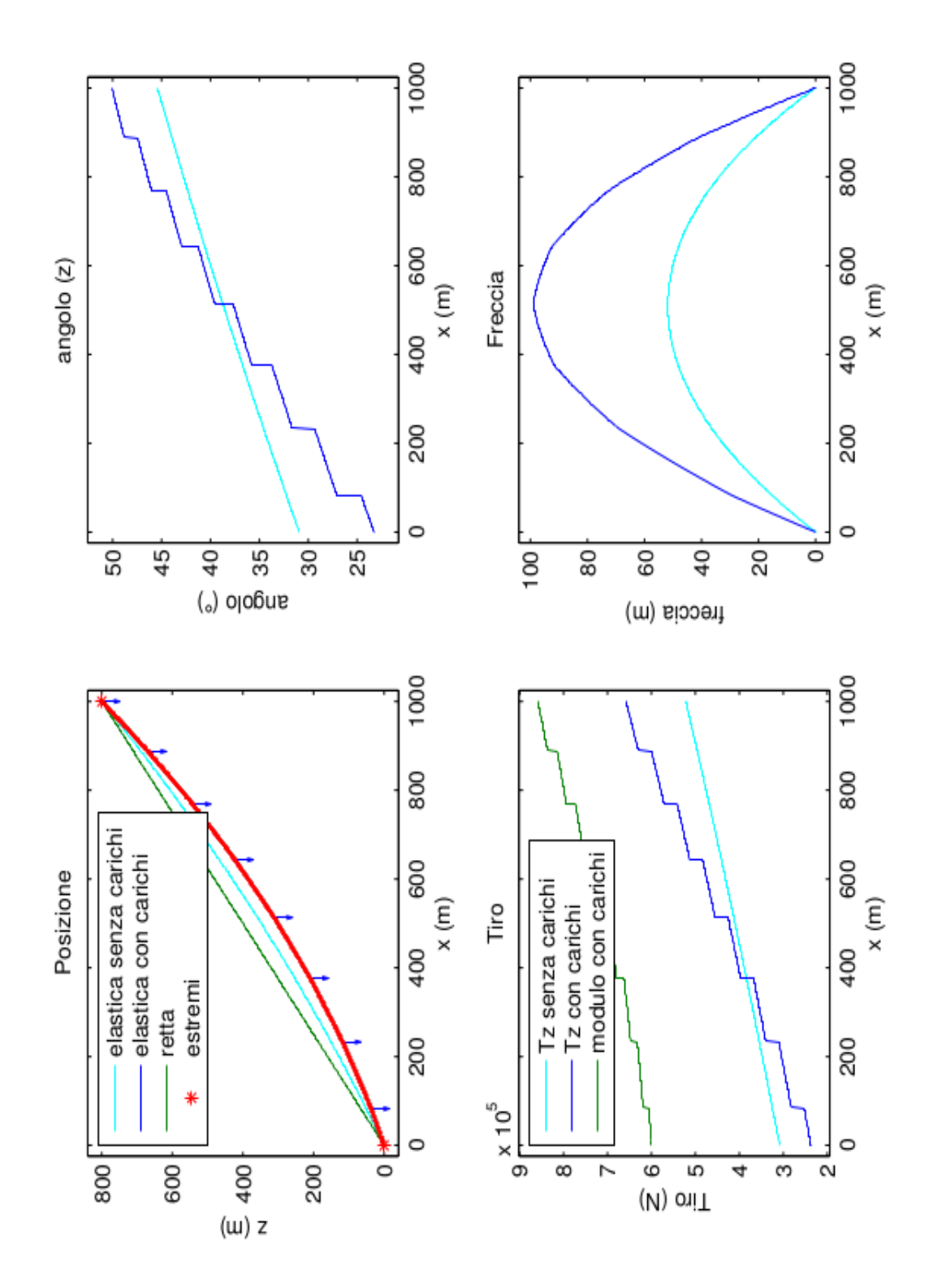

<span id="page-51-0"></span>*Figura 14: Disposizione della fune*

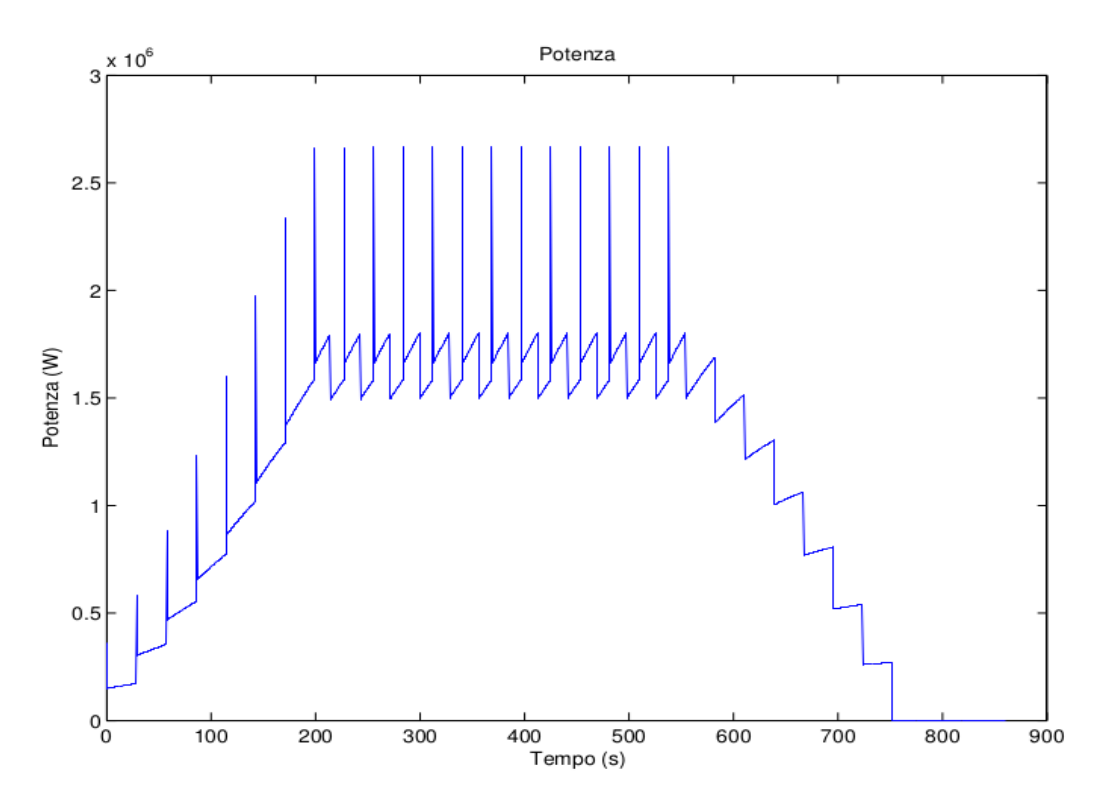

*Figura 15: Profilo di potenza*

<span id="page-52-0"></span>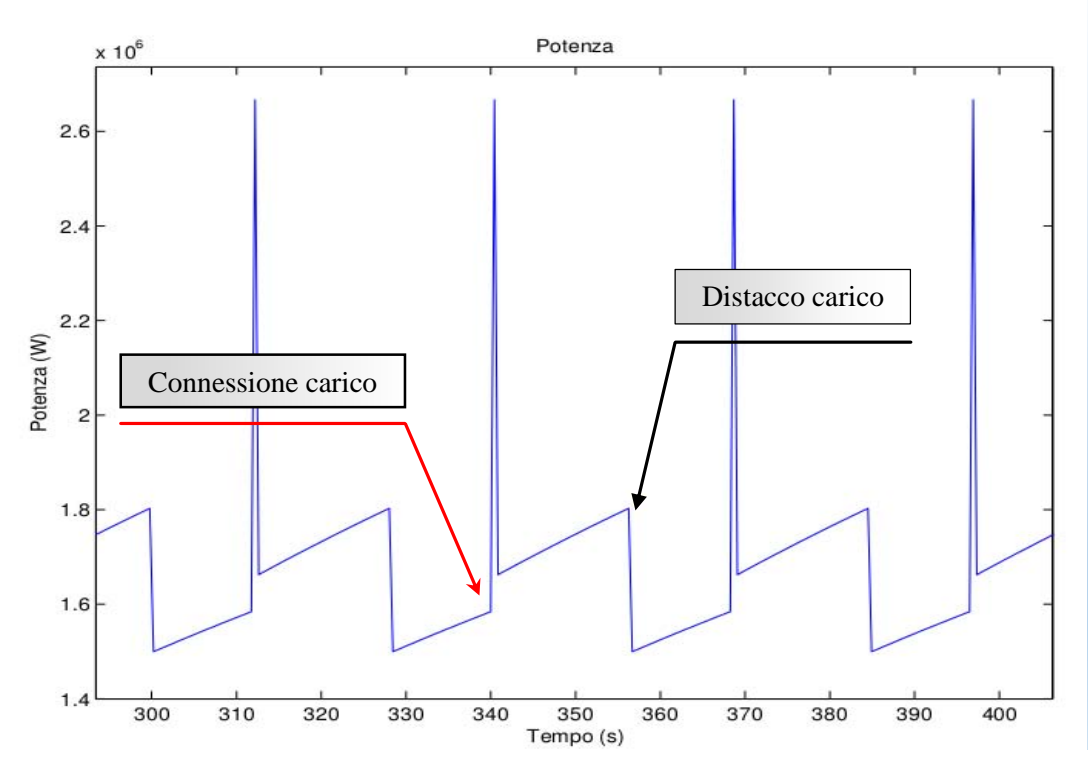

<span id="page-52-1"></span>*Figura 16: Dettaglio del profilo di potenza*

# **3 Campi elettromagnetici generati da elettrodotti**

# **3.1 Panorama normativo**

L'installazione nel territorio nazionale di nuove linee elettriche aeree, ad integrazione delle esistenti reti di trasmissione e distribuzione dell'energia elettrica, ha riscontrato negli ultimi anni forti difficoltà, a causa sia delle normative che ne regolano la costruzione e la gestione di quelle già esistenti, sia dell'opinione pubblica sempre più sensibile e preoccupata riguardo a temi legati agli effetti delle radiazioni elettromagnetiche da essi prodotti.

Prima di discutere quelle che sono le leggi e normative che regolano l'esposizione a campi elettrici e magnetici è doveroso fare una panoramica sui diversi tipi di radiazioni e sulle loro caratteristiche; al variare della frequenza si dividono in:

- *radiazioni ionizzanti:* sono costituite da campi a frequenza estremamente elevata (raggi X e raggi γ) con sufficiente energia per causare ionizzazione, ovvero la creazione di uno o più ioni attraverso la rimozione o addizione di elettroni da una molecola; a livello cellulare gli effetti possono essere gravi;
- *radiazioni non ionizzanti* (NIR): non possiedono sufficiente energia per generare gli effetti sopra descritti, agendo sui legami molecolari, ma possono avere conseguenze biologiche, ad esempio alterando le reazioni chimiche che avvengono nei tessuti e nelle cellule umane (attraverso riscaldamento o induzione di correnti elettriche). La frequenza può variare da 0 a 300 GHz: visto l'ampio spettro si suddividono in più sottoinsiemi. Particolare interesse suscitano le radiazioni ELF (Extremely Low Frequency), campi di frequenza estremamente bassa tra 0 e 300 Hz, che caratterizzano tutti i dispositivi finalizzati alla generazione, all'impiego e all'utilizzo dell'energia elettrica; tra queste troviamo infatti le onde elettromagnetiche a 50 Hz che saranno analizzate in questo capitolo.

A causa dell'interesse sempre crescente nell'ambito dell'inquinamento elettromagnetico e dell'opinione pubblica sempre più avversa all'installazione di nuove sorgenti di onde elettromagnetiche (anche se a favore del progresso tecnologico), numerose organizzazioni internazionali hanno sentito l'esigenza di investigare in questo campo per fornire linee guida e normative che regolino l'esposizione della popolazione al fine di tutelarne la salute.

Di fronte ad un rischio potenzialmente serio, nasce la necessità di fissare limiti di esposizione cautelativi in attesa di chiari risultati scientifici. Il panorama delle ricerche sugli effetti dei campi elettromagnetici è costituito da un'enorme mole di lavori, con riferimento ai più svariati modelli biologici e fisici; tuttavia l'abbondanza di studi ha portato frequentemente a risultati discordanti.

I rischi dovuti campi elettromagnetici possono dividersi in due gruppi:

- rischi noti: legati ad effetti acuti e percettibili, come la stimolazione dei tessuti del corpo umano dovuti all'elevata intensità dell'induzione magnetica (eccitazione della retina, stimolazione muscolare, vibrazione dei peli…); in questo campo sono intervenuti organi come l'ICNIRP (Commissione Internazionale per la Protezione dalle Radiazioni Non Ionizzanti) ed altri internazionali;
- rischi ipotetici: sono dovuti ad effetti a lungo termine tuttora non dimostrati con certezza dalle ricerche scientifiche (cancro, problemi riproduttivi…); non avendo riscontri pratici è necessario adottare un criterio precauzionale.

L'Unione Europea interviene per la prima volta nel luglio 1999 con l'emanazione della "*Raccomandazione del Consiglio sulla limitazione dell'esposizione del pubblico ai campi elettromagnetici tra 0 e 300 GHz*" la cui funzione è di stabilire un livello di protezione unico per gli stati facenti parte dell'UE, per garantire pari tutela della salute a tutti i cittadini europei ed evitare che le diverse norme nazionali portassero una perdita di fiducia verso le istituzioni che lavorano in questo ambito. Si stabilisce in questo modo un riferimento comune che indica limiti di esposizione molto cautelativi per la prevenzione contro gli effetti acuti, ma si ribadisce la mancanza di prove a sostegno della possibile insorgenza di effetti a lungo termine. Tale Raccomandazione si basa su una serie di limiti, identificati dall' ICNIRP, che utilizzano un fattore di sicurezza di circa 50 rispetto alle soglie relative alla percezione di effetti acuti. Per i campi a 50 Hz (quelli a cui si farà riferimento per le linee elettriche) i valori di riferimento sono:

- 5 kV/m per il campo elettrico
- $-100 \mu T$  per l'induzione magnetica

### **3.1.1 Legge Quadro 36/2001**

La normativa italiana in passato ha presentato numerose sfaccettature con valori dei limiti di esposizione a campi magnetici spesso discordati fra loro. La confusione era dovuta all'assenza di una legge nazionale che fornisse direttive precise, ma ad ogni regione era lasciata la libertà di definire i propri livelli di riferimento, le modalità di controllo e di intervento.

Per correggere queste numerose incongruenze, unificando a livello nazionale i parametri, dopo un impegnativo iter parlamentare viene approvata nel febbraio 2001 la "*Legge Quadro sulla protezione dalle esposizioni a campi elettrici, magnetici ed elettromagnetici*" (Legge n. 36/2001), che definisce anche quali siano le competenze di Stato, Regioni, Province e Comuni in quest'ambito.

Le principali finalità di suddetta legge sono (articolo 1):

- a) assicurare la tutela della salute dei lavoratori, delle lavoratrici e della popolazione dagli effetti dell'esposizione a determinati livelli di campi elettrici, magnetici ed elettromagnetici ai sensi e nel rispetto dell'articolo 32 della Costituzione;
- b) promuovere la ricerca scientifica per la valutazione degli effetti a lungo termine e attivare misure di cautela da adottare in applicazione del principio di precauzione;
- c) assicurare la tutela dell'ambiente e del paesaggio, e promuovere l'innovazione tecnologica e le azioni di risanamento volte a minimizzare l'intensità e gli effetti dei campi elettrici, magnetici ed elettromagnetici secondo le migliori tecnologie disponibili.

Come specificato, il campo di applicazione è costituito da quegli ambienti esposti a campi elettromagnetici (CEM) la cui frequenza varia tra 0 e 300 GHz generati da apparecchiature sia per uso civile che militare, da elettrodotti e da impianti radioelettrici (impianti per telefonia mobile e radiodiffusione). La legge non si applica all'esposizione volontaria per scopi medici, diagnostici o terapeutici.

La Legge Quadro recepisce le raccomandazioni europee, ma introduce alcune novità dal carattere fortemente innovativo; in particolare attraverso le seguenti definizioni presenta tre livelli di esposizione:

- a) *Limite di esposizione*: è il valore di campo elettrico, magnetico ed elettromagnetico, considerato come valore di immissione, definito ai fini della tutela della salute da effetti acuti, che non deve essere superato in alcuna condizione di esposizione della popolazione e dei lavoratori per le finalità di cui all'articolo 1.
- a) *Valore di attenzione*: è il valore di campo elettrico, magnetico ed elettromagnetico, considerato come valore di immissione, che non deve essere superato negli ambienti abitativi, scolastici e nei luoghi adibiti a permanenze prolungate per le finalità di cui all'articolo 1. Esso costituisce misura di cautela ai fini della protezione da possibili effetti a lungo termine e deve essere raggiunto nei termini e nei modi previsti dalla legge.
- b) *-Obiettivi di qualità* sono:
	- i criteri localizzativi, gli standard urbanistici, le prescrizioni e le incentivazioni per l'utilizzo delle migliori tecnologie disponibili;
	- i valori di campo elettrico, magnetico ed elettromagnetico, definiti dallo Stato ai fini della progressiva minimizzazione dell'esposizione ai campi medesimi.

La legge quadro non indica direttamente i valori numerici di questi tre parametri ma stabilisce che essi debbano essere fissati tramite appositi decreti attuativi, emanati entro 60 giorni dall'entrata in vigore della legge stessa.

In data 8.7.2003, con notevole ritardo rispetto alle indicazioni, vengono pubblicati due decreti, uno riguardante la "*fissazione dei limiti di esposizione, dei valori di attenzione e degli obiettivi di qualità per la protezione della popolazione dalle esposizioni ai campi elettrici e magnetici alla frequenza di rete (50 Hz) generati dagli elettrodotti*", l'altro la "*fissazione dei limiti di esposizione, dei valori di attenzione e degli obiettivi di qualità per la protezione della popolazione dalle esposizioni a campi elettrici, magnetici ed elettromagnetici generati a frequenze comprese tra 100 kHz e 300 GHz*". Si stabilisce che, ad esclusione dei campi a frequenza industriale generati da elettrodotti, si faccia riferimento alla Raccomandazione Europea del 1999.

Per i campi elettromagnetici generati da elettrodotti invece vengono indicati i seguenti valori:

- limiti di esposizione, che non devono essere superati in alcun caso:
	- $-100 \mu T$  per l'induzione magnetica
	- 5 kV/m per il campo elettrico
- valori di attenzione, utilizzati per la verifica e l'adeguamento delle linee esistenti:
	- 10 μT per l'induzione magnetica (media su 24 ore)
- obiettivi di qualità, per le nuove linee:
	- 3 μT per l'induzione magnetica (considerata come mediana nelle 24 ore)

Gli obiettivi di qualità e i valori di attenzione si devono ottenere in particolare in prossimità si aree sensibili, come ad esempio gli ambienti abitativi, le aree di gioco, gli edifici pubblici o dove si presume che la permanenza delle persone sia superiore alle 4 ore. I limiti di esposizione sono da intendersi come valori efficaci medi su un'area equivalente alla sezione verticale del corpo umano.

La Legge Quadro richiede inoltre la definizione di *fasce di rispetto*, all'interno delle quali non è consentita alcuna destinazione di edifici ad uso residenziale, scolastico, sanitario, ovvero ad uso che comporti una permanenza non inferiore a quattro ore.

I criteri per la determinazione delle fasce di rispetto sono stabilite dal D.C.P.M. 8 luglio 2003: "si dovrà fare riferimento all'obiettivo di qualità di cui all'art. 4 (3 μT) ed alla portata in corrente in servizio normale dell'elettrodotto, come definita dalla norma CEI 11-60, che deve essere dichiarata dal gestore al Ministero dell'ambiente e della tutela del territorio, per gli elettrodotti con tensione superiore a 150 kV e alle regioni, per gli elettrodotti con tensione non superiore a 150 kV. I gestori provvedono a comunicare i dati per il calcolo e l'ampiezza delle fasce di rispetto ai fini delle verifiche delle autorità competenti. L'APAT (Agenzia per la protezione dell'ambiente e per i servizi tecnici), sentite le ARPA (Agenzia regionale per la prevenzione e protezione ambientale), definirà la metodologia di calcolo per la determinazione delle fasce di rispetto con l'approvazione del Ministero dell'ambiente e della tutela del territorio".

Una circolare del ministero dell'Ambiente e della tutela del territorio (Prot. 5007/2004/TQ/RD/106, 15.11.2004) indica le linee guida per la determinazione provvisoria delle fasce di rispetto (DPA, distanza di prima approssimazione) pertinenti a una o più linee: assumendo come corrente circolante nelle linee la 'relativa corrente in servizio normale' dichiarata, la fascia di rispetto è identificata dalle proiezioni verticali a livello del suolo della curva isocampo di 3 μT, calcolata su un superficie verticale secondo le indicazioni della Norma CEI 211-4. E inoltre possibile seguire la Norma CEI 106-11, *Guida per la determinazione delle fasce di rispetto per gli elettrodotti secondo le diposizioni del DPCM 8 luglio 2003.*

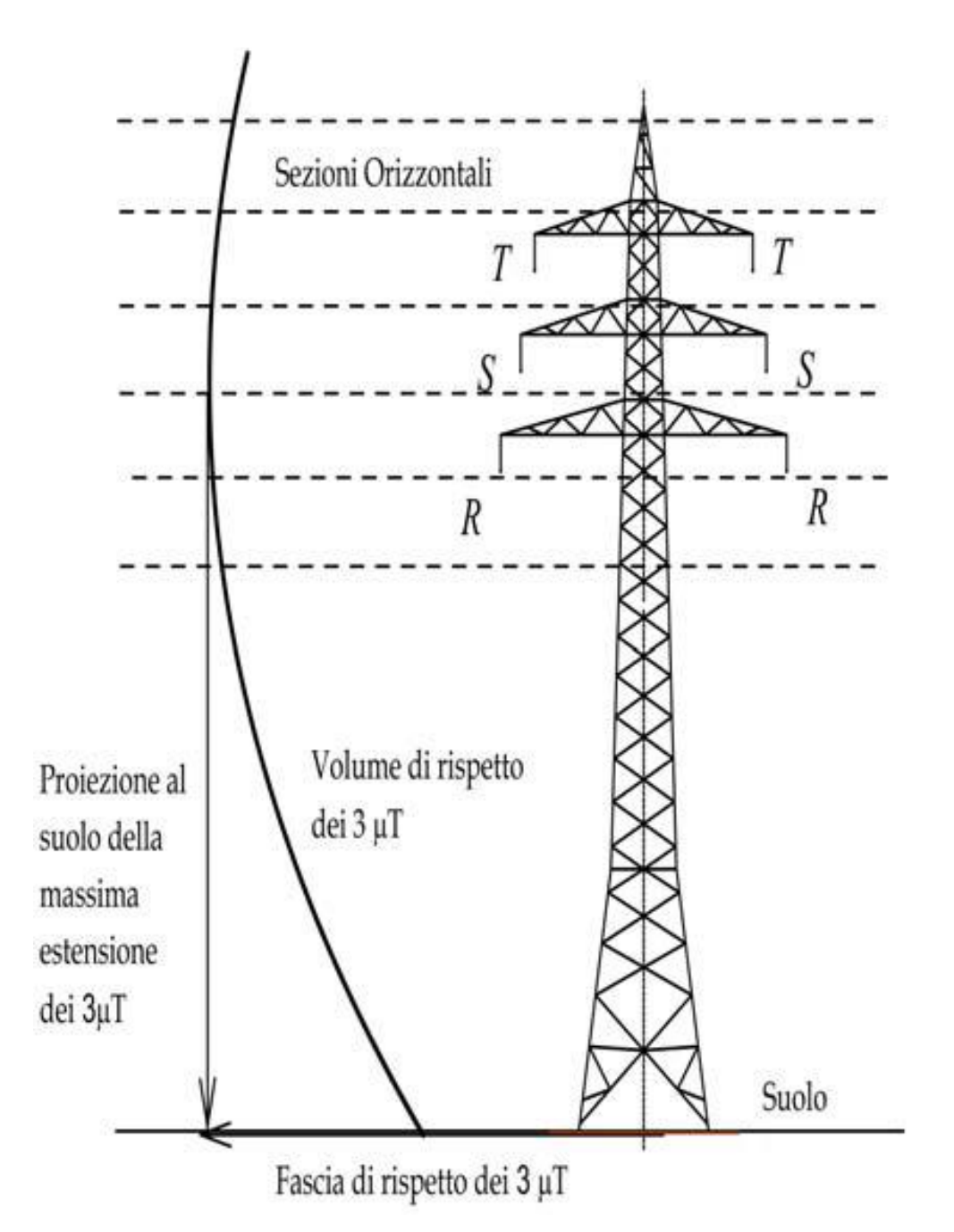

*Figura 17: Distanza di prima approssimazione*

# **3.2 Calcolo dell'indizione magnetica**

Per i campi elettromagnetici a bassa frequenza (tra cui sono anche compresi quelli a 50Hz che saranno qui presi in esame) è possibile effettuare un'approssimazione quasi-statica, ovvero si possono considerare il campo elettrico e quello magnetico come due grandezze tra loro indipendenti; questo vale per quanto riguarda sia la sorgente, sia le metodologie di misura da utilizzare. Anche gli effetti che si possono avere sulla salute dell'uomo sono differenti.

Nello studio proposto si prende quindi in considerazione esclusivamente il campo magnetico; con riferimento alle linee elettriche aeree, si suppone che la sorgente sia percorsa da una corrente sinusoidale alla frequenza di 50Hz, pari alla frequenza di rete.

### **3.2.1 Formulazione bidimensionale**

La formulazione bidimensionale per il calcolo dei campi è spesso utilizzata, in quanto l'approssimazione fatta non porta a commettere errori di valutazione elevati ed il risultato è considerato attendibile.

In particolare si assume che la linea elettrica sia composta da conduttori rettilinei di lunghezza infinita, paralleli fra loro ed al terreno; poiché i valori di induzione magnetica prodotta vengono spesso calcolati nel punto di massimo campo a livello del terreno, cioè nel punto di franco minimo da terra della campata, le ipotesi fatte possono essere ritenute valide. La stessa Norma C.E.I. 211-4 *"Guida ai metodi di calcolo dei campi elettrici e magnetici generati da linee elettriche"* [5] fornisce una guida alle tecniche di calcolo basate su questi presupposti.

La legge fisica alla base delle seguenti indicazioni di calcolo è la legge di Biot-Savart, che unifica il campo magnetico con fenomeni di origine elettrica. Si ricorda che l'intensità del campo magnetico si indica con *H*, misurato in ampere su metro [A/m]; tale grandezza è legata alla densità di flusso magnetico (o induzione magnetica) *B* [Tesla]. In seguito, per comodità, con il termine 'campo magnetico' ci si riferirà a *B*:

$$
\mathbf{B} = \mu \cdot \mathbf{H} \tag{3.1}
$$

misurato in tesla [T] o Weber/m<sup>2</sup> [Wb/m<sup>2</sup>]. La costante  $\mu$  è la permeabilità magnetica del mezzo in cui il campo si propaga ed è pari a:

$$
\mu = \mu_0 \cdot \mu_r = 4\pi \cdot 10^{-7} \cdot \mu_r [H/m]
$$
\n(3.2)

con  $\mu_0$  la permeabilità magnetica del vuoto [Henry/m] e  $\mu_r$  quella relativa.

Considerando un filo rettilineo di lunghezza indefinita, percorso da una corrente stazionaria di valor efficace *I*, il campo magnetico generato in un punto *p* dello spazio posto a distanza *r* dal filo vale:

$$
B(p) = \frac{\mu}{2\pi} \frac{l}{r} u_i \times u_r \tag{3.3}
$$

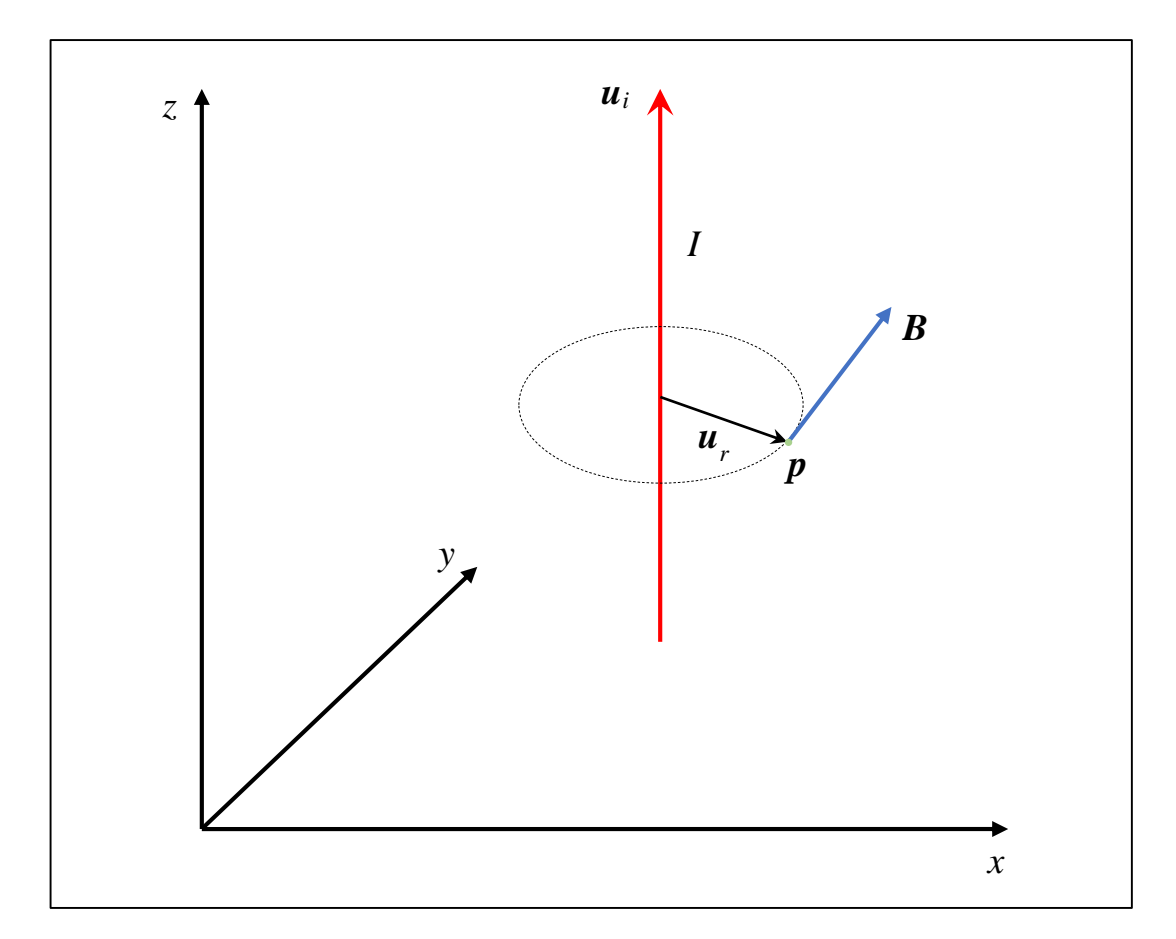

*Figura 18: Legge Biot-Savart*

<span id="page-60-0"></span>Il risultato ottenuto è un vettore con il valor efficace dell'induzione lungo i tre assi cartesiani. I versori *u<sup>i</sup>* e *u<sup>r</sup>* (*[Figura 18](#page-60-0)*) indicano il verso della corrente e la direzione della retta perpendicolare al filo passante per *p*.

Il campo *B* appartiene al piano ortogonale alla linea e può essere studiato come un campo bidimensionale su questo piano; nel caso di una linea elettrica orizzontale il piano è verticale. Con riferimento a un sistema formato da due assi cartesiani *x* e *y* è possibile scomporre il campo **B** di una corrente posizionata in  $\{x_l, y_l\}$  nelle sue due componenti (*[Figura 19](#page-61-0)*):

$$
B_x = \frac{\mu}{2\pi} \frac{I}{r} \left[ \frac{y_p - y_l}{(x_p - x_l)^2 + (y_p - y_l)^2} \right]
$$
(3.4)

$$
B_{y} = \frac{\mu}{2\pi} \frac{I}{r} \left[ \frac{x_{l} - x_{p}}{(x_{p} - x_{l})^{2} + (y_{p} - y_{l})^{2}} \right]
$$
(3.5)

<span id="page-61-1"></span>Il modulo, equivalente al valor efficace di *B*, di ricava da:

$$
B = \sqrt{{B_x}^2 + {B_y}^2}
$$
 (3.6)

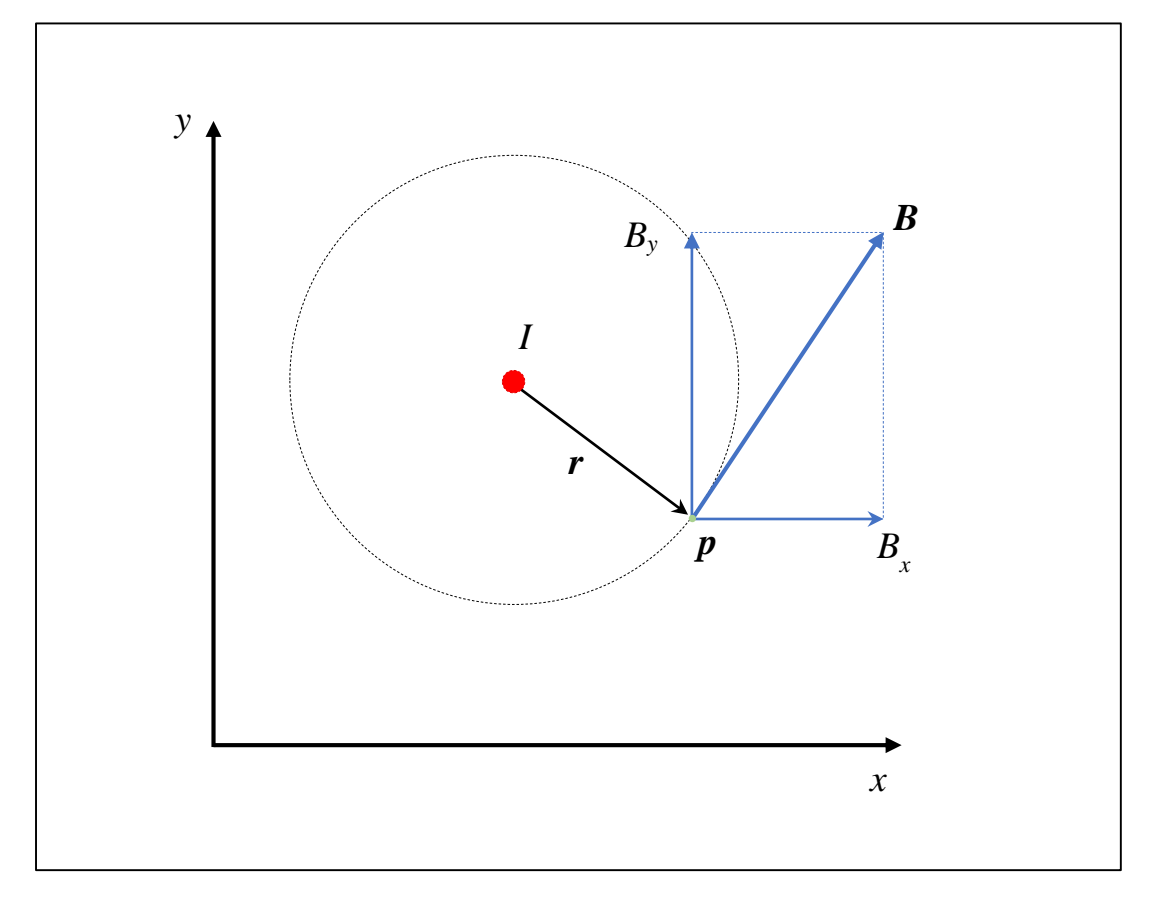

*Figura 19: Induzione magnetica, analisi bidimensionale*

<span id="page-61-0"></span>Nel caso in cui sia presente un numero di fili *n,* maggiore di uno, paralleli tra loro, è sufficiente applicare la sovrapposizione degli effetti. È da ricordare che le grandezze utilizzate finora sono valori efficaci: le correnti che invece percorrono le diverse linee non sono necessariamente in fase fra loro. Per ottenere una descrizione completa del fenomeno si indicano *B* e *I* (sempre grandezze efficaci) in termini fasoriali  $\dot{B}$  e  $\dot{I}$ , espressi in funzione delle fasi *φ<sup>i</sup>* degli *n* fili.

$$
\dot{I}_i = I_i \cos \varphi_i + j I_i \sin \varphi_i \tag{3.7}
$$

$$
\vec{B}_x = \frac{\mu}{2\pi} \sum_{i=1}^n \frac{\dot{I}_i}{r_i} \left[ \frac{y_p - y_{l,i}}{(x_p - x_{l,i})^2 + (y_p - y_{l,i})^2} \right]
$$
(3.8)

$$
\vec{B}_{y} = \frac{\mu}{2\pi} \sum_{i=1}^{n} \frac{\dot{I}_{i}}{r_{i}} \left[ \frac{x_{l,i} - y_{p}}{(x_{p} - x_{l,i})^{2} + (y_{p} - y_{l,i})^{2}} \right]
$$
(3.9)

I valori ottenuti sono due valori efficaci, dai quali è possibile ricavare i valori massimi del campo nei due assi di riferimento e i valori istantanei:

$$
B_x = |\dot{B}_x| \qquad B_y = |\dot{B}_y| \tag{3.10}
$$

<span id="page-62-0"></span>
$$
B_{\max,x} = \sqrt{2} \left| \vec{B}_x \right| \tag{3.11}
$$

$$
B_{max,y} = \sqrt{2} \left| \vec{B}_y \right| \tag{3.12}
$$

$$
\psi = \arg \vec{B}_y - \arg \vec{B}_x \tag{3.13}
$$

$$
\boldsymbol{B}(t) = \begin{bmatrix} B_{max,x} \cos(\omega t + \alpha) \\ B_{max,y} \cos(\omega t + \alpha + \psi) \end{bmatrix}
$$
 (3.14)

con *α* la fase iniziale a *t=0*. In regime sinusoidale la rappresentazione sul piano dell'induzione è quindi identificata da un ellissoide di rotazione la cui forma dipende da *ψ.* Ad esempio per *ψ=0* vengono raggiunti contemporaneamente i valori massimi e lo zero nei due assi generando una polarizzazione di tipo lineare; con  $\psi = 90^\circ$ , o multipli dispari, e  $B_{max,x} = B_{max,y}$  la polarizzazione è invece circolare. Negli altri casi è di tipo ellittico.

Il valore istantaneo del campo si ricava da:

$$
B(t) = \sqrt{B_x^2(t) + B_y^2(t)}
$$
\n(3.15)

da cui è possibile ricavare il valore efficace, ovvero il parametro di nostro interesse:

$$
B = \sqrt{\frac{1}{T} \int_0^T B^2(t) dt} = \sqrt{\frac{1}{T} \int_0^T (B_x^2(t) + B_y^2(t)) dt}
$$
 (3.16)

$$
B = \sqrt{\frac{1}{T} \int_0^T B_x^2(t) dt + \frac{1}{T} \int_0^T B_x^2(t) dt} = \sqrt{B_x^2 + B_y^2}
$$
\n(3.17)

<span id="page-62-1"></span>Ecco spiegata la formula [\( 3.6](#page-61-1) ).

Una stima più rapida ed approssimata per tre conduttori percorsi dalla tre correnti sfasate dello stesso valor efficace *I* a elevate distanze da essi può essere effettuata tramite:

$$
B = \mu \frac{\sqrt{6}Cd}{4\pi r^2}I\tag{3.18}
$$

dove *d* è la distanza media tra le fasi, *C* un coefficiente dipendente dalle loro disposizioni e *r* la distanza dal baricentro delle correnti.

### **3.2.2 Formulazione tridimensionale**

In determinati casi è più utile effettuare uno studio dei campi elettromagnetici con caratterizzazione tridimensionale in modo da poter far cadere le ipotesi di linee rettilinee e parallele.

È lecito quindi effettuare calcoli anche in zone prossime ai tralicci, dove la disposizione dei cavi non è più orizzontale ed il campo non appartiene ad un piano verticale e trasversale rispetto alla linea; inoltre è possibile tener conto dell'influenza delle linee delle campate adiacenti.

Uno studio di questo tipo richiede un approccio al problema diverso rispetto al paragrafo precedente, che verrà ora presentato dettagliatamente. In questo caso si è ricorsi alla Prima legge di Laplace:

$$
d\boldsymbol{B} = \frac{\mu}{4\pi} \frac{I \cdot dl}{r^3} \boldsymbol{u}_i \times \boldsymbol{r}
$$
 (3.19)

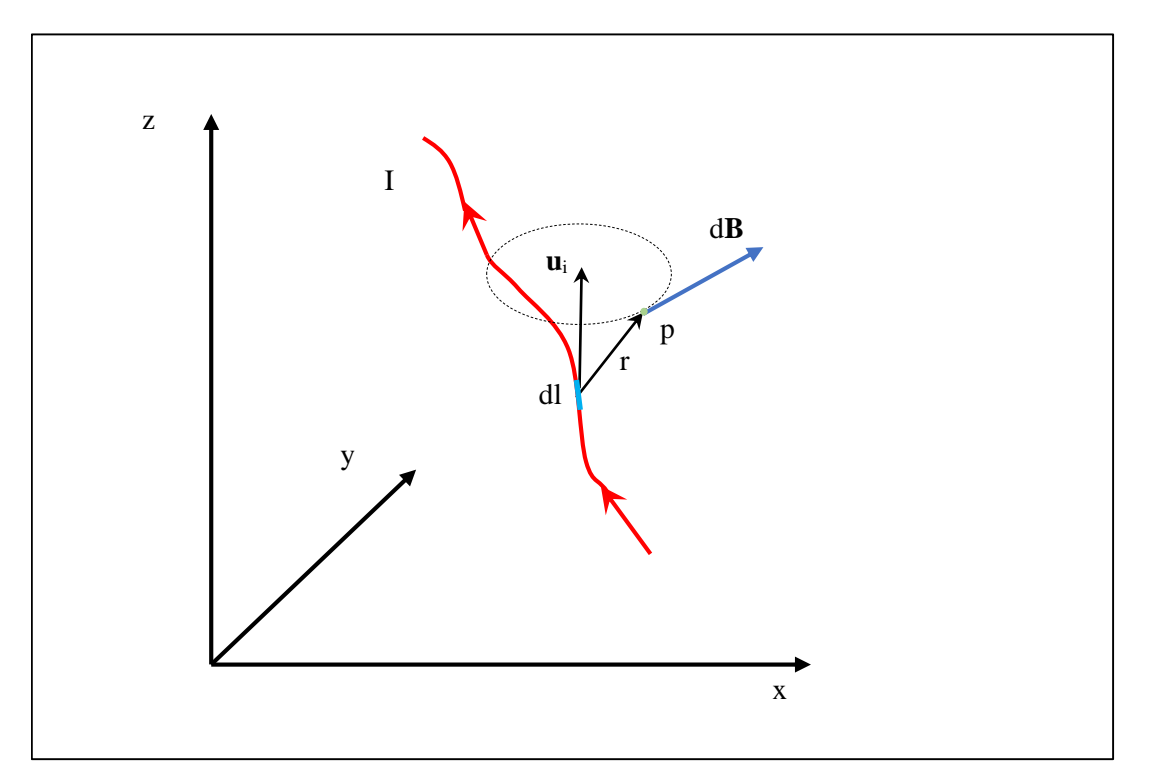

*Figura 20: Legge di Laplace*

Tale formula mostra come il contributo all'induzione magnetica in un punto *p* dato da un tratto infinitesimo di linea *dl*, su cui scorre una corrente di valor efficace *I,* sia legato alla lunghezza del segmento e alla distanza del punto da esso. La direzione del campo è ortogonale al piano su cui giacciono  $d\bm{l}$   $(d\bm{l}\cdot\bm{u}_i)$  e  $\bm{r};$   $\bm{u}_i$  è il versore tangente al filo nel tratto  $dl$ .

Il valore complessivo dell'induzione magnetica generata da un filo la cui posizione è parametrizzata dalla curva γ vale:

$$
\boldsymbol{B}(\boldsymbol{p}) = \int_{\gamma} d\boldsymbol{B} = \int_{\gamma} \frac{\mu}{4\pi} \frac{l}{r^3} dl \times \boldsymbol{r}
$$
 (3.20)

La legge di Biot-Savart, utilizzata in precedenza, non è altro che un caso particolare di questa, derivato dall'integrazione lungo un filo rettilineo di lunghezza infinita.

Per l'analisi di un caso reale si deve discretizzare la linea considerata, suddividendola in *m* intervalli supposti rettilinei, la cui lunghezza *Δl* sia trascurabile rispetto alla lunghezza complessiva. L'integrale si trasforma nella seguente sommatoria:

$$
\boldsymbol{B}(\boldsymbol{p}) = \frac{\mu}{4\pi} \boldsymbol{I} \cdot \sum_{i=1}^{m} \frac{\Delta l_i \times r_i}{r_i^3}
$$
(3.21)

In questa formula  $\mathbf{r}$  è il vettore congiungente il punto medio di  $\mathbf{A}$ l e  $\mathbf{p}$ ;  $\mathbf{B}$  corrisponde sempre al vettore dei valori efficaci.

Si estende poi il calcolo, come nel caso precedente, ad un sistema di *n* linee, ciascuna di *m<sup>k</sup>* sottoelementi. Anche in questo caso la corrente efficace viene espressa in notazione fasoriale.

$$
\dot{\boldsymbol{B}}(\boldsymbol{p}) = \begin{bmatrix} \dot{B}_x \\ \dot{B}_y \\ \dot{B}_z \end{bmatrix} = \frac{\mu}{4\pi} \sum_{k=1}^n \dot{I}_k \cdot \sum_{i=1}^{m_k} \frac{\Delta l_{ki} \times r_{ki}}{r_{ki}^3}
$$
(3.22)

Il risultato ottenuto è un vettore le cui tre componenti sono pari al valore efficace dell'induzione magnetica lungo i tre assi cartesiani, espresse sempre sotto forma di fasore. I fasori ci permettono dunque di determinare lo sfasamento tra le variazioni periodiche di *Bx(t)*,  $B<sub>y</sub>(t)$ ,  $B<sub>z</sub>(t)$ . Con riferimento alle equazioni (3.11) e seguenti è possibile ricavare i reali valori efficaci, i valori massimi e lo sviluppo temporale del campo in *p:*

$$
\psi_1 = \arg \dot{B}_y - \arg \dot{B}_x \tag{3.23}
$$

$$
\psi_2 = \arg \vec{B}_z - \arg \vec{B}_x \tag{3.24}
$$

$$
\boldsymbol{B}(t) = \begin{bmatrix} B_{max,x} \cos(\omega t + \alpha) \\ B_{max,y} \cos(\omega t + \alpha + \psi_1) \\ B_{max,z} \cos(\omega t + \alpha + \psi_2) \end{bmatrix}
$$
 (3.25)

Il valore efficace si ricava da:

$$
B = \sqrt{B_x^2 + B_y^2 + B_z^2} = \sqrt{|B_x|^2 + |B_y|^2 + |B_z|^2}
$$
 (3.26)

Per il calcolo dell'induzione magnetica sono state implementate queste formule in un codice di calcolo.

### **3.2.3 Confronto tra analisi 2D e 3D**

Per validare il codice di calcolo utilizzato per il modello tridimensionale è stato effettuato un confronto con i risultati ottenuti dal calcolo bidimensionale (in quanto si è certi della loro correttezza) in una configurazione in cui i risultati dovrebbero essere equivalenti a meno di trascurabili approssimazioni: in particolare la stima di *B* è stata effettuata a centro campata di un elettrodotto.

Si consideri ora una linea trifase ipotetica la cui campata ha uno sviluppo orizzontale di 200 metri; la corrente nominale viene impostata pari a 100A. L'altezza media dei cavi sui tralicci di sostegno è di circa 17 metri. Per la costruzione geometrica dei cavi è stato utilizzato il codice descritto al capitolo [3.6.2;](#page-77-0) l'altezza utilizzata nel calcolo bidimensionale è quella ottenuta dalla modellazione delle funi a metà campata (12 metri circa).

I risultati riportati sono di due tipi: nell'immagine di destra vengono messi in evidenza i valori stimati lungo delle direttrici poste ad altezza crescente (con passo di un metro), trasversali rispetto alla direzione di sviluppo della campata, al centro di essa; a sinistra invece sono rappresentate le curve equicampo, ovvero il luogo geometrico dei punti in cui il campo assume lo stesso valore. Le curve appartengono al piano ortogonale alla direzione di sviluppo della linea aerea.

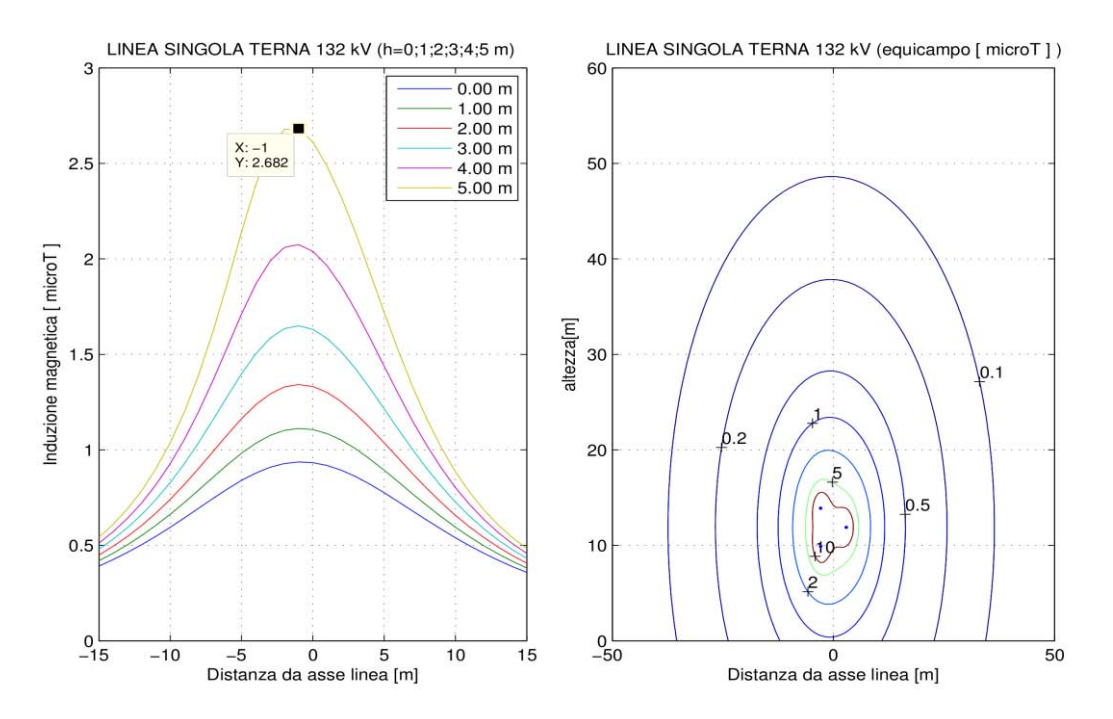

*Figura 21: Campo magnetico con calcolo 2D*

<span id="page-65-0"></span>Come si può vedere in entrambi i casi, bidimensionale e tridimensionale (*[Figura 21](#page-65-0)* e *[Figura 22](#page-66-0)*) il valore massimo al livello del terreno è poco inferiore a 1 μT, mentre a 5 metri da terra si attesta attorno a 2,7 μT.

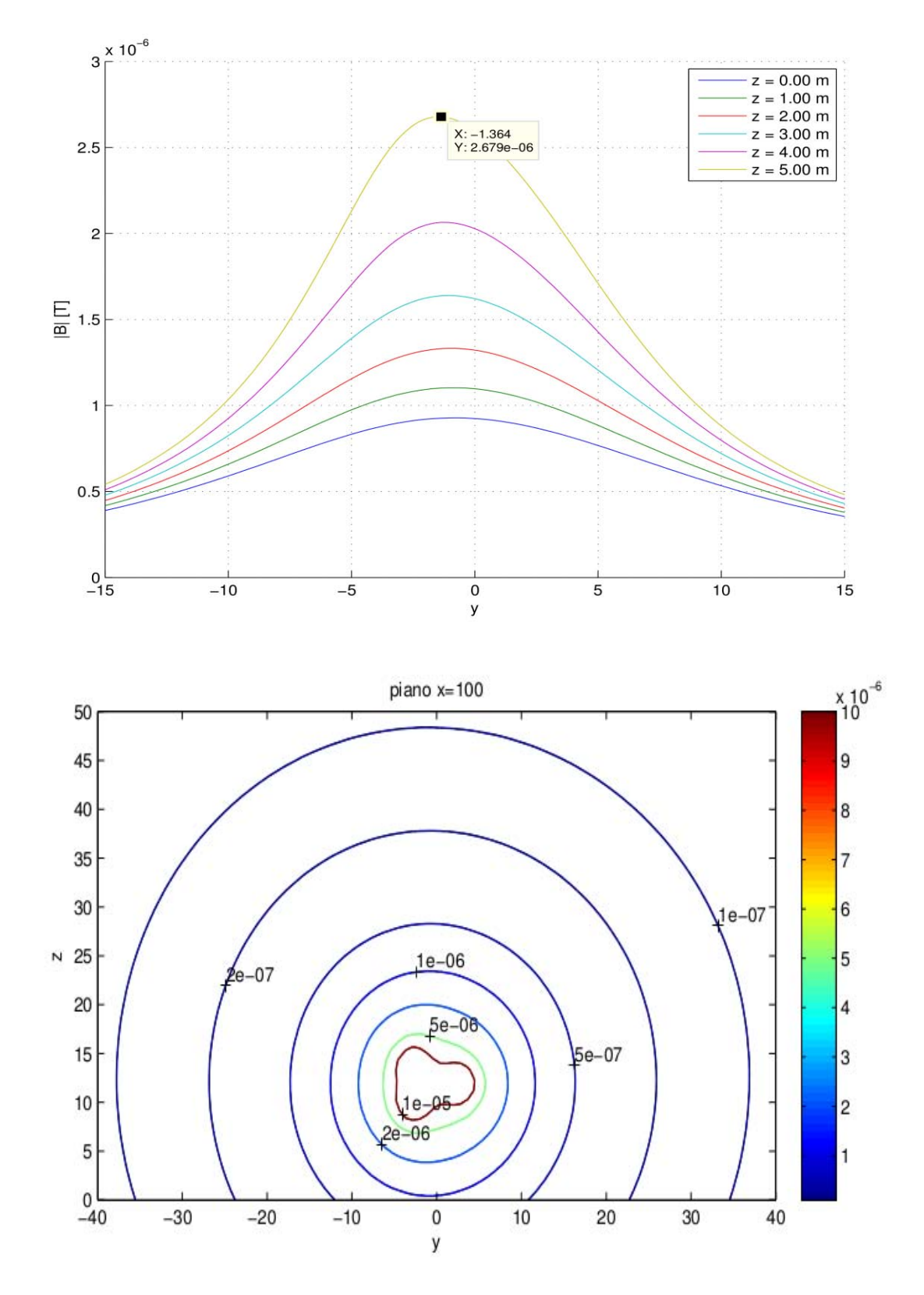

<span id="page-66-0"></span>*Figura 22: Campo magnetico con calcolo 3D*

# *3.3* **Grandezze di influenza di** *B*

Volendo mitigare i campi magnetici generati da una linea elettrica è possibile adottare più accorgimenti, applicabili singolarmente o assieme per ottenere un risultato più efficace.

Le tecniche più comunemente utilizzate traggono spunto dalla formula [\( 3.18](#page-62-1) ): si basano infatti sulla variazione della distanza dai conduttori del punto di calcolo (*r*), della disposizione delle corde (*C*) e della loro distanza (*d*).

# **3.3.1 Altezza da terra**

La mitigazione dei campi magnetici può essere effettuata tramite l'innalzamento da terra dei conduttori, poiché in tal modo questi vengono allontanati dal punto di misura. Infatti l'induzione è inversamente proporzionale al quadrato della distanza dalla sorgente. L'intervento con questo metodo su una linea precedentemente installata implica però la sostituzione dei tralicci di sostegno, o, se possibile, la loro modifica.

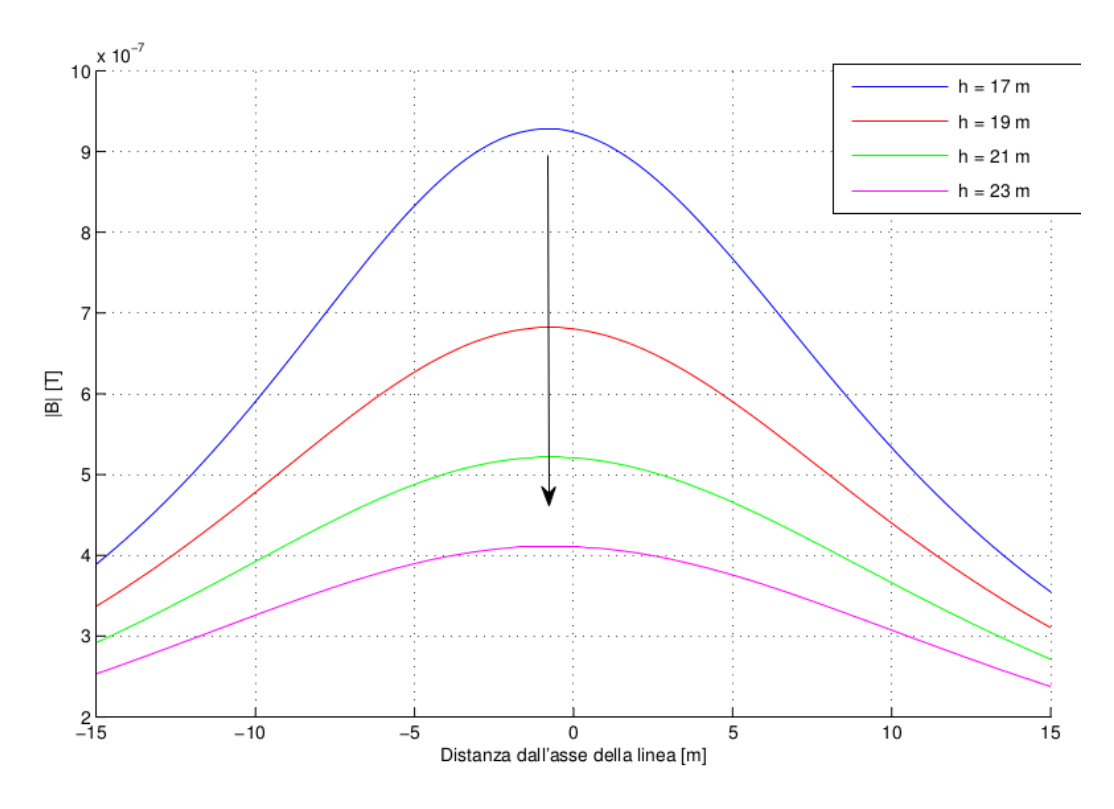

*Figura 23: Variazione dell'induzione con l'altezza della linea*

## **3.3.2 Disposizione conduttori**

È possibile intervenire, in fase di progettazione, posizionando opportunamente i conduttori di una terna trifase. La disposizione geometrica influenza infatti il campo, in quanto, grazie allo sfasamento delle tre correnti, si possono verificare effetti di compensazione. Tali effetti hanno maggior peso quando i conduttori sono disposti a triangolo piuttosto che in linea.

### **3.3.3 Numero di terne**

La presenza di una linea a doppia terna non sempre implica valori del campo magnetico maggiori; anzi, è dimostrabile come anche in questo caso si possa verificare un effetto compensativo che ha come conseguenza la riduzione dell'inquinamento elettromagnetico nella zona adiacente. In questa circostanza le corde di ciascuna fase sono allineate verticalmente con due configurazioni possibili: una simmetrica in cui le fasi sono disposte nello stesso ordine, e una antisimmetrica, con inversione delle stesse come mostrato in *[Figura 24](#page-68-0)*. La seconda configurazione è preferibile alla prima (*[Figura 25](#page-69-0)* e *[Figura 26](#page-69-1)*). Queste considerazioni valgono nel caso in cui le due terne siano percorse dalle stesse correnti efficaci, ipotesi non sempre verificata. È possibile intervenire però su una linea già esistente sdoppiando i conduttori di una campata in prossimità di zone sensibili.

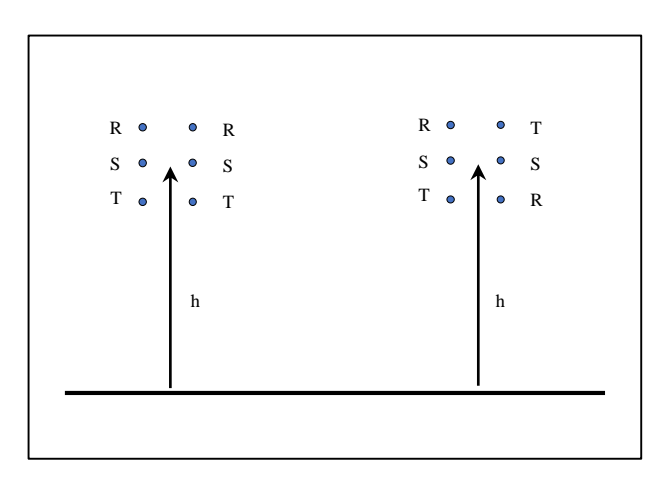

<span id="page-68-0"></span>*Figura 24: Disposizione simmetrica (sinistra) e antisimmetrica (destra)*

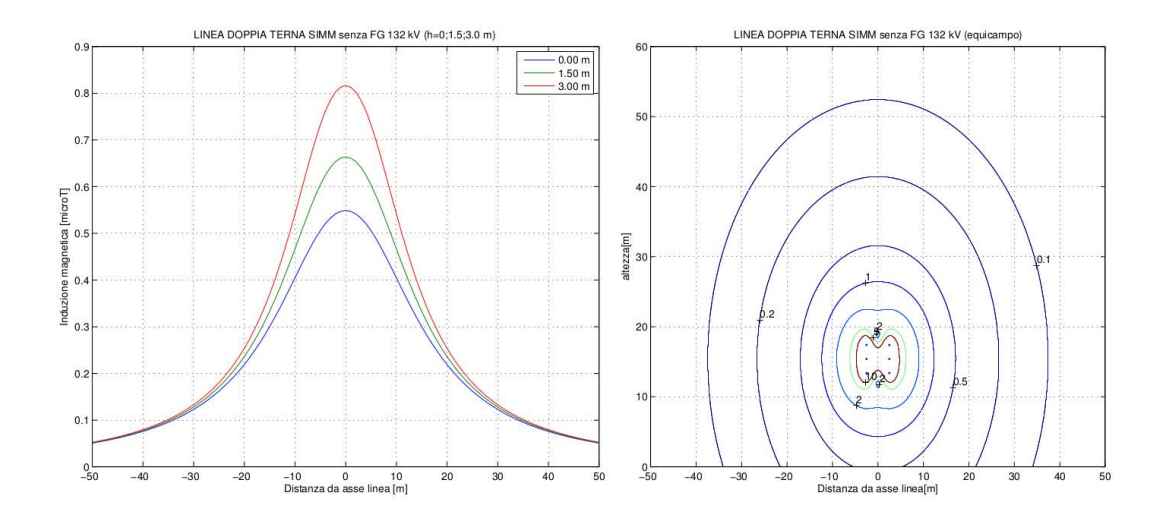

*Figura 25: Esempio terna simmetrica*

<span id="page-69-0"></span>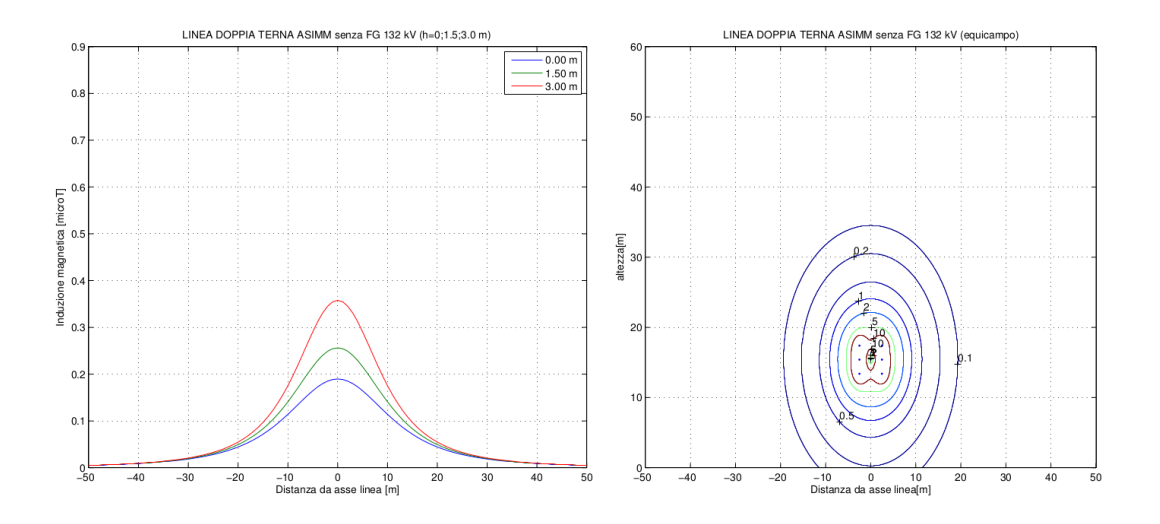

*Figura 26: Esempio terna antisimmetrica*

# <span id="page-69-1"></span>**3.3.4 Distanza media delle fasi**

Altra caratteristica su cui si può agire per la riduzione dei campi è la distanza media tra le fasi: l'induzione magnetica è direttamente proporzionale a questa grandezza.

Purtroppo la distanza minima tra i conduttori è dettata da questioni di isolamento tra fase e fase e tra fase e traliccio. Tale distanza dipende dalla tensione nominale della linea ed è dell'ordine dei metri per linee di alta e media tensione. Poiché i benefici apportati lavorando in quest'ambito sono evidenti, nel capitolo seguente verrà meglio sviluppato questo argomento.

# **3.4 Avvicinamento delle fasi**

In questo capitolo sarà approfondita una tecnica per la riduzione dell'inquinamento elettromagnetico di linee precedentemente installate, che per qualche motivo non rispetta i parametri definiti dalle normative e leggi in vigore (ad esempio per necessità di adeguamento di una vecchia linea) o nel qual caso si vogliano raggiungere elevati parametri di sicurezza. Questo tipo di intervento è tutt'ora poco utilizzato anche se sembra poter conciliare ottimi risultati con opere sulla linea poco invasive ed economicamente sostenibili.

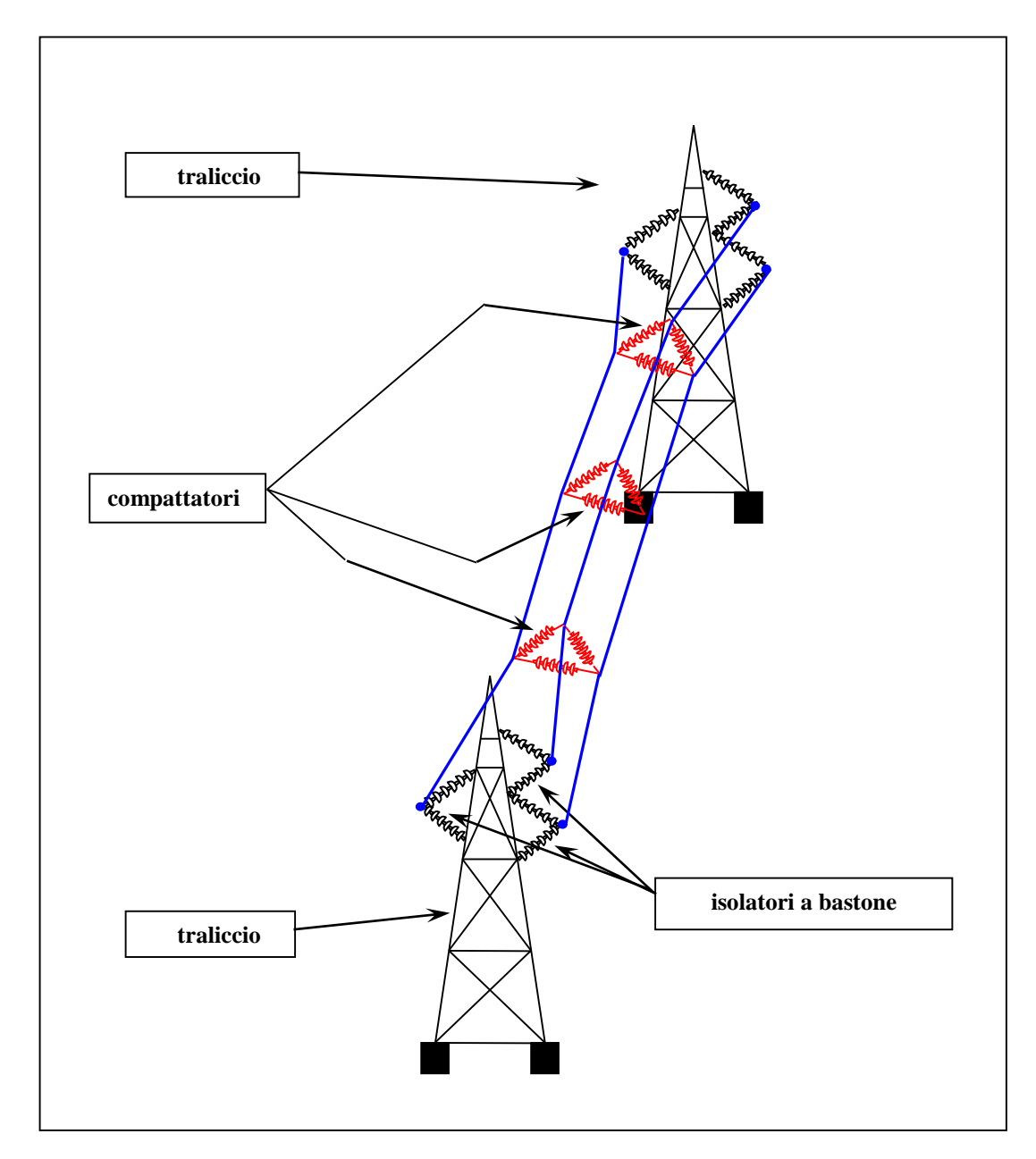

*Figura 27: Esempio di linea con fasi compattate*

Il procedimento da attuare consiste nell'applicazione lungo la campata, in posizioni strategiche, di particolari isolatori a bastone, la cui funzione è quella di avvicinare tra loro le corde di una linea trifase. Tre isolatori della stessa lunghezza, detti anche *distanziatori di fase*, posti a formare un triangolo equilatero, costituiscono quello che viene definito un *compattatore*.

Come spiegato in precedenza la distanza minima tra i conduttori è dettata da necessità di isolamento; la testa di palo sarà quindi progettata affinché non si presenti il rischio di scarica tra conduttore e traliccio in caso di elevate sovratensioni o tra un conduttore ed un altro lungo la campata, nel caso questi si avvicinino a causa di un possibile movimento oscillatorio (generato per esempio dal vento). Definita la forma della testa di palo è tuttavia possibile avvicinare gli stessi conduttori lungo la campata.

La funzione degli isolatori è duplice: di compattatori per avvicinare le tre fasi e di distanziatori per garantire una distanza costante tra essi. Inoltre l'introduzione dei compattatori, oltre all'avvicinamento delle fasi, ha come secondario effetto l'innalzamento del baricentro della campata, allontanando, con conseguenze positive per la mitigazione del campo, la linea dal suolo.

# **3.5Applicazione dell'algoritmo per l'avvicinamento dei conduttori**

Il lavoro presentato in questo elaborato consiste nello sviluppo di un algoritmo in grado di modellare una linea dotata di compattatori (per la descrizione dettagliata si rimanda al capitolo [3.6\)](#page-73-0); questo permette quindi di effettuare delle analisi preventive per lo studio di fattibilità dell'intervento.

In particolare i risultati consistono:

- nella determinazione della disposizione spaziale dei conduttori per una successiva analisi degli effetti benefici sulla mitigazione del campo magnetico; attraverso un metodo di calcolo tridimensionale, è possibile considerare anche l'influenza della campate adiacenti a quella modificata;
- nella valutazione delle grandezze di riferimento delle corde, come ad esempio il tiro sia sui tralicci che lungo la campata o l'allungamento elastico; attraverso questi valori è possibile analizzare come varia il parametro di posa della linea (pari al rapporto tra trazione orizzontale e peso lineare), eventuali situazioni di stress
meccanico o determinare se le forze che vengono messe in gioco superano il carico di rottura dei diversi elementi del sistema;

 nel calcolo delle forze generate dai compattatori, utili per il loro dimensionamento; infatti si possono presentare situazioni in cui lavorano in trazione, altre in compressione.

A seguito di uno studio accurato dei risultati, si determina quindi se è possibile procedere con l'intervento o è necessario adottare strategie differenti.

I parametri di partenza di cui è necessario essere in possesso per la modellizzazione del sistema sono:

- caratteristiche geometriche delle teste di palo e posizioni degli estremi della linea (altezze, lunghezza della campata…);
- lunghezza delle corde a riposo;
- caratteristiche meccaniche delle corde (sezione, modulo elastico, coefficiente di dilatazione termica );
- dimensioni degli isolatori;
- condizioni ambientali (temperatura).

Per lo studio di fattibilità e la determinazione delle migliorie apportate con l'applicazione delle modifiche è necessario conoscere:

- la configurazione della linea prima dell'intervento (posizioni, parametro di posa, tensione delle funi, freccia massima…)
- i valori del carico di rottura degli elementi del sistema (funi, compattatori, isolatori di sostegno applicati sui tralicci…);
- i valori del campo magnetico prima dell'intervento.

Allo stato attuale il modello utilizzato presenta delle limitazioni: all'inizio dell'analisi è necessario introdurre delle particolari assunzioni che non sempre rispettano le caratteristiche dei sistemi reali a cui lo studio è finalizzato.

- L'algoritmo richiede come valori di input le posizioni degli estremi delle funi, la lunghezza della campata e quella delle funi a riposo; lavorando su quest'ultimo parametro è possibile modificare la freccia massima che si ottiene. Diversamente dal caso reale, non è quindi possibile imporre una tensione orizzontale agli estremi, che caratterizza l'intera linea, né un parametro di posa; tali valori sono determinati a posteriori. Il modello quindi è in grado di analizzare una singola campata, senza garantire la condizione di equilibrio a trazione orizzontale con quelle vicine.
- È possibile implementare una configurazione dotata di un solo compattatore; è concesso però scegliere arbitrariamente la sua posizione lungo la campata.
- Il modello è in grado di analizzare esclusivamente sistemi nei quali il triangolo equilatero costituito dai tre distanziatori appartenga ad un piano verticale i cui punti siano caratterizzati da una coordinata *x<sup>1</sup>* costante (con riferimento al capitolo [1.3\)](#page-10-0).

Questo implica che la direzione di sviluppo della linea elettrica coincida con l'asse *x1* e che gli isolatori vengano applicati ai conduttori in maniera tale da rispettare questa caratteristica (quindi non arbitrariamente). Sono comunque tollerate piccole rotazioni di tale piano (dell'ordine di qualche grado) rispetto alla posizione ideale.

- Ai fini del calcolo si presuppone che la configurazione dei conduttori sul traliccio non si discosti troppo da quella di un triangolo; tuttavia si possono ottenere soluzioni coerenti anche con una disposizione delle funi in piano.
- Il peso dei compattatori è stato ritenuto trascurabile rispetto a quello delle corde; per introdurlo sarebbe opportuno determinare come si distribuisce sui tre conduttori.
- Può capitare, raramente, che il calcolo numerico non sia in grado di convergere ad una soluzione valida: si possono verificare situazioni in cui il programma di calcolo, non riconoscendo la natura fisica del sistema, porti a risultati non reali. Questo accade principalmente quando le diverse grandezze (posizioni delle teste di palo, lunghezza e caratteristiche meccaniche delle funi, distanze di avvicinamento…) non sono pienamente compatibili tra loro. Tale ostacolo si può aggirare, in alcuni casi, modificando determinati parametri di controllo.

La generalizzazione dell'algoritmo per lo studio di sistemi non dotati di queste caratteristiche può costituire lo step successivo nello sviluppo del modello fin qui creato.

# <span id="page-73-0"></span>**3.6Algoritmo per modellazione di linee elettriche aeree compattate**

In riferimento al modello matematico presentato nel capitolo trattante le funi sospese, con particolare attenzione alla sezione riguardante funi di lunghezza fissa e non pretensionate [\(1.4\)](#page-14-0), si descrive ora il codice di calcolo sviluppato, delineando passo passo il significato delle variabili utilizzate, il procedimento che si è deciso di adottare e le operazioni di calcolo eseguite.

La spiegazione dettagliata vuole permettere al lettore di utilizzare autonomamente i codice, apportando se necessario modifiche per un'eventuale ottimizzazione o implementazione di nuove funzionalità.

Il linguaggio di programmazione sfruttato è compatibile con un ambiente di lavoro *Matlab,* o simili. Il codice è costituito da un *MainFile,* in grado di gestire tutte le operazioni da eseguire, che richiama una serie di *script* e *function*, per operazioni secondarie, posizionati in un'unica cartella chiamata *script* (situata possibilmente nella sessa directory del *MainFile* nel computer utilizzato come supporto).

Il sistema di assi cartesiani sarà indicato con *x*, *y* e *z* al posto di  $x_1$ ,  $x_2$  e  $x_3$  usato in precedenza.

## **3.6.1 Dati di input**

Le grandezze di input vengono inserite direttamente nelle prime righe del MainFile e si dividono in due categorie*.*

#### **Grandezze fisiche di funi e sistema**

Si tratta dei valori che descrivono gli elementi del sistema e le condizioni ambientali.

**%% parametri generali funi e sistema**

```
% posizioni cavi:
s\bar{s}R=[0; 2; 27.5]; % x, y, z iniziali fase R
siS=[ 0; 2.4; 22]; % x, y, z iniziali fase S
sif=[0; -2.2; 25]; % x, y, z iniziali fase T
sfr=[200; 2; 27.5]; % x, y, z finali fase R
sfs=[200; 2.4; 22]; % x, y, z finali fase S
sff=[200; -2.2; 25]; % x, y, z finali fase T
% determina tipo di conduttore
\text{conductore=2:} \text{\$} \text{\$} \text{\$} \text{\$} \text{\$} \text{\$} \text{\$} \text{\$} \text{\$} \text{\$} \text{\$} \text{\$} \text{\$} \text{\$} \text{\$} \text{\$} \text{\$} \text{\$} \text{\$} \text{\$} \text{\$} \text{\$} \text{\$} \text{\$} \text{\$} \text{\$}  % [2]=all acc 31,5
                                 $ [3] = all acc 40, 5% [4]=all acc 56,26
caricaConduttore % script per caricare i dati
dT=0; % temperatura ambiente °C
% forze distribuite sulla fune:
gd=0; % forze distribuite verticali [N/m]
g=gf+gd; % peso lineare complessivo [N/m]
gv=0; % forza vento trasversale su fune [N/m]
%lunghezze funi:
loR=200.2; % lunghezza a riposo funi - fase R[m]
loS=200.2; % lunghezza a riposo funi - fase S [m]
loT=200.2; % lunghezza a riposo funi - fase T[m]
% parametri compattatori:
D=0:
isoMax=0;
isoOn=1; % valore di verifica presenza isolatori
if isoOn % [1] con compattatore [0] senza
isoMax=63000; % carico massimo isolatore [N]
D=1.995; \qquad \qquad \ lunghezza isolatore [m]
rag=D/sqrt(3); % raggio triangolo compattatori
```
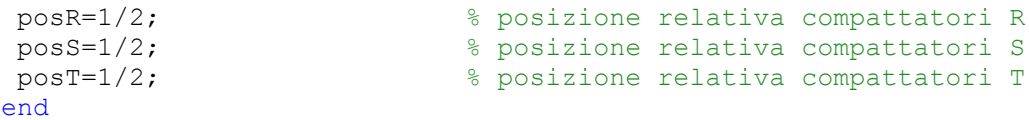

Si inizia introducendo le posizioni dei conduttori delle tre fasi sul traliccio numero 1 (si) e sul numero 2 (sf). Come illustrato in precedenza le posizioni devono essere tali da garantire uno sviluppo lungo l'asse *x:* la motivazione sarà spiegata in seguito (capitolo [3.6.3\)](#page-80-0). Inoltre, osservando il sistema longitudinalmente rispetto alla direzione di sviluppo della linea da 1 a 2, la fase R deve risultare più alta delle altre e il triangolo della terna ruotato di alcuni gradi in senso orario; la fase T deve essere quella posizionata più a sinistra. In una disposizione delle fasi in piano l'ordine deve essere R, S, T da destra (*[Figura 28](#page-75-0)*) con S ad altezza pari o più bassa delle altre. Tale criterio è legato esclusivamente al nome delle variabili, totalmente indipendente dalla fase delle correnti che circolano sulla linea.

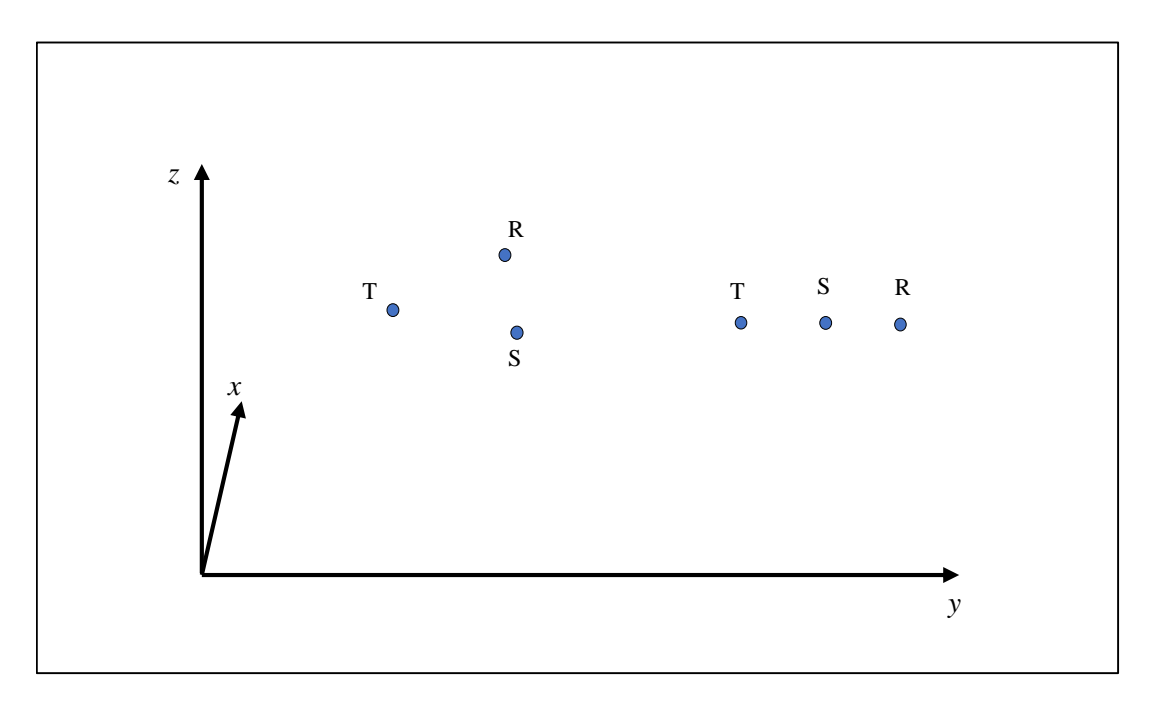

*Figura 28: Posizioni concesse delle fasi* 

<span id="page-75-0"></span>Effettuata la prima operazione si inseriscono le informazioni dei conduttori attraverso lo script caricaConduttorte, con possibilità di scelta tra alcuni modelli preinseriti. L'operazione si effettua con uno switch che determina quali dati caricare; i parametri da inserire sono ad esempio, per un conduttore di alluminio con diametro 31,5mm:

```
case 1 % all 41,1
caricoMax=14486; % carico di rottura cavo [N]
gf=2.770*9.81; % peso lineare fune [N/m]
A=999.7; \frac{1}{2} Sezione [mm^2]
E=5500; \frac{8 \text{ modulo } \text{elastic} \times 10^{-16}}{2 \text{ seconds}}alfa=23e-6; \frac{1}{2} exert dilatazione termica \frac{1}{2} (1/°C]
```
La sezione, nel caso il conduttore sia composto da trefoli di più materiali, è quella complessiva; lo stesso vale anche per il modulo elastico.

È possibile inoltre introdurre forze distribuite che agiscono sulle funi sull'asse *z* (gd, oltre al peso proprio gf ) o *y* (gv)*.*

La presenza dei compattatori è regolata dal valore di isoOn; le grandezze da inserire sono dimensioni, carico di rottura e posizione di ancoraggio sui conduttori. La posizione è espressa in termini relativi: distanza da estremo 1 / lughezza fune.

#### **Parametri del modello**

Per il corretto funzionamento del codice è necessario specificare alcuni parametri di riferimento e inizializzare una serie di variabili.

```
%% parametri del modello
```

```
% forze distribuite:
w=[0; -gv; -g]; % vettore forze distribuite 3D
%parametri di riferimento su fune:
ref err=0.01; \frac{1}{3} tolleranza su posizione funi
n=500; % sottoelementi della fune per l'analisi
nn=n+1; % numero di nodi
% parametri di riferimento su isolatori
ref err iso=ref err; % tolleranza su lunghezza isolatore
passoIso=10; % passo di variazione di forze isolatori [N]
angMax=0.1; % massima variazione di angolo (°C) concessa
% crezione vettori forze esterne (inizializzati a 0)
pR=zeros(3,nn); % creazione forze esterne nulle
pS=zeros(3,nn); % creazione forze esterne nulle
pT=zeros(3,nn); % creazione forze esterne nulle
% calcolo distanze tra estremi della fune
leR=sfR-siR;
leS=sfS-siS;
leT=sfT-siT;
```
Il vettore w contiene le forze distribuite lungo i tre assi coordinati. Il valore di ref\_err corrisponde a *eps* del diagramma di flusso in *[Figura 6](#page-19-0)* e indica la tolleranza che si ammette sulla determinazione della posizione dell'estremo 2 calcolato, rispetto alla posizione di ancoraggio sul sostegno. Il parametro n indica il numero di sottoelementi in cui si è deciso di suddividere ciascuna fune; il numero di punti con cui si descrive la posizione della fune è pari a n+1.

Le matrici p sono costituite dalle forze concentrate (tre componenti  $x$ ,  $y$ ,  $z$ ) che agiscono su ogni punto di ciascun conduttore (la forza sul j-esimo punto è posizionata sulla j-esima colonna); la loro dimensione sarà dunque 3×nn. Qui vengono inizializzate come nulle.

I restanti valori verranno presentati più avanti per una miglior comprensione. Resta da inizializzare le ultime variabili con valori arbitrari che verranno modificati dal programma durante la simulazione.

```
%% parametri di partenza (assegnati arbitrariamente)
H=1000; R=1000; Research Research Research Research Research Research Research Research Research Research Research Research Research Research Research Research Research Research Research Research Research Research Research
fR=[-H*g; 0; loR*g/2]; % valori iniziali forze nel vincolo R
fS=[-H*g; 0; loS*g/2]; % valori iniziali forze nel vincolo S
fT=[-H^*q; 0; 10T^*q/2]; % valori iniziali forze nel vincolo T
pTRiso=0; % forze iniziali isolatore fasi RT [N]
pRSiso=0; % forza iniziale isolatore fasi RS [N]
pSTiso=0; % forza iniziale isolatore fasi ST [N]
```
I valori dei vettori f sono le ipotetiche forze applicate dal traliccio 1 all'estremo delle funi. Se tali valori si discostano eccessivamente dal valore finale la simulazione non è in grado di determinare dei risultati validi. Vengono quindi assegnati automaticamente dei valori con i quali si ottengono delle soluzioni corrette: in determinati casi è necessario modificare i parametri lungo l'asse *y* (attualmente nulli).

Le forze con le quali gli isolatori intervengono sui conduttori (pRSiso, pSTiso o pTRiso) sono inizialmente considerate nulle.

### **3.6.2 Modellazione di una singola fune**

Il cuore del programma è la function calcoloFuneL, con la quale viene modellata una singola fune elastica di cui si conoscono la posizione degli estremi e la lunghezza a riposo. Il diagramma di flusso di riferimento è quello di *[Figura 6](#page-19-0)*.

La funzione di questa function è quella di risolvere il sistema [\( 1.46](#page-16-0) ), ovvero determinare quei valori di *f* per i quali le dimensioni della linea ottenute tramite la simulazione (equazione  $(1.45)$  con j=n) siano pari a  $l^e$ , dimensioni reali. Non essendoci soluzione analitica,  $f$  viene determinata per via iterativa attraverso un ciclo while che ne modifica ad ogni passaggio le componenti: tra le variabili di ingresso è quindi presente f, valore di partenza di *f*. Le altre variabili rispettano la simbologia utilizzata in precedenza.

Il parametro ref err costituisce l'argomento del while: si tratta della tolleranza ammessa sulla posizione dell'estremo 2 della fune (*eps*). Il ciclo si arresta automaticamente quando la distanza di questo dalla posizione reale del sostegno 2 è inferiore a ref\_err.

```
% Effettua i calcoli per modellare una fune 3D determinando 
% posizioni e tensioni
function [conv, fsum, s, T, f, f1, delta_s, smedio, freccia, beta,
          leffettivo] 
      = calcoloFuneL(ref_err, lo, w, p, f, le, si, n, E, A, dT, alfa)
err=1; \frac{1}{3} err=1; \frac{1}{3} exametro di controllo del ciclo
```

```
conv=0; % numero cicli
ls=lo/n; % lunghezza singolo elemento
fsum=zeros(3,n); % allocazione memoria
sum_l=zeros(3,n);<br>T=zeros(1.n); % allocazione memoria
                        % allocazione memoria
F=zeros(3,3); \frac{1}{3} allocazione memoria
```
while err>ref err

La prima fase consiste nell'aggiornamento del vettore f secondo la formula  $f' = f + df = f + [F]^{-1} dl$  (ricavata invertendo (1.32)). Nel caso si sia appena entrati nel ciclo le variabili F e dl non esistono e l'operazione non viene eseguita: f rimane tale come in input.

```
%aggiornamento vettore forze estremo 1 
if exist('dl')
df=inv(F)*(dl);
f=f+df;end
```
Viene in seguito creata la matrice fsum, di dimensione 3×n, formato dalle componendi *x, y, z* delle forze che agiscono su ciascun punto della fune secondo la formula [\( 1.41](#page-15-0) ) a meno del segno. Gli elementi della matrice vanno dal primo punto dopo l'estremo 1 all'estremo 2; l'estremo 1 non costituisce un nodo di calcolo. p invece è 3×nn. Il tiro si calcola tramite  $(1.43)$ .

```
% formazione del vettore fsum='somma delle forze su ogni punto'
% e calcolo tiro
% non considerate forze esterne (p) presenti sul vincolo 1
fsum(:,1)=(1*ls*wt+f);T(1) = norm(fsum(:,1));fsum(:,2)=(2*ls*wtf(1:3)+p(:,2));T(2) = norm((fsum(:,2)));
for i=3:nfsum(:,j)=(j*ls*w+f+(sum(p(:,2:j)')'));
 T(j) = norm((fsum(:,j)));
end
```
Con due passaggi successivi si implementa la formula per determinare le proiezioni nelle tre dimensioni dell'intera fune salvate in l [\( 1.46](#page-16-0) ).

```
%costruzione matrice per stima l o s
for k=1:3sum 1(k,:)=fsum(k,:):*(1/(E*A)+(1+a)fa*dT)./T);
end
%calcolo l
l=-ls*(sum(sum)))';
```
Si procede con il calcolo della matrice di flessibilità secondo l'equazione [\( 1.47](#page-16-3) ).

```
%calcolo matrice flessibilità
for k=1:3for i=1:3if \overline{y} = -kF(k, j) =ls*sum((-1/(E*A) - (1+alfa*dT))./T+
```

```
+(1+a1fa*dT)*sum(k,:).^{2}./(T.^{3})');
   else
   F(k, j) =ls*sum((1+alfa*dT)*fsum(k, :).*fsum(j, :).T.^3)');
   end
 end,
end
if rcond(F)<1e-20
 disp(' ')
 err('================NON CONVERGE==========================')
 break
end
```
Si valuta l'errore dl, differenza tra le dimensioni reali e quelle calcolate e si associa il modulo del vettore *dl* a err, che verrà confrontato con err ref.

```
%calcolo errore
dl=le-l;
err=norm(dl);
conv=conv+1;
end
```
Terminato il ciclo sono stati determinati i valori corretti di f e del tiro della fune in ciascuno degli n punti.

Si procede quindi calcolando le coordinate di questi ultimi (matrice s di dimensione 3×n) e si aggiornano le matrici con le grandezze relative al punto coincidente con l'estremo 1, prima trascurato. La matrice f1 contiene le forze esterne esercitate dai sostegni in 1 e 2. Si ricavano in seguito i punti medi di ciascun tratto di fune, la loro lunghezza, la lunghezza complessiva, la freccia (sia sul piano *xz* che *xy*) e l'inclinazione (sempre sui due piani).

```
%calcolo posizioni
s(:,1) = -ls * (sum 1(:,1)) + si;for j=2:n
s(:,j) = -ls * (sum(sum, l(:,1:j)'))' + si;end
%calcolo forze agli estremi (matrice[fi ff])
f1=[f -fsum(:,size(fsum,2))];
%completamento vettori con nodo 0
s=[s_1 \ s];
fsum=[f fsum];
T=[norm(fsum(:,1)) T];% calcolo delta_s
delta s=zeros(3,n);
for k=1:n
delta s(:,k)=(s(:,k+1)-s(:,k));end
% calcolo punti medi dell'n-esimo elemento
smedio=zeros(3,n);
for k=1:n
 smedio(:,k)=s(:,k)+delta s(:,k)/2;
end
```

```
% calcolo freccia (2D z e y)
freccia(1,:)=s(3,1)+le(3)/le(1)*(s(1,:)-s(1,1))-s(3,:);
freccia(2,:)=s(2,1)+le(2)/le(1)*(s(1,:)-s(1,1))-s(2,:);
% calcolo angoli xz e xy in gradi
beta(1,:)=atan(delta s(3,:)./delta s(1,:))*180/pi;
beta(2,:)=atan(delta s(2,:)./delta s(1,:))*180/pi;
% calcolo lunghezza effettiva
leffettivo=sum(sqrt(sum(delta s.*delta s)));
end \frac{1}{6} fine function
```
### <span id="page-80-0"></span>**3.6.3 MainFile**

Questo è lo script con cui è possibile gestire l'intero calcolo; le sue funzionalità permettono di analizzare una linea trifase su cui di desidera installare un compattatore (quindi una terna di isolatori) in un punto specifico lungo la campata.

Partendo da un sistema con conduttori liberi, ciascuno disposto a formare una catenaria, si vanno a modificare passo passo le forze degli isolatori (pRSiso, pSTiso o pTRiso), fino ad ottenere una posizione di equilibrio in cui la distanza tra le fasi corrisponde alla lunghezza degli isolatori. Al momento non è stato dimostrato matematicamente che la soluzione ottenuta sia la sola ed unica possibile.

Sebbene all'interno del codice le matrici sR, sS e sT, contengano le coordinate degli nn punti di ciascun conduttore, per semplicità nel testo verranno utilizzati per indicare i punti di ancoraggio dei distanziatori sulle tre fasi. Gli indici RS, ST e TR indicano le fasi su cui è connesso l'isolatore al quale fanno riferimento le grandezze ad essi associate.

```
% MainFile.m
% modellazione 3D di una linea elettrica aerea con avvicinamento 
% delle fasi
clear all
path(path,'script')
tic \frac{1}{3} start cronometro
%% parametri generali funi e sistema
...
%% parametri del modello
...
%% parametri di partenza (assegnati arbitrariamente)
...
```
Dopo la prima fase di inserimento dati viene effettuata l'analisi del sistema privo di compattatore e vengono stampati a video i risultati ottenuti tramite lo script outVideo. Si determinano quindi le caratteristiche della linea prima dell'eventuale intervento per poter poi eseguire un confronto.

```
%% inizio calcolo SENZA compattatori
% esecuzione calcolo
disp('inizio calcolo senza compattatori')
[convR, fsumR, sR, TR, fR, f1R, delta_sR, smedioR, frecciaR,betaR,
          leftitivOR = calcoloFuneL(ref err, loR, w, pR, fR, leR,
                                           siR, n, E, A, dT, alfa);
disp('eseguito calcolo fase R senza compattatori')
[convS, fsumS, sS, TS, fS, f1S, delta_sS, smedioS, frecciaS,betaS,
            leffettivoS] = calcoloFuneL(ref_err, loS, w, pS,fS,leS, 
                                            siS, n, E, A, dT, alfa);
disp('eseguito calcolo fase S senza compattatori')
[convT, fsumT, sT, TT, fT, f1T, delta_sT, smedioT, frecciaT,betaT,
           leffettivoT] = calcoloFuneL(ref err, loT, w, pT,fT,leT,
                                            \overline{\text{siT}}, n, E, A, dT, alfa);
disp('eseguito calcolo fase T senza compattatori')
% info a video
fid=1;
if isoOn
 isoOn=0;
outVideo
isoOn=1;
end
```
Segue quindi la seconda parte del programma, il cui scopo è determinare le forze generate dagli isolatori e le nuove posizioni dei tre conduttori. Vista l'elevata quantità di gradi di libertà del sistema non è possibile, nemmeno in questo caso, trovare una soluzione analitica che permetta di ottenere i risultati ricercati e si deve ricorrere a tecniche di analisi numerica. L'idea di base consiste ne ripetere più volte le seguenti operazioni tramite un ciclo while:

- modellare le funi delle fasi R, S e T;
- identificare quale distanza fra due generiche fasi, misurata nel punto dove si connettono i distanziatori, si discosta maggiormente dalla lunghezza dell'isolatore da applicare; per farlo si calcolano le differenze tra questi due valori (ad esempio errRS=distanza(sR,sS)-D ) e si determina la maggiore ;
- correggere il valore della forza del relativo componente (pRSiso, pSTiso o pTRiso) e determinare le nuove forze puntuali su ciascuna fune (pR, pS e pT);

L'interruzione di tale processo avviene quando ciascuna differenza tra la distanza tra due fasi e la lunghezza del distanziatore è inferiore ad un parametro di controllo *eps*. Con riferimento ai dati di input questo valore corrisponde a err\_ref\_iso, ovvero la tolleranza ammessa sulla dimensione del distanziatore. Il diagramma di flusso rappresentativo di tale processo è mostrato in *[Figura 29](#page-82-0)*.

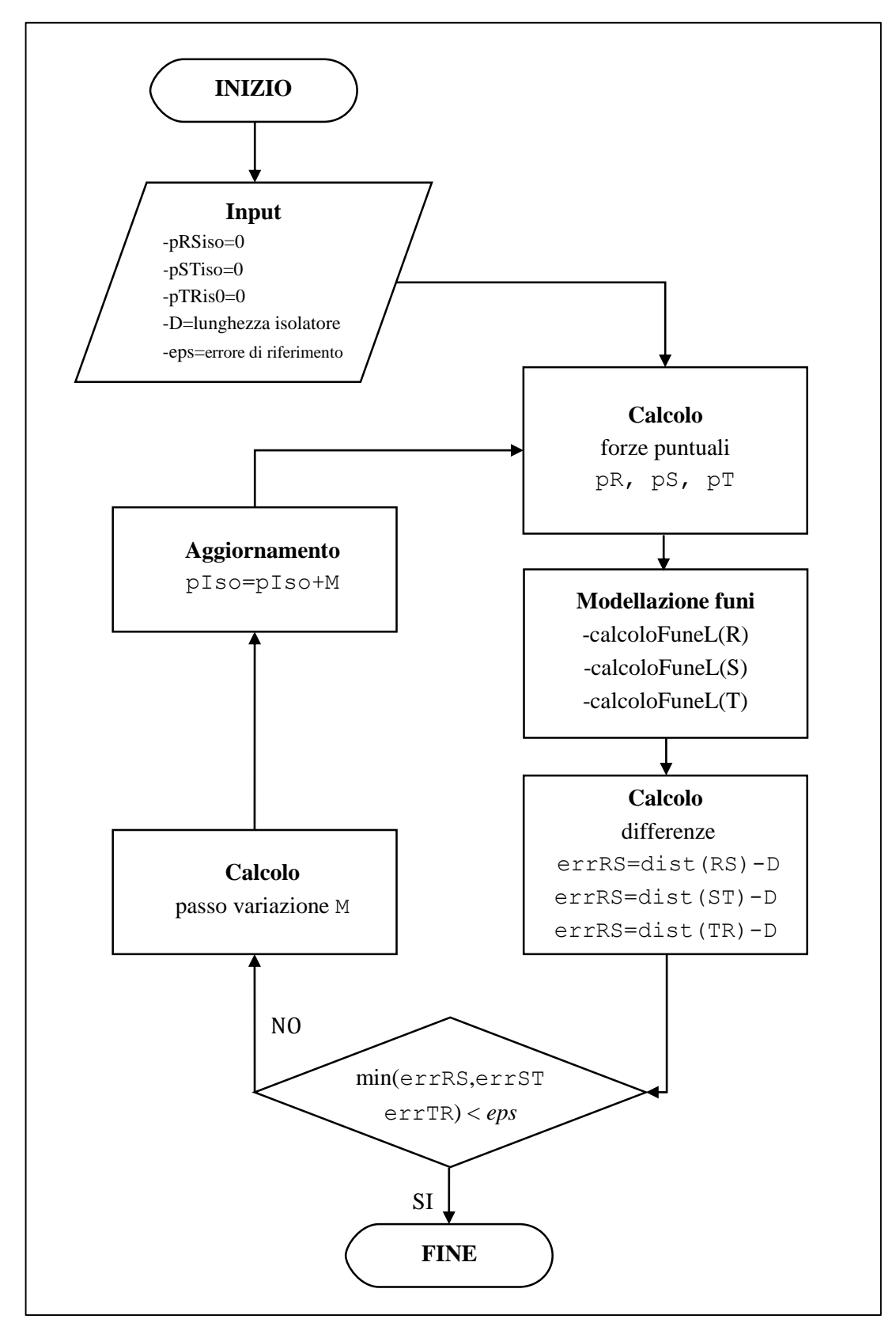

<span id="page-82-0"></span>*Figura 29: Diagramma di flusso, variazione forze isolatori*

Per la ricerca del corretto valore delle variabili pRSiso, pSTiso e pTRiso, indicate da ora con la generica pIso, si è scelto di utilizzare il metodo della bisezione. Si imposta infatti un passo di variazione (M) di  $pIso$  pari inizialmente a passo $Iso$  (input/parametri del modello) e ad ogni iterazione del ciclo si scorregge la forza dell'isolatore con:

#### $p\,So' = p\,Iso + M$  (3.27)

<span id="page-83-0"></span>

Due variabili di controllo sign1 e sign2 permettono di determinare quando errRS, errST, errTR cambiano di segno rispetto alla configurazione precedente (un valore negativo implica una distanza tra le due fasi inferiore alla dimensione reale dell'isolatore e di conseguenza un valore troppo elevato del pIso associato). Ad ogni cambio di segno di un err il relativo passo di variazione (MRS, MST o MTR) viene dimezzato; anche la modifica apportata sarà adattata al segno dell'errore. L'effettiva correzione eseguita seguirà la seguente formula, valida per ciascuna coppia di fasi:

$$
pIso' = pIso + sign(err) \cdot M \tag{3.28}
$$

Prima di continuare l'analisi del codice è bene fare un'ulteriore precisazione riguardante il metodo utilizzato per l'assegnazione dei valori alle matrici delle forze concentrate p, a partire dai valori di pIso.

Sembra intuitivo determinare la direzione in cui agisco tali forze in base alle posizioni sR, sS e sT assunte dalle funi ad ogni iterazione del ciclo; in realtà la maggior parte delle simulazioni effettuate con questi presupposti hanno portato a soluzioni non fisiche. Si è optato per un modello più complesso che garantisce però un'elevata percentuale di successo. Si segue quindi questo procedimento:

- Si determina il baricentro  $(x, y, z)$  di sR, sS e sT con la function bar.
- Si calcolano gli angoli angOR, angOS, angOT; sono gli angoli in senso orario rispetto all'asse *z* del segmento congiungente il baricentro e la rispettiva fase. Tale angolo è misurato su un piano *yz* (quindi verticale e ortogonale all'asse *x*) passante per il baricentro.
- Ipotizzando che il triangolo  $S_{R-S} S T$  sia equilatero (anche se quasi certamente non lo è) si 'riportano' angOS e angOT a angOR sottraendo ad essi  $2\pi/3$  e  $4\pi/3$ , e si determina il valor medio angMed dei tre valori.
- Si calcolano le inclinazioni delle direzioni sR-sS, sS-sT e sT-sR (sempre sul piano *yz*) sommando ad angMed rispettivamente 5π/6, 9π/6 e π/6: si ottengono angRS, angST e angTR. In tale modo si è costruito un ipotetico triangolo equilatero la cui inclinazione rispetto all'asse *z* assume un valore intermedio; tale figura si avvicina il più possibile alla configurazione finale della simulazione.
- Si determinano gli angoli angXRS, angXST e angXTR, che rappresentano l'inclinazione dei segmenti congiungenti i punti delle rispettive fasi rispetto al

piano *yz* prima considerato. Tali angoli assumono un valore non nullo solo se le componenti  $x$  di  $sR$ ,  $sS$  e  $sT$  non coincidono.

Partendo dagli ang e angX si determinano le componenti di pR, pS e pT.

Tale procedimento, che scinde l'inclinazione lungo *x* con quella sul piano *yz,* giustifica la necessità di studiare esclusivamente sistemi in cui il triangolo del compattatore appartenga a *yz,* come dichiarato in precedenza tra le limitazioni di questo algoritmo. Infatti, se non venisse rispettato questo criterio, non sarebbe più possibile calcolare angMed in quanto sul piano *yz* gli angoli non sarebbero più legati da multipli di  $\pi/3$ : come spiegato però sono comunque tollerate leggere inclinazioni del triangolo.

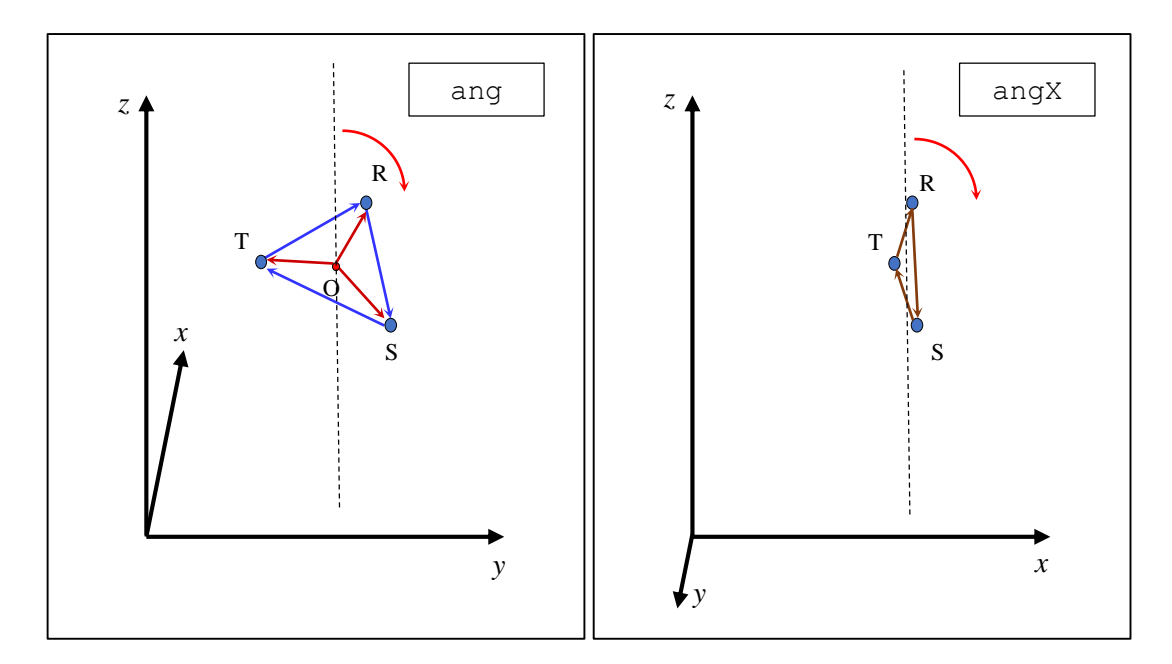

*Figura 30: Rappresentazione degli angoli* 

Proseguendo quindi con l'analisi del listato del MainFile si trovano le operazioni che determinano gli angoli descritti in precedenza con riferimento alla linea modellata senza compattatori:

```
%% inizio calcolo CON avvicinamento delle fasi
if isoOn
disp('inizio calcolo con compattatori')
 openWbar % definizione e apertura barre di avanzamento 
 % calcolo baricentro funi su compattatori
bar=baricentro([sR(:,round(n*posR+1)),...
                sS(:, round(n*posS+1)),...
                sT(:,round(n*posT+1))]);
 % calcolo angolo tra baricentro e fasi (da asse z su piano yz)
 angOR=ang(bar, sR(:, round(n*posR+1)));
```

```
angOS=ang(bar, sS(:,round(n*posS+1)));
angOT=ang(bar, sT(:,round(n * posT+1)));
% calcolo angolo medio
angMed=(angOR+(angOS-2/3*pi)+(angOT-4/3*pi))/3;
% valutazione parametri di controllo compattatori
elemIso
```
Lo script elemIso verrà discusso in seguito: ora si fa solo presente che calcola i valori di err, ang e angX.

Il vettore errLinea, in seguito introdotto, viene utilizzato come parametro di controllo per il ciclo while. Con uno switch si determina invece quale sia l'isolatore di cui bisogna modificare pIso: I, che identifica l'errore err maggiore (1 per errRS, 2 per errST, 3 per errTR) viene aggiornato tra le ultime operazioni ad ogni iterazione del ciclo. L'aggiornamento dei parametri pIso avviene secondo la formula [\( 3.28](#page-83-0) ). L'esistenza di M ne determina l'aggiornamento, in caso contrario la creazione; il controllo della variazione del segno di err ne determina il dimezzamento.

```
% inizializzazione parametro di controllo del ciclo
errLinea=[errRS errST errTR];
[C, I] = max(abs(errLinea));
while max(abs(errLinea))>ref err
 switch I % determina quale isolatore modificare
  % modifica isolatore relativo a posizioni con errore maggiore
  case 1
    if abs(errRS)>ref_err
     if exist('MRS')
     if exist('signRS1') && signRS1~=signRS2
      MRS=MRS/2;
      end
      pRSiso=pRSiso+sign(errRS)*MRS;
     signRS1=signRS2;
     else
     MRS=passoIso;
     end
     if MRS<1e-20
     closeWbar
     error('passo di variazione forze RS troppo piccolo, provare a 
            diminuire angMax');
     end
    end
   case 2
    if abs(errST)>ref_err
     if exist('MST')
      if exist('signST1') && signST1~=signST2
      MST=MST/2;
      end
      pSTiso=pSTiso+sign(errST)*MST;
      signST1=signST2;
```

```
 else
    MST=passoIso;
    end
    if MST<1e-20
     closeWbar
     error('passo di variazione forze ST troppo piccolo, provare a 
           diminuire angMax');
    end
   end
  case 3
   if abs(errTR)>ref_err
    if exist('MTR')
     if exist('signTR1') && signTR1~=signTR2
      MTR=MTR/2;
     end
     pTRiso=pTRiso+sign(errTR)*MTR;
     signTR1=signTR2;
    else
    MTR=passoIso;
    end
   if MTR<1e-20
     closeWbar
     error('passo di variazione forze TR troppo piccolo, provare a 
           diminuire angMax');
    end
   end
 end % switch
```
Si procede calcolando le nuove matrici delle forze p e si riesegue la modellazione delle tre funi con i valori aggiornati tramite la function calcoloFuneL.

```
 % assegnazione nuove forze
pR(:,round(n * posR) + 1) = [pRSiso * sin(anqXRS) - pTRiso * sin(anqXTR);...] (pRSiso*cos(angXRS)*sin(angRS)-pTRiso*cos(angXTR)*sin(angTR));...
  (pRSiso*cos(angXRS)*cos(angRS)-pTRiso*cos(angXTR)*cos(angTR))];
 pS(:,round(n*posS)+1)=[pSTiso*sin(angXST)-pRSiso*sin(angXRS);...
  (pSTiso*cos(angXST)*sin(angST)-pRSiso*cos(angXRS)*sin(angRS));...
  (pSTiso*cos(angXST)*cos(angST)-pRSiso*cos(angXRS)*cos(angRS))];
pT(:, round(n*posT)+1)=[pTRiso*sin(angXTR)-pSTiso*sin(angXST);...
  (pTRiso*cos(angXTR)*sin(angTR)-pSTiso*cos(angXST)*sin(angST));...
  (pTRiso*cos(angXTR)*cos(angTR)-pSTiso*cos(angXST)*cos(angST))];
 % inizio calcolo posizioni ======================================
 [convR, fsumR, sR, TR, fR, f1R, delta_sR, smedioR, frecciaR,
         betaR, leffettivoR] = calcoloFuneL(ref err, loR, w, pR,
                                 fR, leR, siR, n, E, A, dT, alfa);
 [convS, fsumS, sS, TS, fS, f1S, delta_sS, smedioS, frecciaS, 
         betaS, leffettivoS] = calcoloFuneL(ref err, loS, w, pS,
                                   fS,leS, siS, n, E, A, dT, alfa);
 [convT, fsumT, sT, TT, fT, f1T, delta_sT, smedioT, frecciaT, 
         betaT, leffettivoT] = calcoloFuneL(ref err, loT, w, pT,
                                 fT, \text{Ier}, \text{sin}, \text{n}, \text{E}, \text{A}, \text{dT}, \text{alfa};
 % fine calcolo =================================================
 % calcolo baricentri, angoli ed errori
 % valutazione parametri di controllo compattatori
```
#### elemIso

Tramite elemIso, che si riporta nelle righe che seguono, vengono calcolati tutti gli elementi degli isolatori, in particolare baricentro, angoli nelle diverse direzioni, errori e loro segno. La variabile angMedTest permette di confrontare l'angolo medio appena calcolato con il valore della configurazione precedente (angMed): nel caso si verifichi una differenza maggiore di angMax (inserito in input) il valore aggiornato di angMed si determina variando di angMax il quello assunto in precedenza. Per comprendere come scegliere angMax si consiglia un'attenta lettura della sezione [3.7.](#page-95-0)

```
 % calcolo baricentro fasi sui compattatori
bar=baricentro([sR(:,round(n*posR+1)),sS(:,round(n*posS+1)),
                                       sT(:, round(n*posT+1))]);
 % calcolo angoli baricentro-fasi da asse z su piano yz
angOR=ang(bar, sR(:, round(n*posR+1)));
angOS=ang(bar, sS(:,round(n*posS+1)));
angOT=ang(bar, sT(:,round(n*posT+1)));
 %caclolo angolo medio e confronto con precedente valore
angMedTest=(angOR+(angOS-2/3*pi)+(angOT-4/3*pi))/3;
 if isnan(angMedTest)
 closeWbar
error('Angolo medio Not A Number');
 end
 % variazione max concessa su angMed = angMax gradi
 if abs(angMedTest-angMed)>rad(angMax)
  angMed=angMed+rad(angMax)*sign(angMedTest-angMed);
 else
  angMed=angMedTest;
 end
 % calcolo angoli isolatori su piano yz
 angRS=angMed+5/6*pi;
 angST=angMed+3/2*pi;
 angTR=angMed+1/6*pi;
 % calcolo angoli isolatori su x
angXRS=angX(sR(:,round(n*posR+1)),sS(:,round(n*posS+1)));
angXST=angX(sS(:,round(n*posS+1)),sT(:,round(n*posT+1)));
angXTR=angX(sT(:,round(n*posT+1)),sR(:,round(n*posR+1)));
 % calcolo errori e segno
errTR=distanza(sT(:,round(n*posT+1)),sR(:,round(n*posR+1)))-D;
errST=distanza(sS(:,round(n*posS+1)),sT(:,round(n*posT+1)))-D;
errRS=distanza(sR(:,round(n*posR+1)),sS(:,round(n*posS+1)))-D;
signTR2=sign(errTR);
 signST2=sign(errST);
signRS2=sign(errRS);
```
Si conclude il ciclo determinando la prossima forza da variare e aggiornando le barre di avanzamento. Tramite lo script plott, se si desidera, si può visualizzare la configurazione del sistema ad ogni step del while.

Attraverso lo script coordIso si costruiscono opportune variabili per la memorizzazione delle posizioni definitive delle fasi nei punti di connessione con gli isolatori, utilizzate per rappresentare graficamente, al termine del programma, i risultati.

```
 %plott
  % formazione parametro controllo ciclo
  errLinea=[errRS errST errTR];
  % determinazione isolatore dea modificare
 [C, I]=max(abs(errLinea));
  % aggiornamento barre di avanzamanto
 waitbar(abs(ref err iso/errTR(1)), wbar3, ['errore = ', \ldotsnum2str(errTR(1)), ' / riferimento = ', num2str(ref_err_iso) ]);
 waitbar(abs(ref err iso/errST(1)), wbar2, ['errore = \overline{'},...
  num2str(errST(1)), ' / riferimento = ', num2str(ref err iso) ]);
 waitbar(abs(ref err iso/errRS(1)), wbar1, ['errore = \overline{'},...
   num2str(errRS(1)), ' / riferimento = ', num2str(ref err iso) ]);
end % while
% script chiusura wbar e finestre
closeWbar
close all
%formazione coordinate isolatore ideale
coordIso
```

```
end % if
```
Si termina il programma di calcolo generando i grafici desiderati (plott), salvando tutte le variabili in un file in formato.mat e stampando a video, o su file, i valori dei parametri di maggior importanza (outVideo).

```
%% output
plott \frac{1}{2} script per grafici
%dati workspace salvati in "CampiLo n passoIso loR loS loT.mat"
save(['CampiOutLo' num2str(n) ' ' num2str(passoIso) ' \overline{ },...
       num2str(ref_err) '_' num2str(loR) '_' num2str(loS),...
                                        '_' num2str(loT) '.mat'])
%output
info=0; \frac{1}{2} | \frac{1}{2} | \frac{1}{2} | \frac{1}{2} | \frac{1}{2} | \frac{1}{2} | \frac{1}{2} | \frac{1}{2} | \frac{1}{2} | \frac{1}{2} | \frac{1}{2} | \frac{1}{2} | \frac{1}{2} | \frac{1}{2} | \frac{1}{2} | \frac{1}{2} | \frac{1}{2} | \frac{1}{2} 
if info
 fid=fopen(['CampiOutLo' num2str(n) ' ' num2str(passoIso),...
'' num2str(ref err) '' num2str(loR) '' num2str(loS),...
' ' num2str(loT) '.txt'], 'a');
else
fid=1;
end
outVideo % scrive dati su command window o file
```
# **3.6.4 Script e function di supporto**

Si riportano di seguito i listati di script e funzioni ausiliarie, omettendo quando superflua la spiegazione.

#### **baricentro.m**

```
%calcola il baricentro [3,1] di n punti contenuti nella matrice s 
[3,n]
function b=baricentro(s)
b=sum(s')/3;b=b';
end
```
#### **grad.m**

```
% trasforma l'angolo ang da radianti a gradi
function a=grad(ang)
a=ang*180/pi;
end
```
#### **rad.m**

```
% trasforma l'angolo ang da radianti a gradi
function a=rad(ang)
a=ang*pi/180;
end
```
#### **openWbar.m**

Questo script apre un numero di barre di avanzamento pari ai compattatori inseriti. Per ciascuno di essi la barra non rappresenta effettivamente lo stato di avanzamento del sistema ma mostra il rapporto:

(distanza effettiva tra due fasi-lunghezza reale isolatore) tolleranza ammessa sulla differenza

Di conseguenza il valore della barra durante la simulazione può oscillare; vengono comunque espressi anche numericamente i valori della frazione in modo tale da poter accorgersi di situazioni critiche in cui non è possibile trovare una soluzione, interrompendo così il calcolo.

Le barre generate vengono memorizzate in un vettore wb, per poterle in seguito chiuderle più comodamente.

```
%definizione wbar e salvataggio in wb, vettore di wbar
wb=[];
wbar1=waitbar(0,'Waiting...');
hw1 = findobj(wbar1, 'Type', 'Patch');
```

```
set(hw1, 'EdgeColor', [0 0 0], 'FaceColor', [0 1 0]);
set(wbar1,'Units','normalized','Position', [0.02 0.83 0.26 0.1]);
set(wbar1, 'Name', 'elaborazione RS ');
waitbar(0, wbar1, [num2str(0), '<sup>8'</sup>]);
wb=[wb wbar1];
wbar2=waitbar(0,'Waiting...');
hw2 = findobj(wbar2, 'Type', 'Patch');
set(hw2, 'EdgeColor', [0 0 0], 'FaceColor', [0 1 0]);
set(wbar2,'Units','normalized','Position', [0.02 0.69 0.26 0.1]);
set(wbar2, 'Name', 'elaborazione ST ');
waitbar(0, wbar2, [num2str(0), '<sup>8'</sup>]);
wb=[wb wbar2];
wbar3=waitbar(0,'Waiting...');
hw3 = findobj(wbar3, 'Type', 'Patch');
set(hw3, 'EdgeColor', [0 0 0], 'FaceColor', [0 1 0]);
set(wbar3,'Units','normalized','Position', [0.02 0.55 0.26 0.1]);
set(wbar3, 'Name', 'elaborazione TR ');
waitbar(0, wbar3, [num2str(0), '%']);
```

```
wb=[wb wbar3];
```
#### **closeWbar**

```
% chiude le barre di avanzamento memorizzate in wb (vedi openWbar)
for qq=1:size(wb,2) % chiusura wbar
close(wb(gg))
end
```
#### **distanza.m**

```
% distanza tra due punti [3,1]
function d=distanza(x,y)
d=sqrt(sum((x-y).^2));end
```
#### **ang.m**

```
% determina l'angolo in radianti, rispetto all'asse verticale, sul 
piano yz, del segnmento che unisce i punti x e y [3,1]
function a=ang(x, y)a= atan((y(2) - x(2))/(y(3) - x(3));
if y(3)-x(3)>=0 & y(2)-x(2) <0a=a+2*pi;end
if y(3)-x(3) < 0a=a+pi;
end
end
```
#### **angX.m**

```
% determina l'angolo in radianti, rispetto al piano yz passante per 
x, del segnmento che unisce i punti x e y.
function a=angX(x,y)b=distanza(x,y);
c=y(1)-x(1);a=asin(c/b);end
```
#### **coordIso.m**

Le posizioni degli estremi degli isolatori vengono salvati in opportune variabili; si determinano sia le posizioni reali che quelle ideali, ricavate da un triangolo equilatero con baricentro coincidente con quello dei tre conduttori e dimensioni corrispondenti a quelle dell'isolatore da inserire.

```
%formazione matrice trian [3,3+1]
% [[xR;yR;zR],[xS;yS;zS],[xT;yT;zT],[xR;yR;zR]]
% formazione isolatore ideale
if isoOn
angOR=angMed;
angOS=angMed+2/3*pi;
angOT=angMed+4/3*pi;
 angXOR=angX(bar, sR(:, round(n*posR+1)));
 angXOS=angX(bar, sS(:, round(n*posS+1)));
 angXOT=angX(bar, sT(:,round(n*posT+1)));
 isoR=[bar(1)+rag*sin(angXOR); bar(2)+rag*cos(angXOR)*sin(angOR);
                                  bar(3)+rag*cos(angXOR)*cos(angOR)];
 isoS=[bar(1)+rag*sin(angXOS); bar(2)+rag*cos(angXOS)*sin(angOS);
                                  bar(3)+rag*cos(angXOS)*cos(angOS)];
 isoT=[bar(1)+rag*sin(angXOT); bar(2)+rag*cos(angXOT)*sin(angOT);
                                  bar(3)+rag*cos(angXOT)*cos(angOT)];
 \text{train}(:,:)=[\text{isoR} \text{ isos } \text{isoT} \text{ isoR}];end
%formazione isolatore reale
isoRreal=sR(:,round(n*posR+1));
isoSreal=sS(:,round(n*posS+1));
isoTreal=sT(:,round(n*posT+1));
```
#### **outVideo.m**

```
% vengono stampate le informazioni di maggior importanza; è 
% necessario definire la variabile 'fid': se fid=1 stampa a video
fprintf(fid,'\n);
if fid~=1
fprintf(fid,'%%====== Nome file = n_elementi - passoFisolatore - 
                             tolleranza posizioni fprintf(fid, '\n');
end
```
if ~isoOn

```
fprintf(fid,'\nCoordinate estremi iniziali [m]: x \, y \, z \, h' );
 fprintf(fid,'R %3.2f %3.2f %3.2f\n', siR(1), siR(2), siR(3));
 fprintf(fid,'S %3.2f %3.2f %3.2f\n', siS(1), siS(2), siS(3));
 fprintf(fid,'T %3.2f %3.2f %3.2f\n', siT(1), siT(2), siT(3));
 fprintf(fid,'Coordinate estremi finali [m]: x \vee z \wedge n');
 fprintf(fid,'R %3.2f %3.2f %3.2f\n', sfR(1), sfR(2), sfR(3));
 fprintf(fid,'S %3.2f %3.2f %3.2f\n', sfS(1), sfS(2), sfS(3));
 fprintf(fid,'T 83.2f 83.2f 83.2f\n, sfT(1), sfT(2), sfT(3));
 fprintf(fid,'\n\overline{\phantom{a}});
end
if isoOn
 fprintf(fid,'=========== Con avvicinamento delle fasi 
                                                 ==============\n');
 fprintf(fid,'Coordinate isolatore in posizione %1.2f: x y z [m]\n',
posR );
 fprintf(fid,'R %3.2f %3.2f %3.2f\n', isoRreal(1), 
                                             isoRreal(2),isoRreal(3));
 fprintf(fid,'S %3.2f %3.2f %3.2f\n', isoSreal(1), 
                                             isoSreal(2),isoSreal(3));
 fprintf(fid,'T %3.2f %3.2f %3.2f\n', isoTreal(1), 
                                             isoTreal(2),isoTreal(3));
 fprintf(fid,'\n');
else
 fprintf(fid,'=========== Senza avvicinamento delle fasi 
                                                    ==============');
 fprintf(fid,'Coordinate posizioni punti di applicazione isolatore 
                                       in %1.2f: x y z [m]\n',posR );
 %formazione posizioni punto applicazione isolatore
 isoRreal=sR(:,round(n*posR+1));
 isoSreal=sS(:,round(n*posS+1));
 isorreal=sT(:,round(n * posT+1));fprintf(fid,'R %3.2f %3.2f %3.2f\n', isoRreal(1), 
                                             isoRreal(2),isoRreal(3));
 fprintf(fid,'S 83.2f 83.2f 83.2f\n,', isoSreal(1),
                                             isoSreal(2),isoSreal(3));
 fprintf(fid,'T 83.2f 83.2f 83.2f\n, isoTreal(1),
                                             isoTreal(2),isoTreal(3));
 fprintf(fid,\ln);
end
fprintf(fid, 'Temperatura fune = 83.0f \degreeC\ln, dT);
fprintf(fid,\ln);
fprintf(fid,['Lunghezza a riposo/in tensione - fase R (imposta)',...
                       ' = %5.3f / %5.3f [m] \n|], loR, leffettivoR);
fprintf(fid, ['Lunghezza a riposo/in tensione - fase S (imposta)',...
                       ' = %5.3f / %5.3f [m] \n\infty, loS, leffettivoS);
fprintf(fid,['Lunghezza a riposo/in tensione - fase T (imposta)',...
                       ' = %5.3f / %5.3f [m] \n\right), loT, leffettivoT);
fprintf(fid,'\n\in);
fprintf(fid,'Tiro sul traliccio 1 - fase R = 83.6e [N]\n',TR(1));
fprintf(fid,'Tiro sul traliccio 1 - fase S = 83.6e [N]\n',TS(1));
fprintf(fid, 'Tiro sul traliccio 1 - fase T = 83.6e [N]\n',TT(1));
fprintf(fid, 'Tiro sul traliccio 2 - fase R = 83.6e [N] \n', TR(1));
fprintf(fid,'Tiro sul traliccio 2 - fase S = 83.6e [N]\n',TS(1));
fprintf(fid,'Tiro sul traliccio 2 - fase T = 83.6e [N]\n',TT(1));
fprintf(fid,'\nTiro di rottura = 83.5e [N]\n', caricoMax);
```

```
fprintf(fid, 'Tiro massimo - fase R = 83.5e [N]\n\ln, max(TR));
fprintf(fid, 'Tiro massimo - fase S = 83.5e [N]\n\ln, max(TS));
fprintf(fid,'Tiro massimo - fase T = 83.5e [N]\n', max(TT));
fprintf(fid,\ln);
fprintf(fid,'Le forze applicate dai tralicci sono [N] - fase R:\n');
fprintf(fid, 'fxR1= 83.4e fxR2= 83.4e \n', f1R(1,1), f1R(1,2));
fprintf(fid,'fyR1= 83.4e fyR2= 83.4e \n',f1R(2,1),f1R(2,2));
fprintf(fid, 'fzR1= $3.4e fzR2= $3.4e \n', f1R(3,1), f1R(3,2));
fprintf(fid, 'Le forze applicate dai tralicci sono [N] - fase S:\n');
fprintf(fid,'fxS1= \$3.4e fxS2= \$3.4e \n\pi,f1S(1,1),f1S(1,2));
fprintf(fid,'fyS1= %3.4e fyS2= %3.4e \n',f1S(2,1),f1S(2,2));
fprintf(fid, 'fzS1= %3.4e fzS2= %3.4e \n', f1S(3,1), f1S(3,2));
fprintf(fid, 'Le forze applicate dai tralicci sono [N] - fase T:\n';
fprintf(fid,'fxT1= 83.4e fxT2= 83.4e \n',f1T(1,1),f1T(1,2));
fprintf(fid,'fyT1= %3.4e fyT2= %3.4e \n',f1T(2,1),f1T(2,2));
fprintf(fid,'fzT1= %3.4e fzT2= %3.4e \n',f1T(3,1),f1T(3,2));
fprintf(fid,\ln);
fprintf(fid, 'Parametro di posa - fase R = <math>\frac{84.0f}{ }[m]\n\langle n',abs(f1R(1,1)/q)\rangle;fprintf(fid,'Parametro di posa - fase S = %4.0f 
                                               [m]\n\langle n',abs(f1S(1,1)/q)\rangle;fprintf(fid, 'Parametro di posa - fase T = <math>4.0f</math>[m]\n\{n',\nabla(f1T(1,1)/g)\};fprintf(fid,'\n);
fprintf(fid,'Freccia max -fase R = 83.2f [m]\n', max(frecciaR(1,:)));
fprintf(fid,'Freccia max -fase S = 3.2f [m]\n', max(frecciaS(1,:)));
fprintf(fid,'Freccia max -fase T = 83.2f [m]\n', max(frecciaT(1,:)));
fprintf(fid,'\n\overline{\n});
if isoOn
 fprintf(fid, Tiro sull isolatore \$1.2f - \text{face } R = \$3.5e [N]\n',...
                                            posR, TR(round(n*posR+1)));
 fprintf(fid, 'Tiro sull isolatore 21.2f - fase S = 23.5e [N]\n\cdot,...
                                            posS, TS(round(n*posS+1)));
 fprintf(fid, 'Tiro sull isolatore 21.2f - fase T = 23.5e [N]\n\cdot...
                                             posT, TT(round(n*posT+1)));
 fprintf(fid,'\n\overline{\n});
 fprintf(fid,'Forze dell isolatore %1.2f (>0 in trazione)\n',posR);
 fprintf(fid,'di rottura = 83.5e [N]\n', isoMax);
 fprintf(fid, 'TR = 83.5e [N] \n', pTRiso);
 fprintf(fid,'RS = 83.5e [N]\n', pRSiso);
 fprintf(fid,'ST = 83.5e [N]\n', pSTiso);
 fprintf(fid,'Dimensioni dell isolatore %1.2f\n', posR);
 fprintf(fid,'di progetto = 83.3f [m]\n', D);
 fprintf(fid,'TR = 83.3f [m]\n', norm(isoRreal-isoTreal));
 fprintf(fid,'RS = 83.3f [m]\n', norm(isoRreal-isoSreal));
 fprintf(fid,'ST = \$3.3f [m]\n', norm(isoSreal-isoTreal));
 fprintf(fid,'\n\overline{\n}\n);
end
time=toc;
hours=floor(time/3600);
minutes=floor((time-3600*hours)/60);
seconds=round(time-3600*hours-60*minutes);
fprintf(fid, ['Tempo di calco [h m s] = ', num2str([hours minutes
```

```
fprintf(fid,'\n\n\n');
if fid~=1
disp('Dati scritti su file')
end
```
#### **plott.m**

Si riporta di seguito solo la parte di codice riguardante le posizioni dei conduttori; si tralascia la parte di codice riguardante angoli, tiri delle funi e frecce.

```
loriz = max([l eR(1), l eS(1), l eT(1)]);%% plot posizioni
test=1; % [1] sovrascrive, [0] crea una nuova finestra
if 1if test && exist('h1')
figure(h1);
else
h1=figure('Name', 'Linea elettrica aerea');
end
set(h1,'Units','normalized', 'Position', [0.25 0.1 0.73 0.80]);
%plot coordinate xz
subplot('Position',[0.05 0.09 0.25 0.3])
hold on
plot(sR(1,:),sR(3,:),'r',siR(1),siR(3),'*r',sfR(1),sfR(3),'*r');
plot(sS(1,:),sS(3,:),'g',siS(1),siS(3),'*g',sfS(1),sfS(3),'*g');
plot(sT(1,:),sT(3,:),'b',siT(1),siT(3),'*b',sfT(1),sfT(3),'*b');
if exist('trian')
plot(trian(1,:),trian(3,:),'Marker','.','MarkerSize',2,
                                     'LineWi dth',2,'Color',[0 0 0]);
end
xlabel('x (m)');
vlabel('z (m)');
title('Vista x-z');
axis([0-0.25*loriz loriz+0.25*loriz 0 max([sR(3,:),...
                                             \text{SS}(3,:) \text{ST}(3,:)|\rightarrow 1.25|;grid on
%plot coordinate xy
subplot('Position',[0.38 0.09 0.25 0.3])
hold on
plot(sR(1,:),sR(2,:),'r',siR(1),siR(2),'*r',sfR(1),sfR(2),'*r');
plot(sS(1,:),sS(2,:),'g',siS(1),siS(2),'*g',sfS(1),sfS(2),'*g');
plot(sT(1,:),sT(2,:),'b',siT(1),siT(2),''), siT(2),t', sfT(1), sfT(2), 't'b');
if exist('trian')
plot(trian(1,:),trian(2,:),'Marker','.','MarkerSize',2,
                                        'LineWidth',2,'Color',[0 0 0]);
end
xlabel('x (m)');
ylabel('y (m)');
title('Vista x-y');
set(gca,'YDir','reverse')
axis([0-0.25*]loriz loriz+0.25*loriz min([sR(2,:) sS(2,:),...sT(2,:)] *(1.25) max([sR(2,:) sS(2,:) (2,:)])*(1.25)]);
grid on
```

```
%plot coordinate yz
subplot('Position',[0.72 0.09 0.25 0.3])
hold on
plot(sR(2,:),sR(3,:),'r',siR(2),siR(3),'*r',sfR(2),sfR(3),'*r');
plot(sS(2,:),sS(3,:),'g',siS(2),siS(3),'*g',sfS(2),sfS(3),'*g');
plot(sT(2,:),sT(3,:),'b',siT(2),siT(3),'*b',sfT(2),sfT(3),'*b');
if exist('trian')
plot(trian(2,:,hh),trian(3,:,hh),'Marker','.','MarkerSize',2,
                                        'LineWidth',2,'Color',[0 0 0]);
end
xlabel('y (m)');ylabel('z (m)');
title('Vista y-z');
axis([min([sR(2,:) S(2,:) S(T(2,:))^*T(1.25) max([sR(2,:) S(2,:) ...\text{ST}(2,:)) * (1.25) 0 max ([\text{SR}(3,:) SS(3,:) \text{ST}(3,:)]) *1.25], 'equal');
grid on
%posizioni 3D
subplot('Position',[0.2 0.53 0.75 0.4])
hold on
plot3(sR(1,:),sR(2,:),sR(3,:),'r');
plot3(sS(1,:),sS(2,:),sS(3,:),'g');
plot3(sT(1,:),sT(2,:),sT(3,:),'b');
plot3(siR(1),siR(2),siR(3),'*r',sfR(1),sfR(2),sfR(3),'*r',...
siS(1),siS(2),siS(3),'*g',sfS(1),sfS(2),sfS(3),'*g',siT(1),siT(2),si
T(3),'*if exist('trian')
plot3(trian(1,:,hh),trian(2,:,hh),trian(3,:,hh),'Marker','.','Marker
Size',2,'2,'Color',[0 0 0]);
end
xlabel('x (m)');
ylabel('y (m)');
zlabel('z (m)');
title('Posizione');
leg1=legend('fase R','fase S','fase T','estremi');
axis([0-0.25*loriz lotz+0.25*loriz -5 5 0 max([sR(3, :) ss(3, :)]ST(3,:)] *1.25];
grid on 
set(gca,'YDir','reverse')
view(-24, 3)end
```
# <span id="page-95-0"></span>**3.7 Esempi applicativi**

Per mostrare quale importanza può avere questo algoritmo nell'ambito della mitigazione dei campi magnetici delle linee elettriche si riportano due esempi di calcolo.

# **3.7.1 Esempio 1**

In un primo caso si analizza una linea trifase i cui conduttori sui tralicci di sostegno sono disposti a formare un triangolo non equilatero.

Le proprietà della linea sono riportate in tabella.

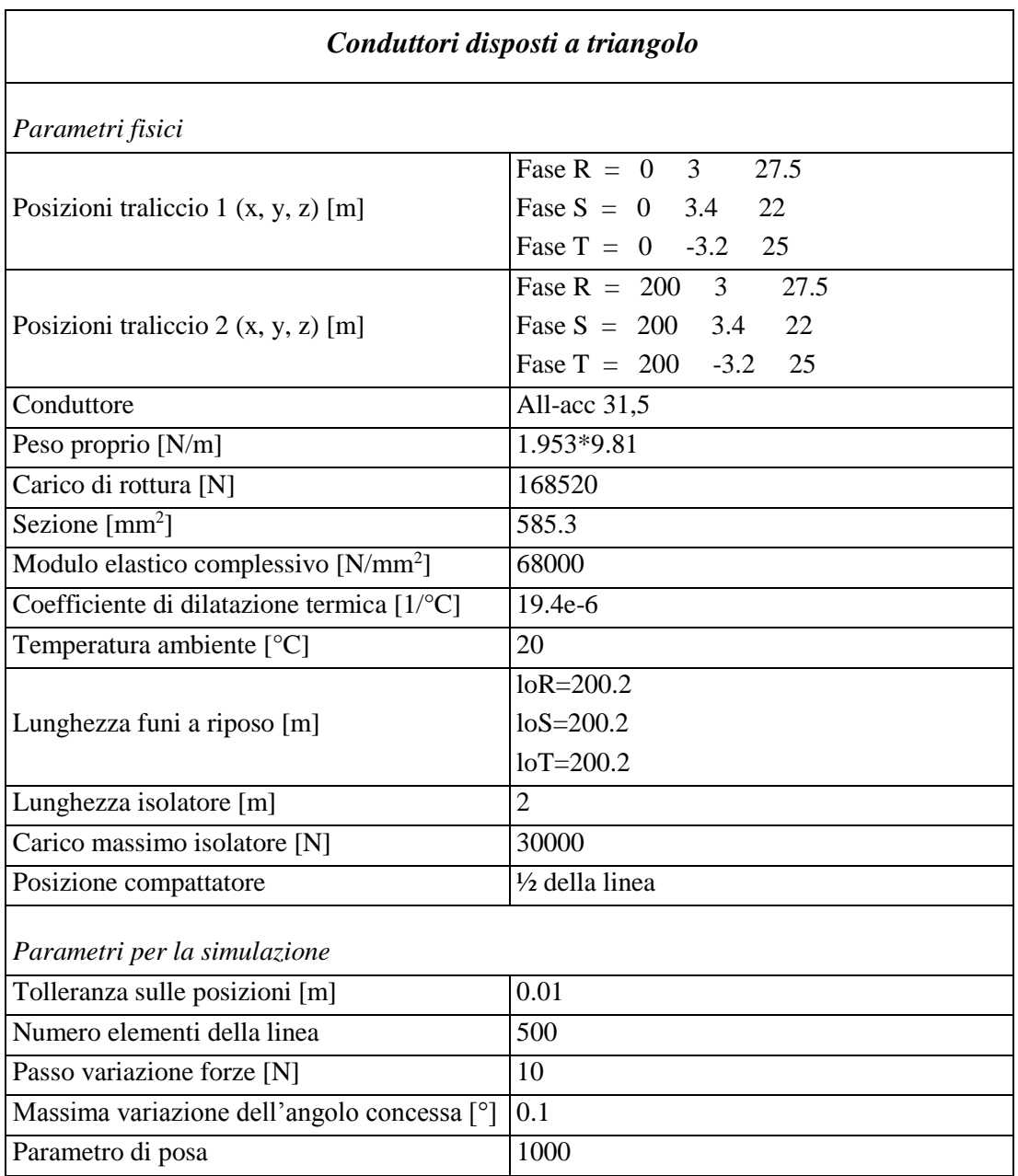

I valori di output stampati a video permettono il seguente confronto tra la configurazione prima e dopo l'installazione di un compattatore al centro della campata.

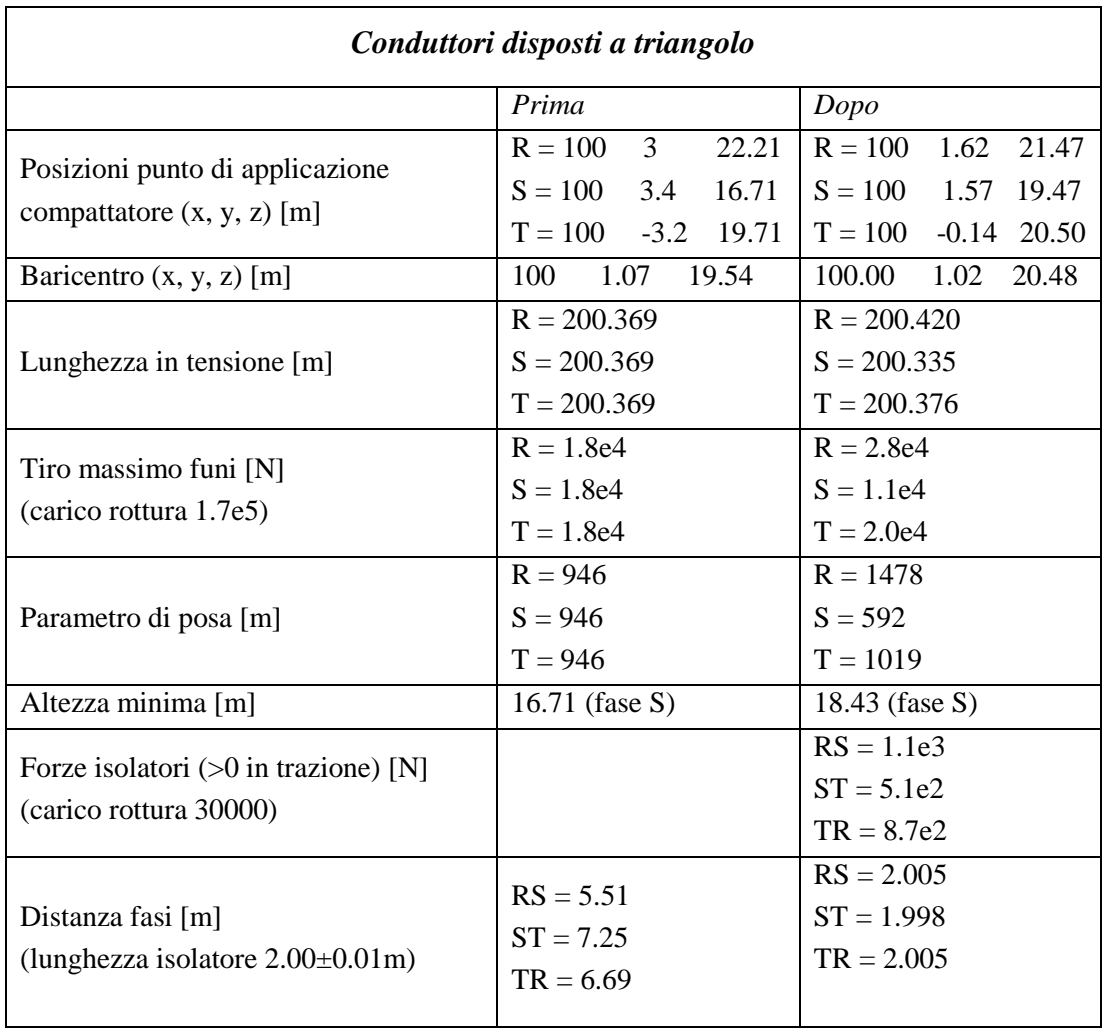

L'effetto complessivo che si ottiene consiste nell'innalzamento della campata di circa un metro: la coordinata z del baricentro aumenta. Questo avviene perché nel processo di avvicinamento dei conduttori la fase R, essendo più tesa, si oppone maggiormente allo spostamento; infatti essa si fa carico di parte del peso di S e T.

Come si può vedere il valore massimo del tiro sulle tre funi resta di un ordine di grandezza inferiore rispetto al carico di rottura ma per la fase R aumenta di circa un terzo. Questo fatto ha conseguenze anche sul parametro di posa (trazione orizzontale/densità lineare di peso) che aumenta in maniera considerevole. È da valutare a posteriori quale sia l'impatto di questa variazione sull'intera linea elettrica.

Per quanto riguarda gli isolatori, il campione preso come riferimento soddisfa le richieste del sistema in quanto le forze sono abbondantemente inferiori al carico di rottura in trazione.

Per il calcolo dell'induzione magnetica si ipotizza che le linee siano percorse da tre correnti di 200 A nominali, sfasate tra loro di 120°; viene tenuta in considerazione anche l'influenza delle 2 campate adiacenti a quella dotata di compattatori.

Per la visualizzazione dei risultati in *[Figura 33](#page-99-0)* si rappresentano le linee isocampo su un piano verticale *yz* passante per il compattatore: si può notare come la curva rappresentante 1 μT passi da un punto di altezza minima di 2 metri a circa 10 metri una volta inserito il compattatore. Inoltre la distanza di prima approssimazione relativa a 3 μT si riduce notevolmente.

In *[Figura 32](#page-99-1)* viene raffigurata l'induzione magnetica calcolata su una superfice più complessa che ipotizza la presenza di un edificio, alto circa sei metri, sotto la campata: risalta subito come sia efficace la mitigazione del campo nella campata tra 0 e 200 m rispetto a quella successiva (200-400 m), priva di distanziatori.

La *[Figura 34](#page-100-0)* riporta invece il modulo del campo misurato lungo delle direttrici ortogonali alla linea, a diverse altezze da terra e poste sotto il compattatore: a livello del terreno l'induzione si riduce ad un terzo di quella iniziale, passando da 8.3 a 3.2 μT.

È possibile tuttavia scegliere anche tra altre modalità di visualizzazione seconda delle informazioni desiderate.

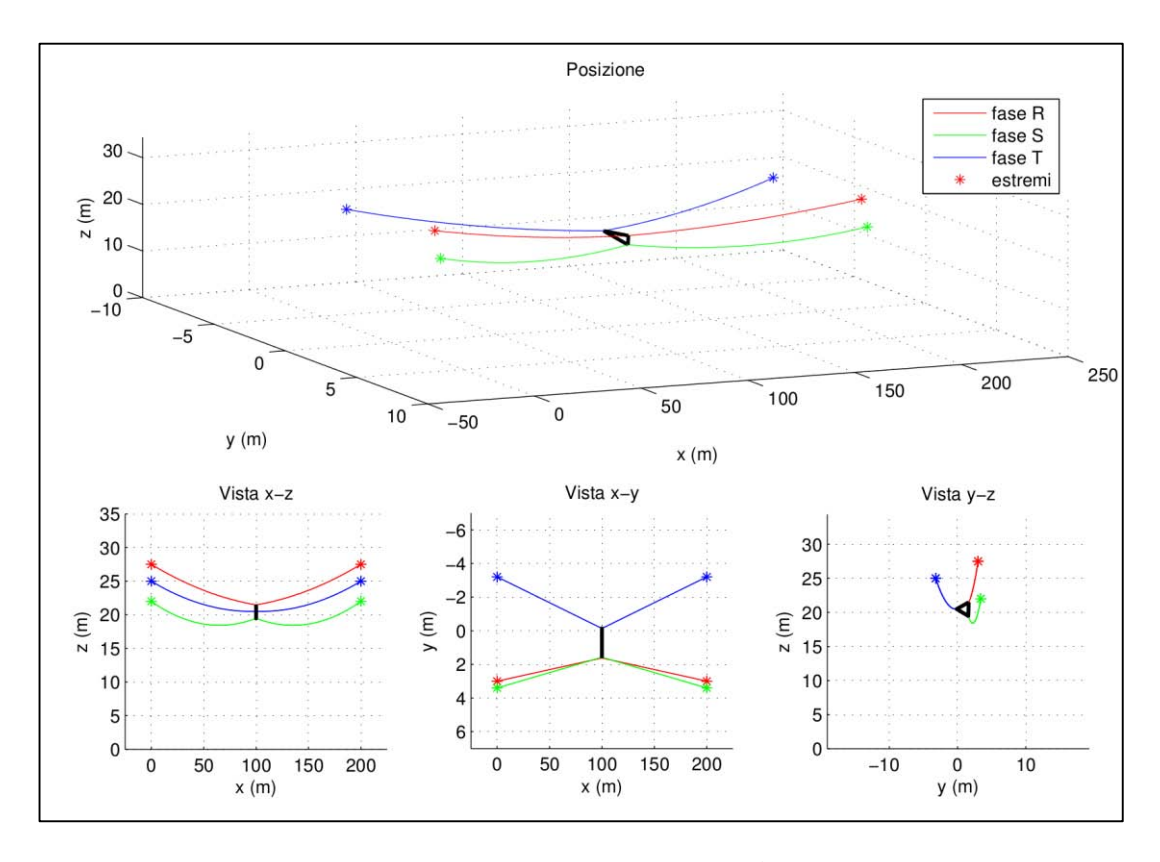

*Figura 31: Disposizione spaziale*

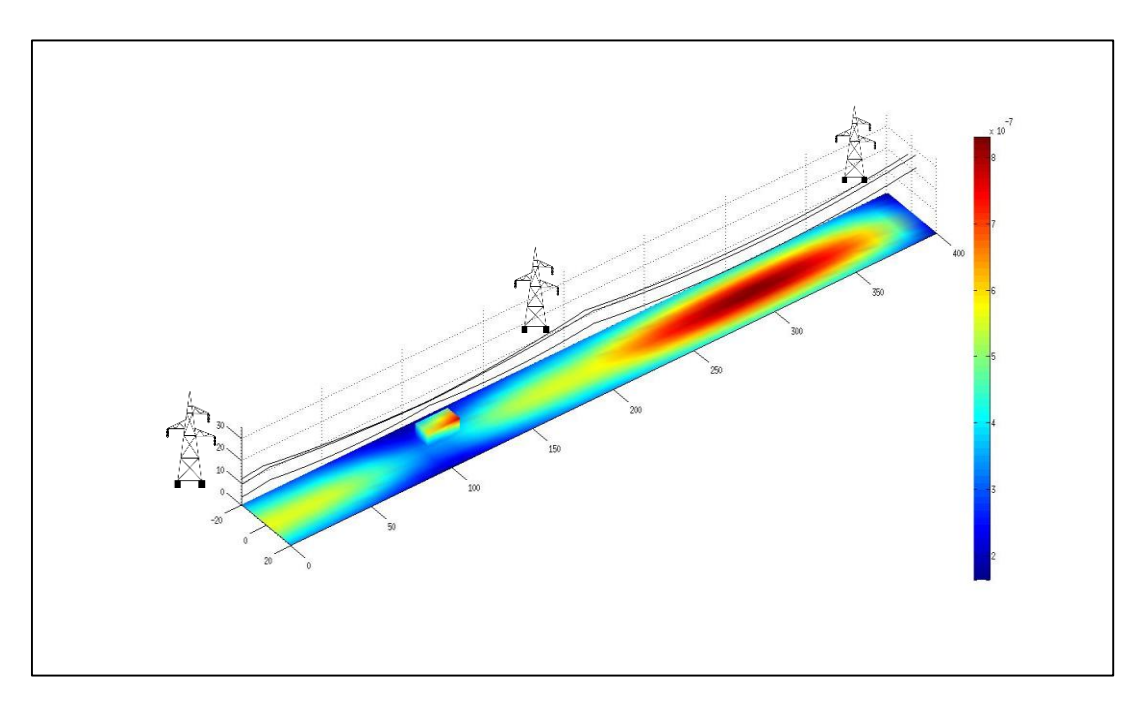

*Figura 32: Campo magnetico dopo l'intervento [Tesla]*

<span id="page-99-1"></span>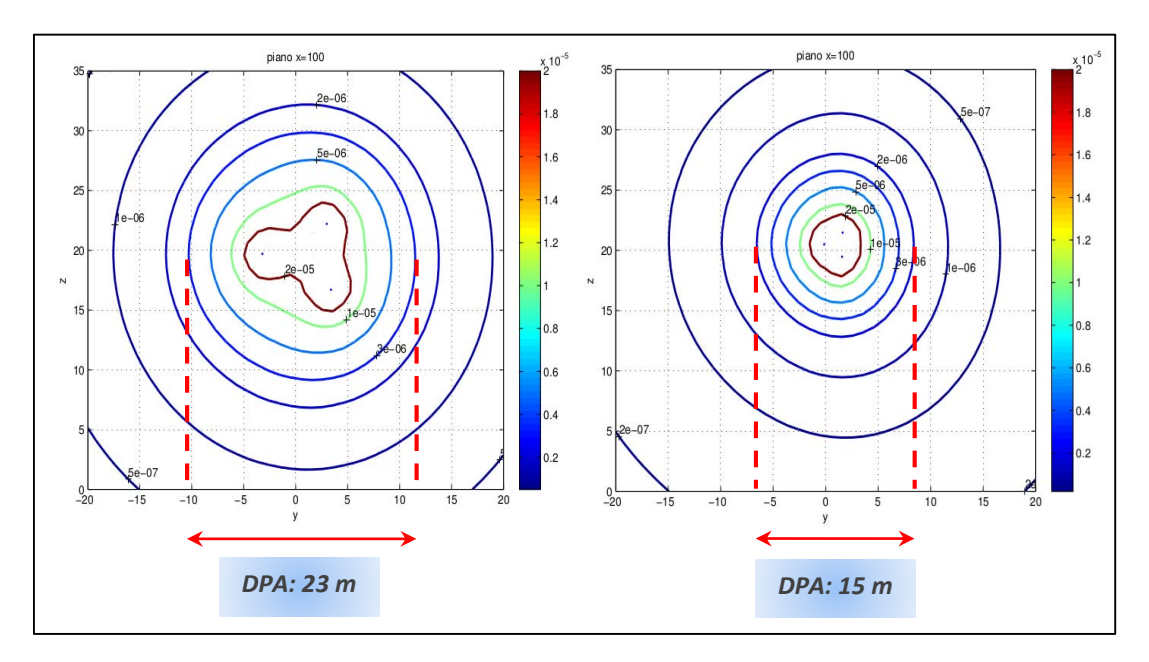

<span id="page-99-0"></span>*Figura 33: Campo magnetico prima e dopo l'intervento [Tesla]*

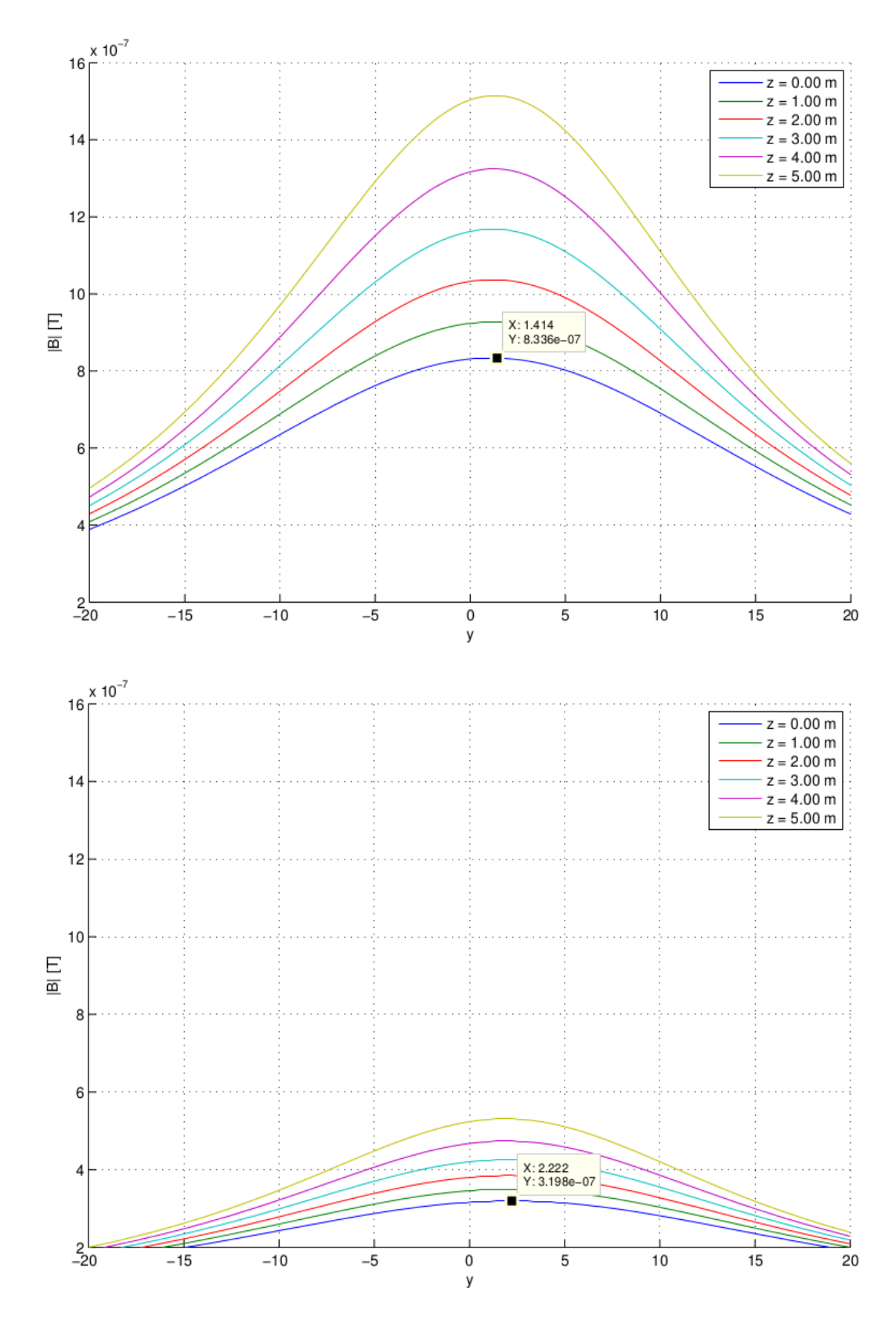

<span id="page-100-0"></span>*Figura 34: Campo magnetico prima e dopo l'intervento* 

# **3.7.2 Esempio 2**

Esaminando una linea con conduttori disposti originariamente in piano si ottengono risultati differenti; l'operazione di avvicinamento risulta infatti più complessa in quanto è necessario modificare drasticamente la configurazione del sistema che passa da una disposizione in piano sul traliccio 1, a triangolo al centro e di nuovo in piano sul traliccio 2. Le proprietà della linea sono riportate in tabella.

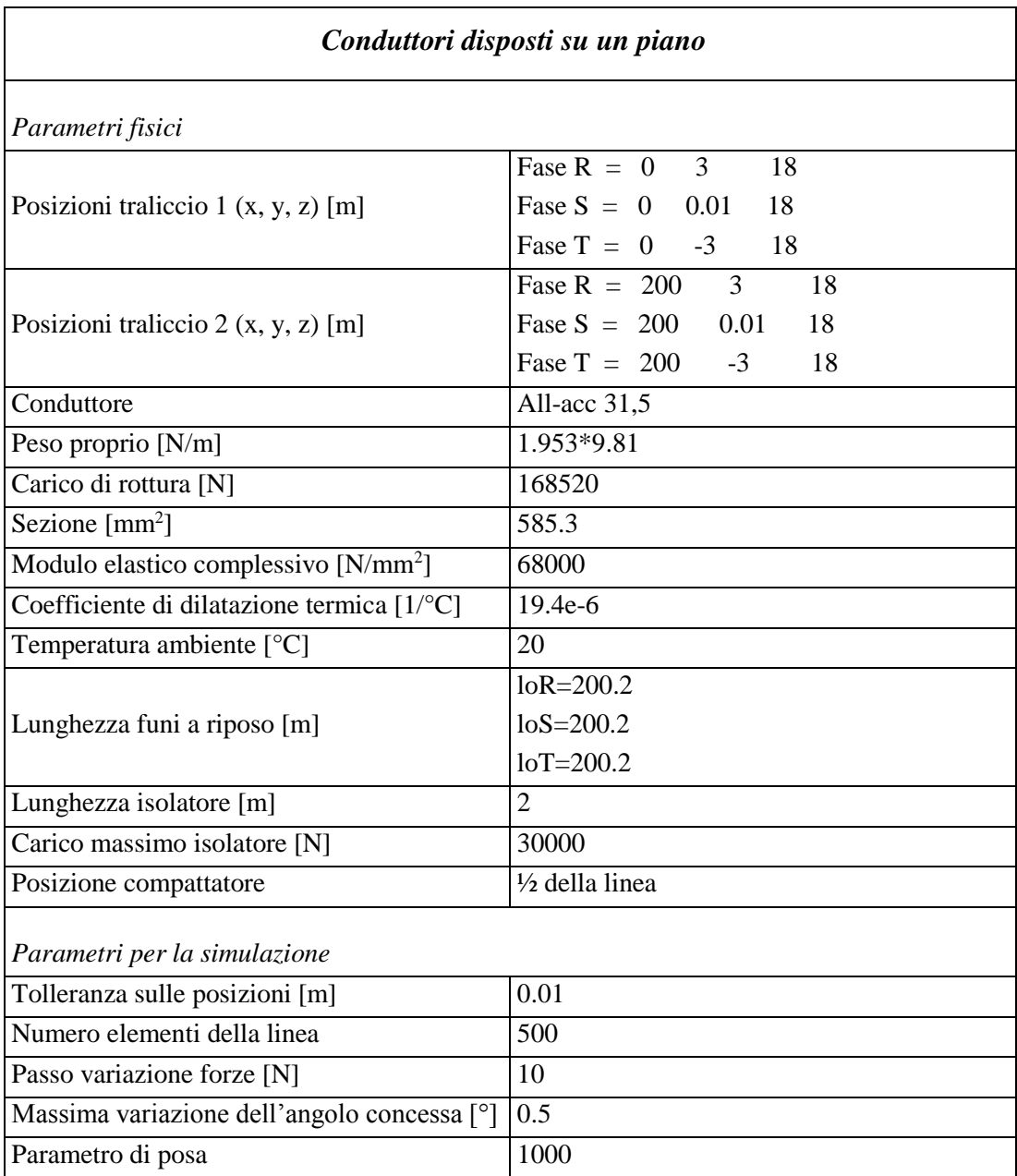

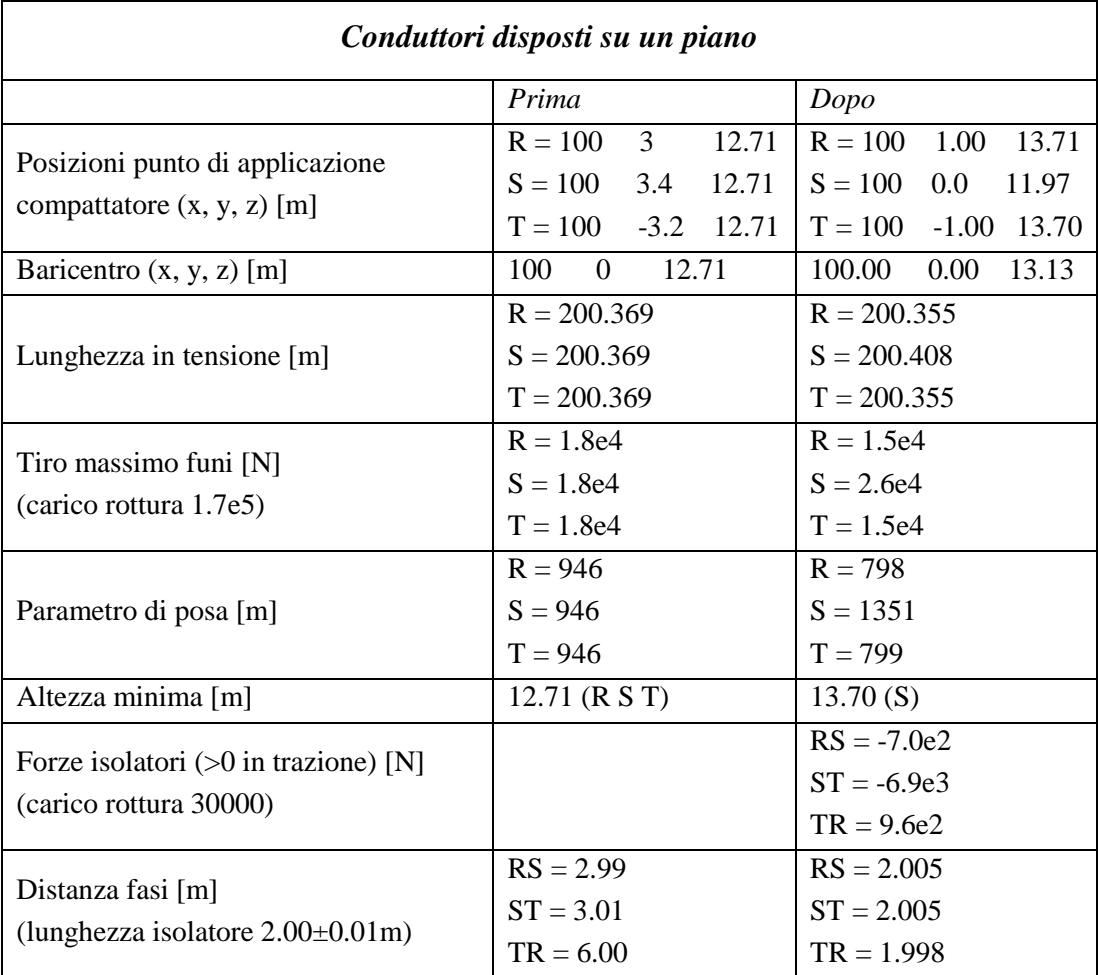

I valori di output stampati a video permettono il seguente confronto tra la configurazione prima e dopo dell'installazione di un compattatore al centro della campata.

Come spiegato in precedenza il programma non è in grado di funzionare con qualsiasi disposizione delle teste di palo, ma i conduttori devono essere disposti preferibilmente ai vertici di un triangolo. In questo caso sono state adottate due accortezze:

- la posizione del conduttore centrale deve avere una posizione diversa dal baricentro delle tre linee: sul traliccio 1 la fase S ha  $y = 0.01$  al posto di  $y = 0$ .
- il valore di 'massima variazione dell'angolo concessa' (indicato nel codice in precedenza descritto con angMax) è stato inserito più elevato rispetto al caso precedente.

La necessità di effettuare tali operazioni è dettata dall'elevata sensibilità dell'algoritmo al variare dei parametri iniziali. Inserendo un angolo di controllo angMax troppo elevato si rischia di giungere a situazioni di instabilità, che vengono prontamente segnalate con un messaggio di errore (ed un invito a ridurne il valore); nel caso opposto è possibile giungere a una soluzione che non è però corretta.

Questo errore si nota facilmente esaminando i grafici finali, in particolare la proiezione del sistema sul piano *yz:* il triangolo di isolatori, a cui fanno riferimento le forze da essi prodotte, non coincide con la posizione dei conduttori (*[Figura 36](#page-104-0)*).

Altro parametro che è possibile variare nel caso non si riesca ad ottenere risultati corretti è il passo di variazione delle forze. Il significato di tutti i parametri utilizzati è spiegato al capitolo [3.6.](#page-73-0)

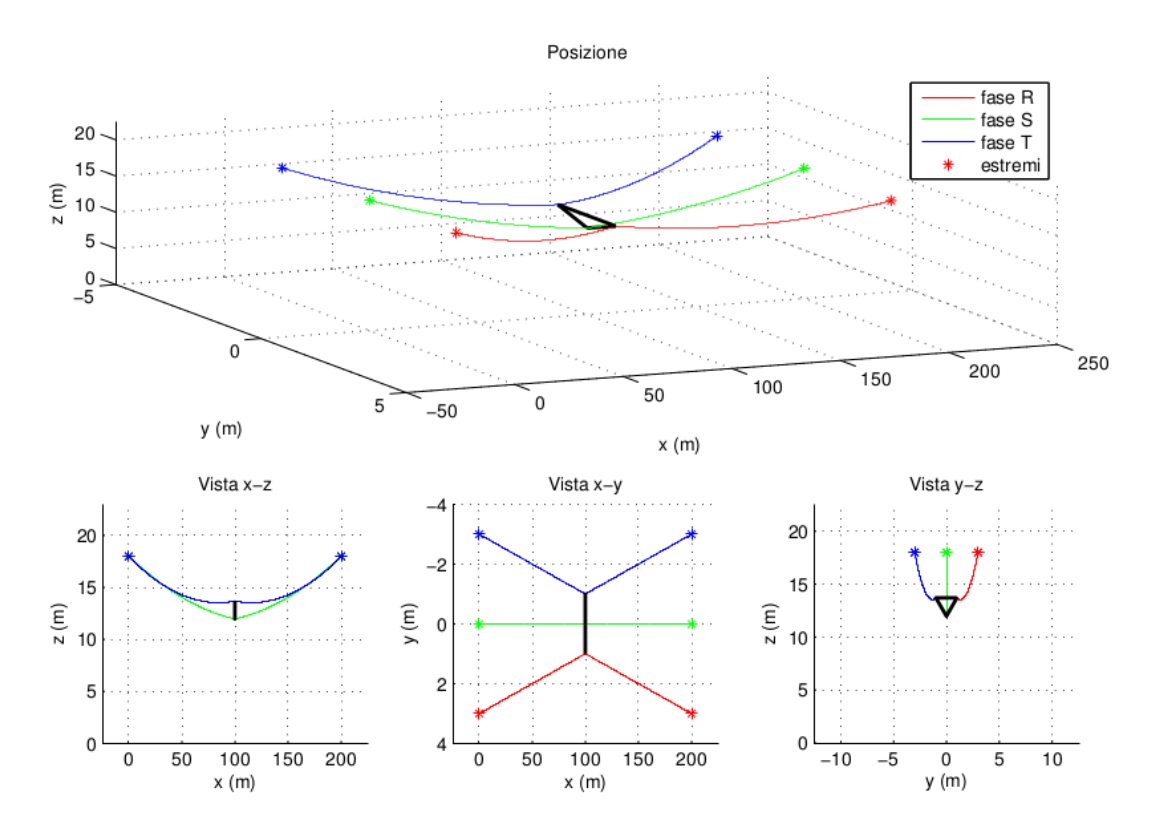

*Figura 35: Soluzione corretta*

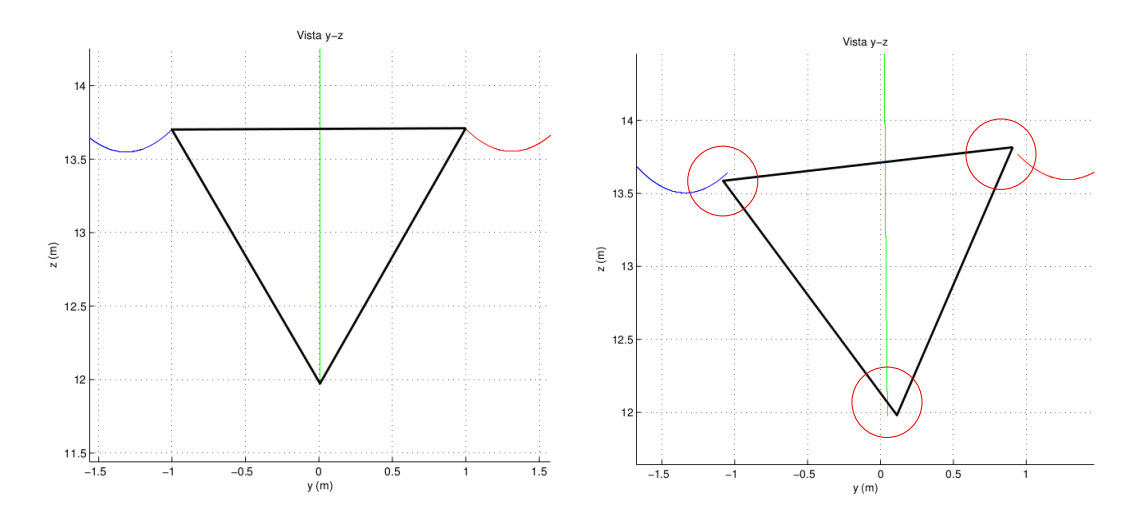

<span id="page-104-0"></span>*Figura 36: Simulazione con angMax = 0.5 (sinistra) e 0.1 (destra)* 

# **3.7.3 Esempio di reale installazione**

L'interesse verso lo sviluppo di un algoritmo per lo studio della mitigazione dei campi magnetici di una linea elettrica tramite l'utilizzo di compattatori nasce dal desiderio di creare un modello matematico per rendere più snello e rapido lo studio di fattibilità di tale intervento.

In particolare l'idea si sviluppa dalla possibilità di poter confrontare una linea elettrica compattata realmente esistente con la riproduzione eseguita al calcolatore.

Si sta facendo riferimento a due linee alimentate in alta tensione (132kV) di proprietà della società R.F.I. S.p.a, Rete Ferroviaria Italiana, situate nel comune di Pontevigodarzere (PD). Suddette linee, che fanno parte della tratta Spinea-Padova, sono posizionate all'interno di un'area residenziale in una zona particolarmente sensibile per la presenza di fabbricati sia pubblici che privati e di giardini pubblici, certamente interessati dagli effetti del campo magnetico generato.

Nel 2005 è stata quindi effettuata un'opera di risanamento, caratterizzata in una prima fase dall'innalzamento delle linee con l'installazione di tralicci più elevati, ed in seguito dall'avvicinamento dei conduttori tramite tre compattatori, formati ciascuno da tre isolatori a bastone.

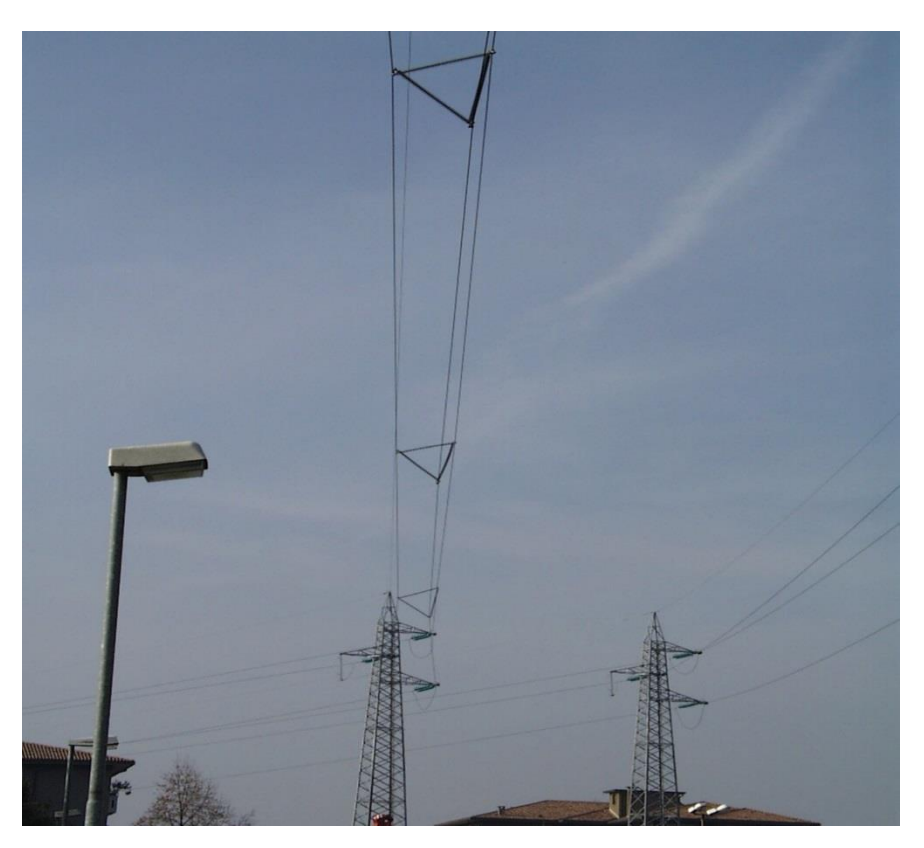

*Figura 37: Esempio di linea con compattatori installati*

# **Conclusioni e futuri sviluppi**

In questo elaborato sono state affrontate alcune possibili applicazioni che i sistemi meccanici composti da funi possono avere nell'ambito della gestione dell'energia elettrica; lo studio di questi sistemi ha richiesto lo sviluppo di un metodo per la determinazione della posizione di equilibrio assunta da funi sospese tra due sostegni.

A questo scopo è stata dedicata la prima parte del lavoro nella quale, partendo dalle conoscenze di base riguardanti la teoria della statica dei fili e la ricerca delle configurazioni di equilibrio, è stato approfondito un modello matematico che permetta la descrizione, in uno spazio tridimensionale, di una fune metallica perfettamente flessibile, elastica, sulla quale agiscono forze distribuite (ad esempio il peso proprio) e localizzate.

Lo studio viene effettuato seguendo due filoni differenti a seconda della tipologia d'installazione della fune:

- la fune, di lunghezza *l<sup>0</sup>* nota, viene tesa tra due sostegni; si determinano la posizione di equilibrio, le forze esercitate dai sostegni sugli estremi iniziale e finale, la lunghezza della fune deformata, freccia e tiro massimi;
- la fune viene tesa, tramite un sistema di pulegge, tra due sostegni applicando ad un estremo un tiro  $T^0$ , mentre la lunghezza varia adeguandosi alla configurazione assunta; si ottengono gli stessi risultati del caso precedente.

Poiché il tipo di analisi che si è scelto di applicare richiede l'utilizzo di tecniche numeriche, i modelli matematici esaminati sono stati in seguito implementati in un codice per il calcolo informatico, sfruttando un linguaggio di programmazione basato su un ambiente di lavoro *Matlab*.

I programmi realizzati per la modellazione di una singola fune (nelle due configurazioni sopra citate) sono stati validati tramite confronto dei risultati con quelli ottenuti da modelli approssimati per la descrizione delle funi.

La seconda parte del lavoro è stata invece dedicata allo sviluppo di due algoritmi che permettessero di utilizzare in sistemi più complessi i software di calcolo in precedenza ottenuti, con lo scopo di effettuare simulazioni per applicazioni nell'ambito dell'accumulo e della trasmissione di energia elettrica.

# **Accumulo**

In un primo caso è stato effettuato un dimensionamento di massima per un impianto di accumulo dell'energia elettrica dalle caratteristiche innovative, nel quale si trasportano carichi massivi da un magazzino di stoccaggio a valle ad uno a monte, posto ad altitudine maggiore; lo spostamento viene compiuto tramite una teleferica azionata da un motore elettrico: l'energia assorbita dalla rete viene immagazzinata sotto forma di energia potenziale riutilizzabile in un secondo momento.

Lo studio eseguito su questo sistema ha permesso di caratterizzare il profilo di potenza assorbita nel tempo di determinare la taglia, che si attesta sull'ordine dei MW. Lo sviluppo temporale è stato ottenuto come successione di un numero finito di istanti nei quali è stata determinata la configurazione di equilibrio statico della teleferica: è su questo campo che si verificano i limiti di questo tipo di approccio.

Al termine di quest'analisi si può prevedere che lo sviluppo futuro sia indirizzato al superamento degli ostacoli legati alla caratteristica statica del modello utilizzato per descrivere il sistema in esame, considerando invece anche gli aspetti dinamici e l'inerzia degli elementi in movimento. La determinazione del profilo di potenza assorbita, permette inoltre di progettare, in futuro, un sistema per il controllo in retroazione della macchina elettrica, in modo tale che la potenza assorbita possa essere controllata nel tempo.

## **Trasmissione**

Nella seconda applicazione vengono considerate le corde di una linea elettrica aerea trifase installata tra due tralicci, sulla quale si desidera effettuare un'operazione di mitigazione del campo di induzione magnetica generato dalle correnti transitanti; il risultato si ottiene avvicinando i tre conduttori attraverso l'utilizzo di isolatori a bastone a metà campata.

L'algoritmo sviluppato è in grado di determinare la nuova configurazione delle corde dopo l'intervento e le forze mese in gioco dagli isolatori. Le potenzialità di tale approccio sono state sfruttate per simulare gli effetti di un simile intervento su linee già installate: dai risultati è evidente come sia necessario prestare molta attenzione alla variazione dei parametri tecnici della linea tra la configurazione precedente e quella successiva all'installazione dei compattatori; tuttavia la procedure di analisi identificate possono essere utilizzate anche nella progettazione di nuove linee.

Il confronto tra il campo magnetico generato dal passaggio della stessa corrente nelle due configurazioni (originaria e compattata) dimostra l'efficacia di questa pratica, con una riduzione del valore del campo ben maggiore al 50%.

I possibili campi per lo sviluppo futuro dell'algoritmo sono molteplici. In particolare il primo inconveniente da superare è la limitazione dovuta alla possibilità di inserimento di un solo compattatore; si prevede quindi l'adeguamento del codice con l'introduzione di nuove funzionalità per simulare l'installazione di più compattatori in diversi punti lungo la linea.
## **Bibliografia**

- [1] M. Giorgio, «Statica dei fili,» Politecnico di Milano, 2012.
- [2] Salehi Mostafa, Abad, Ahmad; Shooshtar, Ahmad; Esmaeili, Vahabad; Riabi, Naghavi;, «Nonliear analysis of cable structure under general loadings,» *Finite Elements in Analysis and Design,* vol. 73, pp. 11-19, 2013.
- [3] Bramhart, Charles; Benson, Sally, «On the importance of reducing the energy and material demands of electrical energy storage,» *Energy and Environmental Science,* vol. 6, pp. 1083-1092, 2013.
- [4] A. Capriccioli, «Accumulo di energia con produzione di metano e assorbimento di CO2,» Technology Information from ENEA, Frascati, Gennaio 2009.
- [5] Norma C.E.I. 211-4, «Guida ai metodi di calcolo dei campi elettrici e magnetici generati da linee elettriche,» 2008.
- [6] E. Casagrande, Introduzione all'analisi automatica di sistemi strutturali composti da funi, Padova: CLEUP, 2011.
- [7] G.Sacchi Landriani, «Evoluzione storica dei sistemi di funi», Politecnico di Milano, 2010.
- [8] D. Marocchi, «Trasporti a fune», Torino. Libreria editrice universitaria Levrotto & Bella, 1992.
- [9] «Metodologie, tecniche e procedure per la riduzione delle emissioni dei campi elttromangentici nell'ambiente», APAT, 2006.
- [10] Legge Quadro n. 36 del 22 febbraio 2001 «Sulla protezione dalle esposizioni a campi elettrici, magnetici ed elettromagnetici», pubblicato sulla Gazzetta ufficiale il 7 marzo 2001.
- [11] DPCM n. 200 del 8 luglio 2003 «Fissazione dei limiti di esposizione dei valori di attenzione e degli obiettivi di qualità per la protezione della popolazione dalle esposizioni ai campi elettrici e magnetici alla frequenza di rete (50 Hz) generati dagli elettrodotti», pubblicato sulla Gazzetta Ufficiale il 29 agosto 2003.
- [12] Linee guida ICNIRP[, http://www.icnirp.org/.](http://www.icnirp.org/)
- [13] «Raccomandazione Europea del 12 luglio 1999», pubblicato sulla Gazzetta Ufficial0e Comunità Europea il 30 luglio 1999.